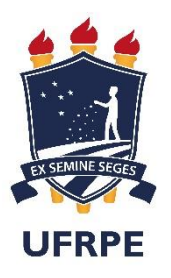

#### **UNIVERSIDADE FEDERAL RURAL DE PERNAMBUCO DEPARTAMENTO DE ESTATÍSTICA E INFORMÁTICA PROGRAMA DE PÓS-GRADUAÇÃO EM INFORMÁTICA APLICADA**

**Pedro Henrique Barboza da Silva**

# **Prototipação de uma Ferramenta para o Suporte à Avaliação em Fóruns Virtuais de Educação em Saúde**

**Recife, 2017**

**Pedro Henrique Barboza da Silva**

# **Prototipação de uma Ferramenta para o Suporte à Avaliação em Fóruns Virtuais de Educação em Saúde**

Orientador: Prof. Dr. Jorge da Silva Correia Neto

Dissertação apresentada ao Curso de Mestrado em Informática Aplicada da Universidade Federal Rural de Pernambuco como requisito parcial para obtenção do grau de Mestre.

**Recife, 2017**

#### Dados Internacionais de Catalogação na Publicação (CIP) Sistema Integrado de Bibliotecas da UFRPE Biblioteca Central, Recife-PE, Brasil

 $\mathbf{r}$ 

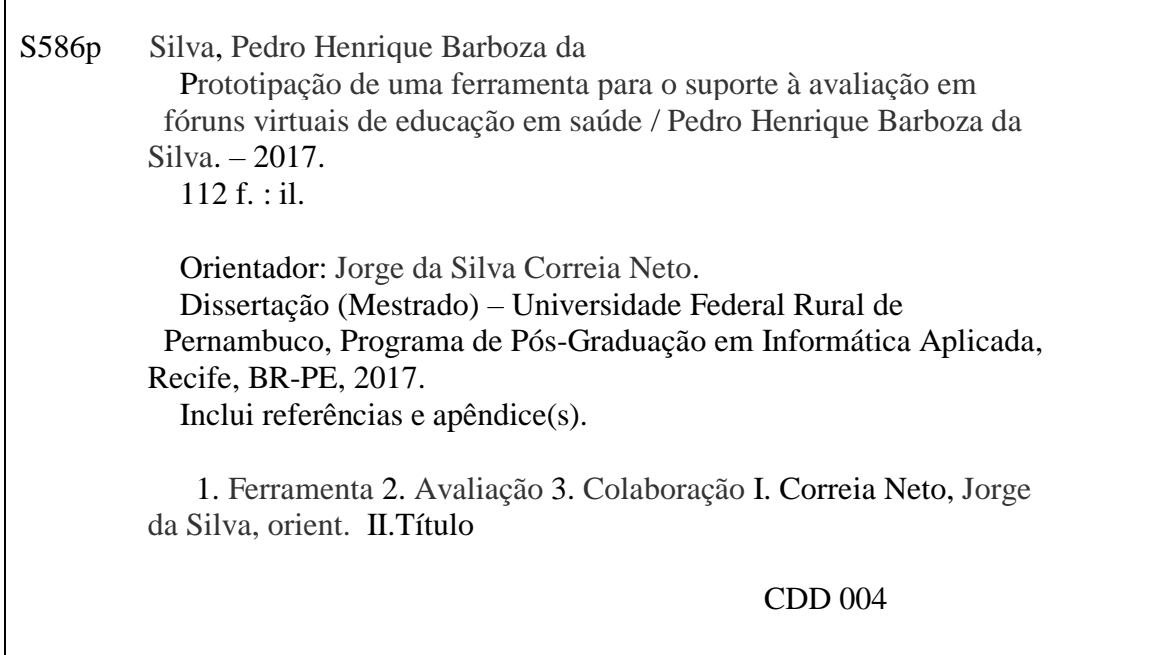

#### **UNIVERSIDADE FEDERAL RURAL DE PERNAMBUCO** PRÓ-REITORIA DE PESQUISA E PÓS-GRADUAÇÃO PROGRAMA DE PÓS GRADUAÇÃO EM INFORMÁTICA APLICADA

#### **Prototipação de uma Ferramenta para o Suporte à Avaliação em Fóruns Virtuais de Educação em Saúde**

#### PEDRO HENRIQUE BARBOZA DA SILVA

Dissertação julgada adequada para obtenção do título de mestre em informática aplicada, defendida e aprovada por unanimidade em 22/02/2017 pela banca examinadora.

Orientador:

Prof. Dr. Jorge da Silva Correia Neto Universidade Federal Rural de Pernambuco

Banca Examinadora:

Prof.ª Dr.ª Ivanda Maria Martins Silva Universidade Federal Rural de Pernambuco

Prof. Dr. Obionor de Oliveira Nóbrega Universidade Federal Rural de Pernambuco

Prof. Dr. Guilherme Vilar Universidade Federal Rural de Pernambuco

Prof. Dr. Marcelo Mendonça Teixeira Universidade Federal Rural de Pernambuco

### **Agradecimentos**

Inicialmente agradecer a Deus pela oportunidade de finalizar mais uma etapa dos meus estudos com a conclusão desta dissertação, em seguida agradecer a minha família, meus pais, irmão e esposa, por acreditar, sempre com palavras positivas e incentivo em todos os sentidos, agradecer ao meu orientador e agora amigo professor Jorge por aceitar e construir junto comigo este trabalho em todas as suas etapas, a Universidade Federal Rural de Pernambuco pela oportunidade de ingressar no programa de mestrado do PPGIA, ao grupo TECNES por me receber tão bem e palas reuniões que foram de grande valia para a minha carreira, agradecer aos participantes desta dissertação aos colaboradores no campo de pesquisa aos avaliadores que contribuíram com suas observações sempre pertinentes e por fim agradecer a banca que desde a qualificação se empenhou em fazer as correções de forma a melhorar a qualidade final do texto e dos resultados.

"Viver é enfrentar um problema atrás do outro. O modo como você o encara é que faz a diferença. " Benjamin Franklin

#### **Resumo**

Os estudos sobre avaliação em fóruns têm, nos recentes anos ganhando grande notoriedade, inclusive nas subáreas de computação, como por exemplo: informática na educação e sistemas colaborativos, que tratam desde a criação de recursos como de metodologias para melhorar o processo avaliativo, a partir das produções e contribuições feitas através da utilização do fórum.

Além da necessidade de melhorar as avaliações nos fóruns o contexto deste estudo, o de educação em saúde, baseado na aplicação da metodologia de ensino e aprendizagem baseada em problema, ainda adiciona à ferramenta uma importância metodológica, pois a discussão dos casos de saúde é um ponto importante da metodologia PBL, auxiliando não apenas na construção do conhecimento que já está exposto, pois também é através deste que os alunos vão construindo alguns dos itens do perfil contemplado pela metodologia.

Visando uma solução para os problemas encontrados esta dissertação apresenta a proposta de uma ferramenta para auxiliar o processo de avaliação formativa, baseado em critérios extraídos a partir da literatura sobre o tema, avaliação esta que é feita sobre as postagens feitas em fóruns de ambientes virtuais.

Palavras chaves: Ferramenta, Avaliação e Colaboração.

### *Abstract*

In recent years, studies on evaluation in forums have gained great renown in computing subareas, such as: informatics in education and collaborative systems, from the creation of resources as well as methodologies to improve the evaluation process, from the Productions and contributions made through the use of the forum.

Besides the need to improve the evaluations in the forums, the context of this study, the one of health education, based on the application of the methodology of teaching and learning based on problem, still adds to the tool a methodological importance, since the discussion of health cases is a An important point of the PBL methodology, helping not only the construction of the knowledge that is already exposed, because it is also through this that the students are constructing some of the items contemplated by the methodology profile.

Aiming for a solution to the problems encountered, this dissertation presents the proposal of a tool to assist the formative evaluation process, based on criteria extracted from the literature on the subject, which is done on the postings made in forums of virtual environments.

Keywords: Tool, Evaluation and Colaboration.

# **Lista de Figuras**

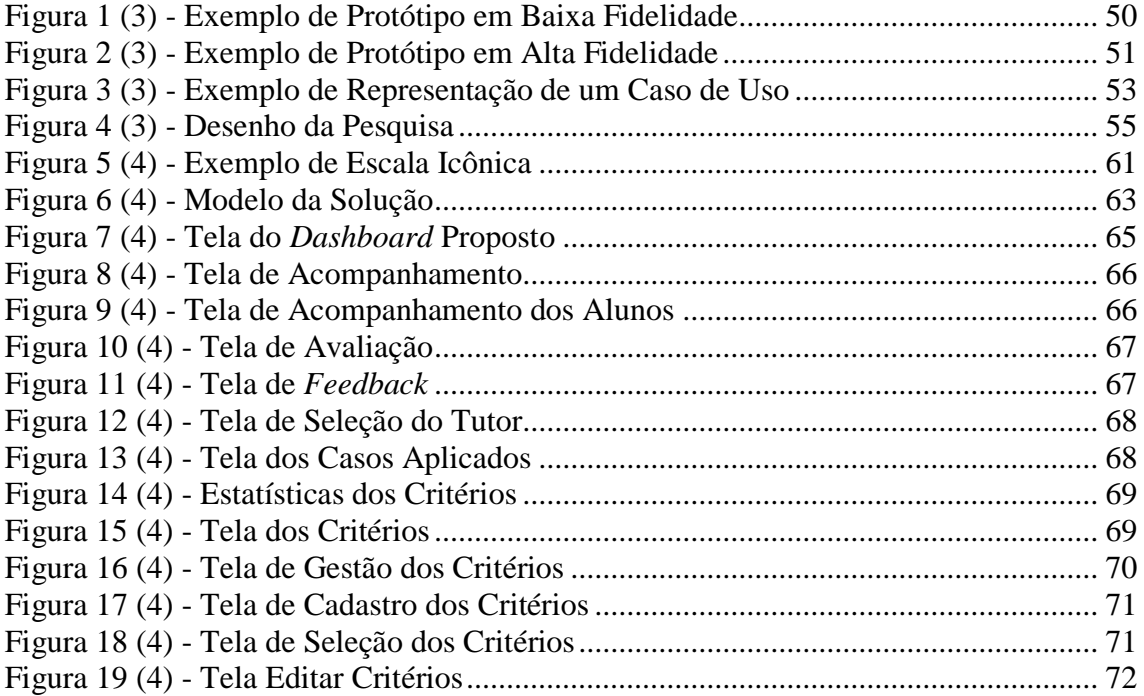

# **Lista de Quadros**

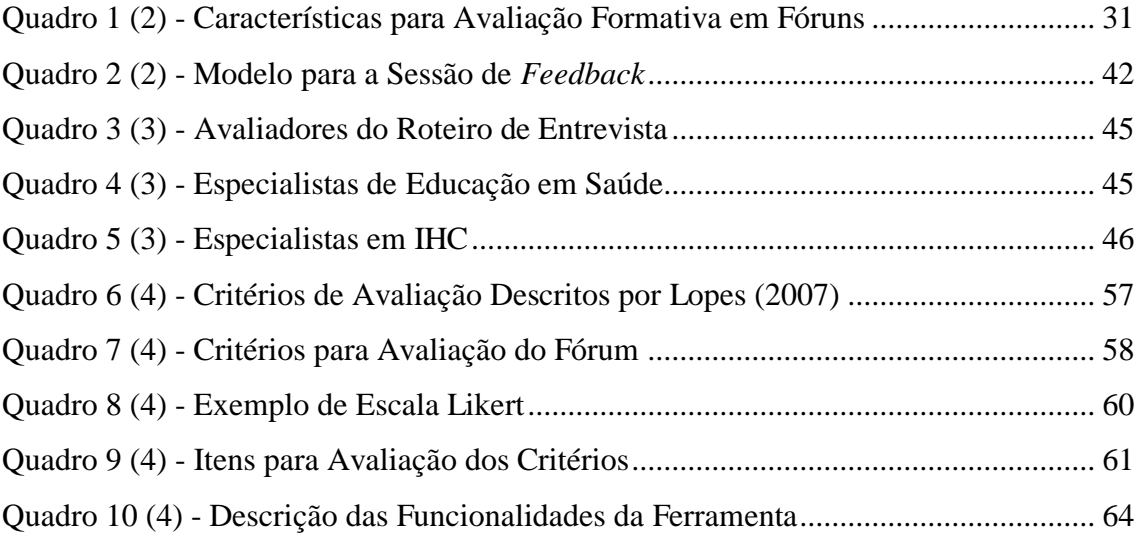

# **Lista de Abreviaturas e Siglas**

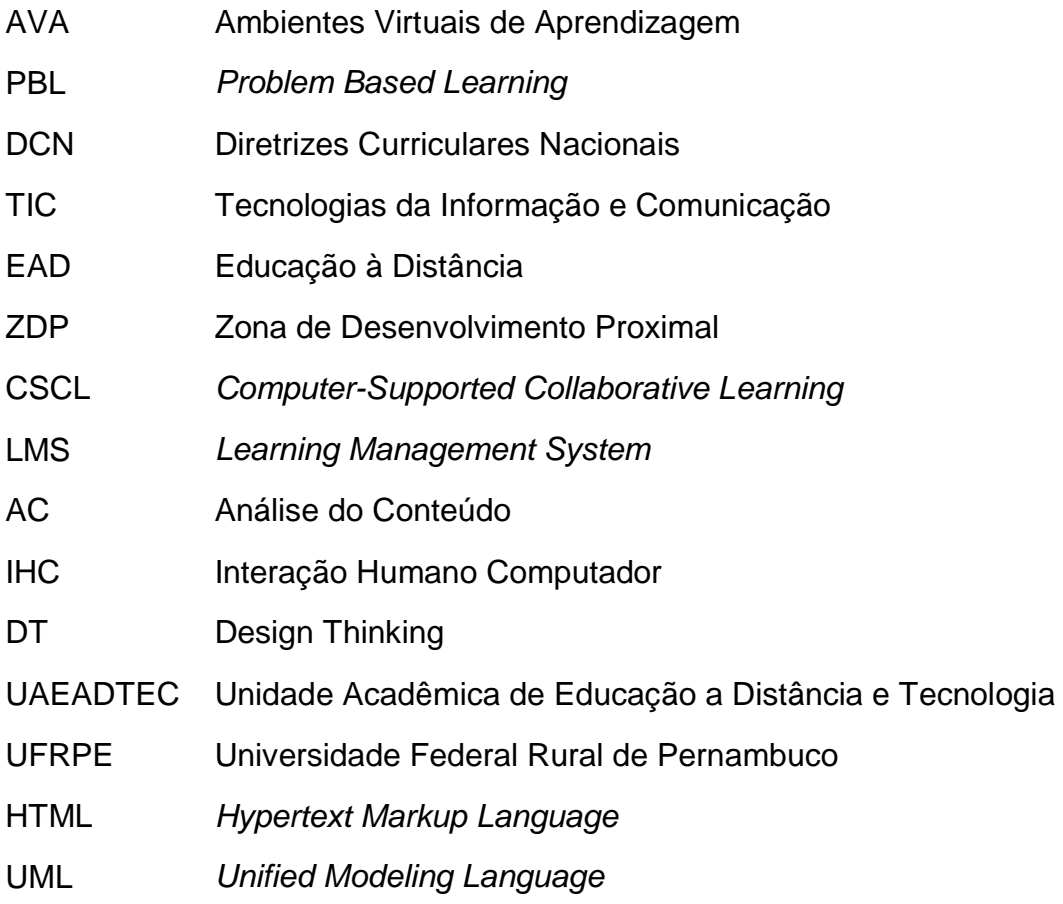

# Sumário

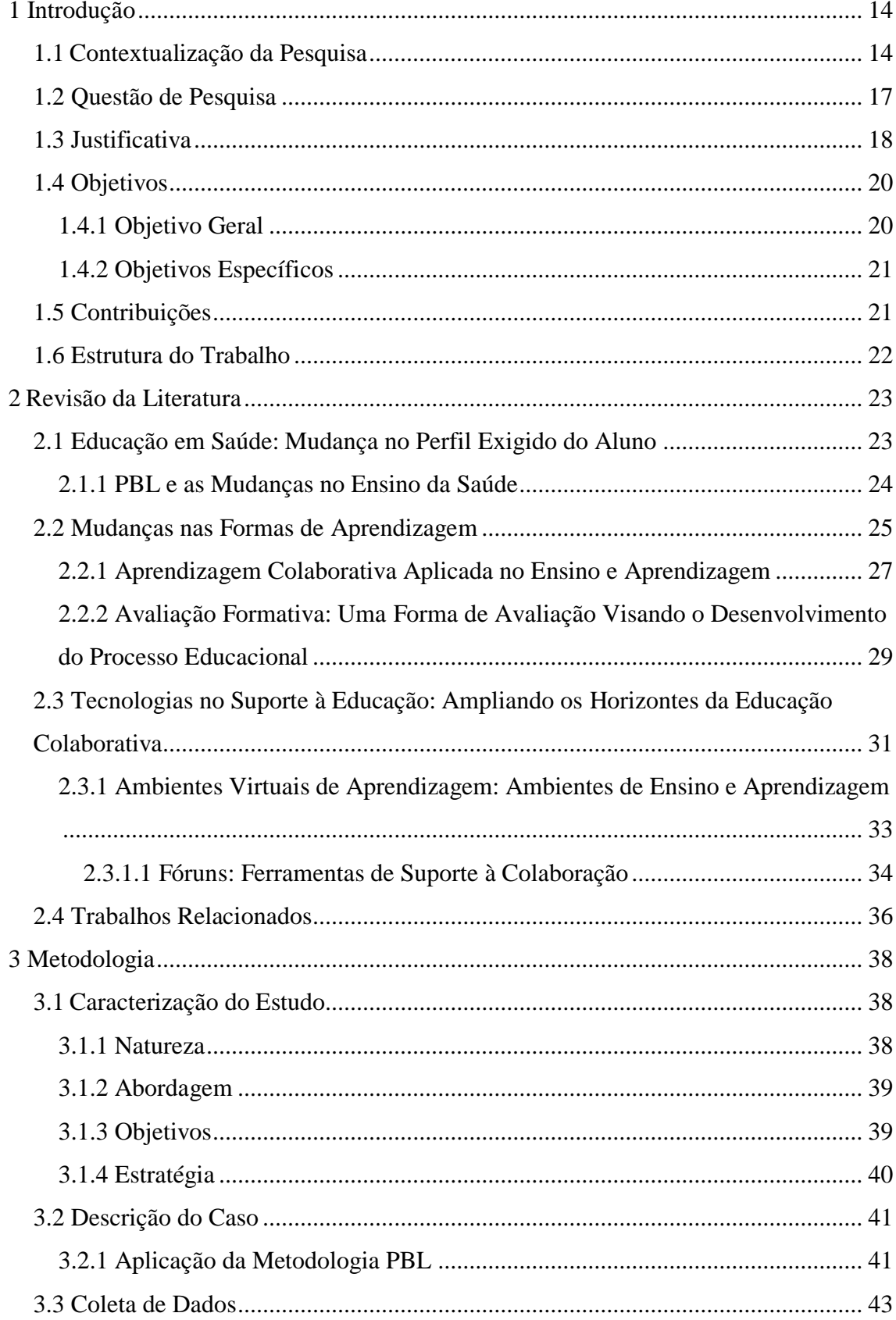

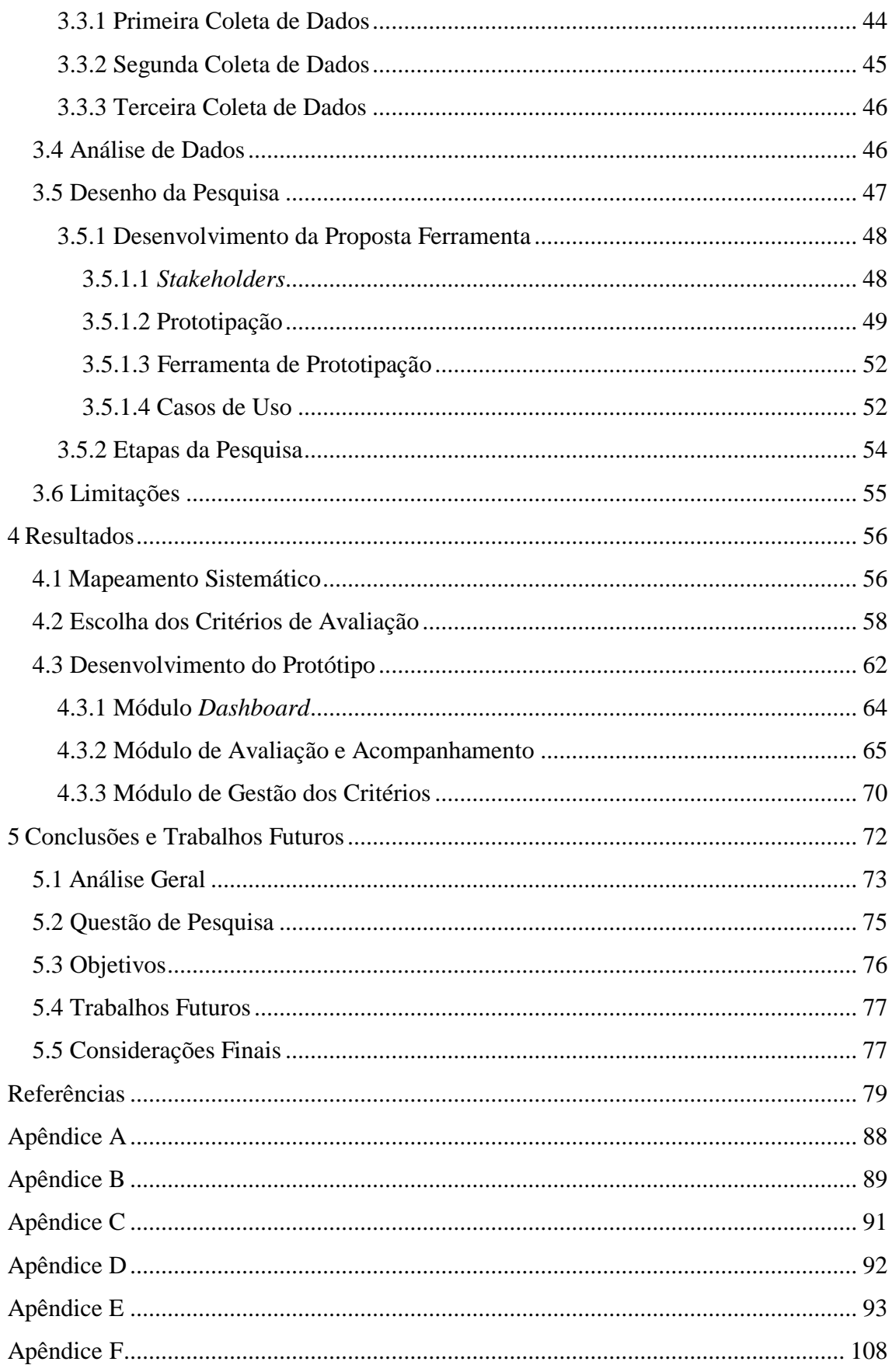

# <span id="page-13-0"></span>**1 Introdução**

Esta dissertação tem como objetivo desenvolver o protótipo de uma ferramenta de auxílio ao processo avaliativo do fórum, utilizada em ambientes virtuais de aprendizagem (AVA) Moodle, buscando fortalecer sua adoção como suporte colaborativo por parte dos alunos. A mudança na forma de avaliação se dará através da construção de um processo formativo baseado em critérios explícitos, menos subjetivos, extraídos da literatura, e de uma escala para gradação dos mesmos.

O contexto desta pesquisa é o de cursos de graduação e pós-graduação na área de saúde em uma faculdade de saúde que utiliza o fórum existente, em seu AVA Moodle, para discussão de casos clínicos dentro da metodologia de aprendizagem baseada em problema, do inglês *Problem Based Learning* (PBL).

Especialmente neste contexto, como apontado pela literatura e reforçado pela instituição, é preciso potencializar o seu uso, ressaltando seus aspectos de colaboração e transformando-a realmente num recurso de construção de conhecimento.

## <span id="page-13-1"></span>**1.1 Contextualização da Pesquisa**

A formação do profissional de saúde vem, historicamente, utilizando metodologias tradicionais de ensino, como visto em Mitre *et al.* (2013), com foco na reprodução de conteúdo de forma mecanizada e centrada no professor, que está no papel principal do processo, como detentor do conhecimento e transmissor da informação. O que pode ser considerado vantagem para alguns, pois como especialista em sua área de atuação, facilita a identificação dos conhecimentos prévios necessários para a compreensão dos temas abordados e a composição das disciplinas (VIGNOCHI et al., 2009).

Em contrapartida, este processo rígido transforma o aluno em receptor e repetidor das informações que consegue obter, acostumado a um aprendizado baseado em memorização de conceitos que logo serão esquecidos, sem integração alguma com outras disciplinas (VIGNOCHI et al., 2009), resultando em profissionais sem consciência crítica, passivos e sem a curiosidade necessária para agir de forma diferenciada quando preciso (MITRE et al., 2013).

A partir deste contexto, faz-se necessário pensar em um modelo de educação que torne o profissional, especialmente o de saúde, capaz de gerenciar e seguir seu próprio processo de formação e atualização, sempre que necessário (VIGNOCHI et al., 2009). Por isto, o indivíduo moldado por estes novos processos de ensino deve mirar os quatro pilares da educação: aprender a conhecer, a fazer, a conviver e a ser, ou seja, as novas abordagens pedagógicas devem resultar em profissionais ativos, críticos, responsáveis e atentos às questões sociais que envolvem sua profissão (DELORS et al., 1999).

Reforçando os pilares da educação citados, por Delors *et al.* 1999, as diretrizes curriculares nacionais (DCN) da graduação em medicina afirmam que o profissional egresso deve passar por uma formação generalista, humanista, crítica e reflexiva, e ainda atuar segundo princípios éticos, responsabilidade social e compromisso com a cidadania, promovendo a saúde integral do ser humano (BRASIL, 2001).

O texto das DCN ainda afirma que o profissional de medicina deve estar apto a tomar decisões sempre que necessário, ter interação com outros profissionais e o público em geral, dominar as tecnologias de informação e comunicação (TIC) e manter sua educação de forma contínua; deve também aprender a aprender, visando à instrução das futuras gerações de médicos, não apenas transmitindo conhecimentos, mas proporcionando condições para que haja uma troca entre eles e os futuros profissionais (BRASIL, 2001).

Nesse sentido, o PBL tem se destacado como proposta metodológica que visa suprir as necessidades identificadas pelas DCN do curso de medicina, promovendo as mudanças esperadas para estes cursos no âmbito nacional (GOMES et al., 2009). Sua abordagem de ensino utiliza um problema, do mundo real, para iniciar, focar e motivar a aprendizagem. Esta metodologia foi utilizada inicialmente na McMaster University Medical School, Canadá, no final dos anos 1960 e rapidamente se difundiu pelo mundo, sobretudo na área da saúde e em escolas de Medicina (KLEIN, 2013). Hoje é amplamente utilizado para o ensino da medicina, tem se expandido para outras áreas e níveis de educação. Também se destina a auxiliar os alunos na construção de um conhecimento integrado e estruturado em torno de problemas da vida real e no desenvolvimento de habilidades e atitudes, incluindo o trabalho em equipe e autodirigido, permitindo a atuação de forma cooperativa, no sentido de estarem atuando juntos, além de ética e respeito pelos pontos de vista de outras pessoas (RIBEIRO; MIZUKAMI, 2005).

O PBL tem sua filosofia baseada no princípio de que o aprendizado faz parte de uma associação feita a partir dos seus conhecimentos com elementos presentes em seu cotidiano, auxiliando o indivíduo na resolução dos problemas que encontra em seu caminho. Ao se deparar com um problema, o estudante precisa desenvolver meios para resolvê-lo e, através da reflexão sobre os dados existentes, cria uma estrutura para a solução. A partir da construção de novos conhecimentos e através do raciocínio, o aluno compõe as possíveis soluções para o problema estudado, aumentando seu potencial de autogestão individual com perfil de aprendizado (RODRIGUES; FIGUEIREDO, 1996).

O aprendizado por meio de metodologias como o PBL tem destaque na construção do conhecimento, pois é realizado a partir da relação entre professores e alunos, através de uma participação ativa (STRUCHINER; REZENDE, 1998). Mas outro elemento que pode auxiliar este processo é o uso de ferramentas tecnológicas, como os AVA, por exemplo, pois estes têm se mostrado eficientes para a utilização na educação, possibilitando o compartilhamento de informações, a comunicação e a ajuda mútua, facilitando o desenvolvimento de atividades, a coordenação de ações e a construção de relações sociais (ABREU et al., 2011).

No contexto desta pesquisa, o AVA Moodle é utilizado para a discussão dos casos clínicos dos cursos de saúde da faculdade que atuou como campo para esta pesquisa. Esta etapa do processo de aprendizagem, onde a metodologia PBL é aplicada, segue os seguintes passos: no primeiro passo, realizado presencialmente, os alunos são apresentados ao caso que será discutido e são definidos os objetivos de aprendizagem necessários para a resolução do caso; o segundo passo, que compreende as discussões e propostas de soluções, baseadas no que foi aprendido, é realizado de forma remota, através do fórum do AVA; por fim, os resultados e a solução proposta são apresentados para todos.

A aprendizagem apoiada por computador procura, assim, maneiras de valorizar o aprendizado em grupo, como no exemplo do uso do fórum citado anteriormente, fazendo com que as interações e trocas realizadas através deste permitam que o conhecimento aconteça seguindo os conceitos da colaboração (CERQUEIRA; CERQUEIRA; BITTENCOURT, 2015).

A partir dessa realidade, esta dissertação atualizou os critérios de avaliação apontados pelo estudo de Lopes (2007), encontrando referências mais atuais sobre critérios de avaliação de fóruns e as aplicando no contexto desta pesquisa, que é o uso de AVA para apoiar o ensino de saúde sob a ótica do PBL.

A partir dos critérios de avaliação encontrados, chegou ao seu objetivo principal, que é o desenvolvimento do protótipo de uma ferramenta que auxilie o processo de avaliação e de geração de *feedbacks* pelos tutores nos fóruns promovendo uma avaliação mais formativa e dando suporte ao trabalho colaborativo realizado por este processo de ensino.

#### <span id="page-16-0"></span>**1.2 Questão de Pesquisa**

Para trabalhar em conjunto, os indivíduos necessitam da comunicação, pois através dela é possível criar um entendimento comum dos assuntos tratados e, além disso, os participantes podem discutir, defender seus pontos de vista e definir os passos que serão seguidos. Num sentido mais amplo, a comunicação é necessária para que se possa trabalhar de forma independente e, sempre que possível, resolvendo demandas existentes (GEROSA; FUKS; LUCENA, 2003).

O fórum tem se mostrado uma ferramenta eficiente para a comunicação e os debates entre os indivíduos dentro de um processo de aprendizagem (PORTELLA et al., 2012). Porém estes autores afirmam que o sucesso dos fóruns depende de como este recurso é utilizado, pois os indivíduos devem, a todo momento, ser estimulados a ter uma participação ativa e, sempre que possível, ter um *feedback* do professor acerca do que foi escrito.

As dinâmicas realizadas através do fórum e PBL têm uma finalidade maior, já que com as discussões de casos específicos de saúde e as intervenções dos tutores e professores, os participantes vão construindo o conhecimento acerca do assunto trabalhado, ao mesmo tempo em que vão criando um perfil diferenciado, mais ativo e colaborativo, adequado às necessidades da profissão, como previsto pelas DCN dos cursos de saúde.

Em contrapartida, relatos encontrados na literatura sobre o uso dos fóruns mostram alguns problemas encontrados neste processo. Azevedo, Reategui e Behar (2009) ressaltam a dificuldade dos avaliadores para acompanhar de forma efetiva as contribuições e interações nos fóruns de postagem. O trabalho de Soares *et al.* (2014), mostra uma pesquisa realizada com 60 tutores sobre a utilização dos fóruns nas atividades de um curso da modalidade EAD, em uma universidade brasileira, mostra que 78% dos tutores têm a percepção de que os alunos utilizam o recurso apenas por ser obrigatório.

Dentro desse universo esta pesquisa procurou compreender a falta de estímulo para o uso do fórum, assim a grande questão a ser utilizada como guia durante a realização deste estudo é: como transformar o fórum em uma ferramenta mais efetiva de colaboração, dentro do contexto de educação em saúde com uso da metodologia PBL?

Em seu trabalho, Lopes (2007) ressalta o papel da avaliação como elemento de motivação e aproximação dos participantes. A autora ainda afirma que uma avaliação sistemática pode não apenas mostrar o resultado das etapas no processo de ensino aprendizagem, mas também informa, em um contexto mais amplo, como anda o funcionamento de todo este processo, concluindo que o processo avaliativo pode contribuir para a efetividade e o sucesso do processo de ensino-aprendizagem.

Retomando as ideias apresentadas em Lopes (2007) e o contexto exposto para esta pesquisa, ressaltamos que a avaliação não pode ser meramente baseada nos critérios de acesso e participação ou não do fórum. Ela deve ir mais além, pois a metodologia PBL visa à formação de profissionais com um perfil diferenciado, com uma atitude mais ativa, questionador, que possa tomar decisões em diversas situações e sempre buscar atualizações e realizar pesquisas na literatura quando necessário.

Os critérios de avaliação devem presar pela qualidade das discussões, pela contribuição entre os alunos nas suas postagens e dos demais companheiros, pois o estudante precisa mostrar, através de suas contribuições e reflexões, que está, além de construindo conhecimento acerca do conteúdo didático, criando o perfil desejado pela metodologia proposta para os cursos de saúde pelas DCN.

Assim, o protótipo resultante desta dissertação depois de desenvolvido e implantado servirá de auxílio aos coordenadores de tutoria, professores e tutores de PBL no acompanhamento das discussões e das avalições feitas nos fóruns. Em última instância, também estará apontando o desempenho do aluno nas atividades realizadas. Além disso pretende explicitar os critérios de avaliação para que o aluno tenha o perfil desejado pela metodologia PBL, bem como reforçar os *feedbacks* gerados pelos tutores a cada sessão tutorial nos fóruns e ainda ampliar a colaboração entre os participantes deste tipo de ferramenta de auxílio à aprendizagem.

# <span id="page-17-0"></span>**1.3 Justificativa**

O processo de aprendizagem não pode apenas se basear nos papéis do professor como detentor do conhecimento e do aluno como receptor, pois a educação não envolve apenas o depósito de informações, mas sim uma relação entre os atores, neste caso, num processo de trocas de experiências na construção de um aprendizado coletivo e problematizado por algo significativo que auxiliará na construção do conhecimento (FREIRE, 2014).

Com o crescente uso das TIC para dar suporte ao processo de ensino, tem-se uma forma modificada de aprendizado, que favorece aqueles que têm mais dificuldades em se adequar ao modelo tradicional de ensino. Este modelo pretende também ser colaborativo e auxiliar a autoaprendizagem. Para tanto, algumas mudanças efetivas devem ser levadas em consideração, como, por exemplo, o professor passa a ser um orientador, ao invés de única fonte de informações, e o aluno, que passa a contribuir ativamente com o processo, melhorando o aprendizado de forma global (VASCONCELOS; VASCONCELOS, 2013).

Além disso, o uso de tecnologias computacionais viabiliza o trabalho cooperativo, no sentido de permitir a atuação em conjunto por parte dos alunos, e também possibilita novas práticas pedagógicas. Através destas tecnologias é possível a criação de AVA que permitem essa coparticipação, onde o aluno utiliza a interação com os colegas e professores como meio de construir colaborativamente, através das relações com os participantes do processo, seu aprendizado (MOREIRA et al., 2002).

O desenvolvimento de estratégias pedagógicas, mediadas por ferramentas de informação e comunicação da *web* 2.0, parece ser um dos possíveis caminhos explorados neste processo, já que sua inserção tem potencialidades para promover mudanças significativas nos modelos educativos (MAIA; STRUCHINER, 2010). No contexto dessa pesquisa, a *web* 2.0 é definida como a geração de recursos *on-line* caracterizada pelas novas formas de compartilhamento e publicação de conteúdo, além do aumento dos recursos que permitem a interatividade entre os participantes deste processo, também conhecida como, segunda geração, como afirmam os citados autores.

Mas também vale ressaltar que a educação médica tem incorporado ferramentas tecnológicas e novas formas de ensino para inovar em termos pedagógicos. Neste sentido, a utilização de abordagens alternativas tem sido introduzida na graduação em saúde, o que inclui um currículo integrado ativo, auto direcionado, centrado no estudante e com aprendizado baseado em experiências, como apontam as DCN dessa área de ensino. Além disso, as TIC têm sido empregadas para aproveitar a explosão de informações e para dar suporte ao aprendizado em vários sentidos. Ultimamente estes dois diferentes campos têm combinado suas contribuições de forma real e efetiva no aprendizado dos cursos de saúde em geral (KALDOUDI; KONSTANTINIDIS; BAMIDIS, 2010).

Assim, a utilização das TIC, aliadas à metodologia PBL, em cursos de graduação em saúde, pode potencializar o processo de ensino, pois permite colaboração, integrando soluções para o desenvolvimento da aprendizagem, criando condições tanto de auxiliar o professor na avaliação do desempenho dos alunos, como permitindo ao aluno a oportunidade de discutir a solução proposta pelo professor (BERTONCELLO et al., 2008).

Para valorizar a colaboração através dos AVA e a reflexão por parte dos participantes, ferramentas de comunicação assíncrona para troca de mensagens, como por exemplo, os fóruns encontrados nos AVA, são utilizadas, pois favorecem que aconteçam as trocas e debates dos pontos de vista, facilitando o delineamento das ideias dos membros do grupo (GEROSA; FUKS; LUCENA, 2003).

Os AVA como instrumento de aprendizagem têm entre seus objetivos a promoção de um ambiente de aprendizado colaborativo, dar suporte as metodologias baseadas na interação e busca de novas formas de avaliação que visem auxiliar no desenvolvimento do estudante, como por exemplo, através do que é produzido nos fóruns pelas interações entre os alunos, professores e tutores, com a finalidade de permitir uma avaliação formativa (LOPES , 2007).

O uso de recursos tecnológicos amplia os ressultados desse trabalho, uma vez que os AVA utilizam dispositivos para capturar e concentrar as mensagens e trocas de ideias que servirão de parâmetro para as avaliações posteriores, como apontam Elia e Chamovitz (2009). As mudanças no processo de ensino, além do desafio de modificar as formas de se avaliar, buscam também contribuir com novas ferramentas que auxiliem neste processo (LISBÔA; COUTINHO, 2012).

A próxima seção trata da descrição dos objetivos geral e específicos, para esta pesquisa. Em seguida, serão apresentadas as contribuições por área e por fim como está organizada a presente dissertação.

#### <span id="page-19-0"></span>**1.4 Objetivos**

## <span id="page-19-1"></span>**1.4.1 Objetivo Geral**

A presente pesquisa tem como objetivo geral desenvolver o protótipo uma ferramenta para o suporte à avaliação em fóruns de AVA utilizados como ferramenta na educação em saúde que utilizam o PBL como metodologia.

#### <span id="page-20-0"></span>**1.4.2 Objetivos Específicos**

Para atingir o objetivo geral traçado foram delineados os seguintes objetivos específicos:

- Realizar um mapeamento sistemático para apresentar o estado da arte em relação ao processo de avaliação em fóruns de AVA;
- Apontar as características e parâmetros utilizados para a avaliação nos fóruns de postagens nos AVA;
- Selecionar as características e parâmetros que mais se aplicam ao contexto da dissertação e devem ser levados em consideração no desenvolvimento do protótipo da ferramenta;
- Desenvolver o protótipo de uma ferramenta que auxilie os coordenadores de tutoria e os tutores na avaliação das atividades realizadas nos fóruns;
- Validar o protótipo da solução com os especialistas em educação em saúde e na área de TI.

### <span id="page-20-1"></span>**1.5 Contribuições**

As contribuições desta pesquisa estão divididas em três áreas. Para a área de saúde contribuímos com os critérios de avaliação para o aluno de saúde que realiza atividades nos fóruns de postagem para as discussões de casos clínicos, esses critérios refletem o perfil que os cursos de saúde esperam dos futuros profissionais como descritos nas DCN dos cursos de saúde.

Para a área de educação a contribuição com um modelo de avaliação baseado num processo formativo que utilizam as contribuições dos alunos nos fóruns, esse modelo utiliza critérios de avalição e uma ferramenta como suporte a esta atividade, este modelo de avaliação pode ser validado em outros contextos além daquele apresentado durante esta dissertação.

Para a área de TI tem-se como resultado a entrega do protótipo de uma ferramenta para o auxílio na avaliação nos fóruns de postagem dos AVA. Serão entregues as descrições dos módulos e funcionalidades que compõem a ferramenta e os cenários e casos de uso, disponibilizados também à comunidade do Moodle para utilização e reprodução do que lhe for de interesse, em *creative commons*. Outra contribuição apresentada será transformar o fórum em uma ferramenta efetiva de colaboração,

auxiliando nas atividades previstas por este modelo de aprendizagem, que necessita de um ambiente diferente do habitual, onde os alunos possam realizar suas atividades de forma interativa e os docentes possam mediar o aprendizado, auxiliando no progresso dos estudantes.

## <span id="page-21-0"></span>**1.6 Estrutura do Trabalho**

Nesta introdução foi feita a apresentação da dissertação, e foram expostos o contexto em que a pesquisa será aplicada, a questão norteadora da pesquisa, a motivação e justificativa para sua realização, o objetivo geral, os objetivos específicos e as contribuições para cada área da pesquisa.

No capítulo 2 o referencial teórico foi construído com base em uma revisão de literatura sobre o ensino de saúde ao longo do tempo e o uso do PBL como metodologia de apoio, sobre as mudanças no processo educacional e como algumas teorias, como as de Vygotsky, por exemplo, modificaram a forma e as relações no processo educacional. Por último, sobre como a tecnologia vem exercendo um importante papel no suporte aos novos processos de construção do conhecimento e quais as mudanças geradas pelo uso de recursos de TI na educação, especialmente dos AVA.

No capítulo 3 foi descrita a metodologia do trabalho, quais as suas características segundo a literatura, como foram feitas a coleta e a análise dos dados, as etapas da pesquisa, bem como o que resultou de cada uma delas. Também é feita a descrição do caso utilizado durante a pesquisa, os impedimentos e problemas encontrados durante todo o percurso.

No capítulo 4 são apresentados os resultados da pesquisa, além da proposta da ferramenta com suas funcionalidades, o protótipo da solução, cenários de uso da ferramenta e os resultados das avaliações feitas pelos especialistas com suas devidas correções e sugestões. Por fim, no capítulo 5, são feitas as conclusões e sugestões para trabalhos futuros.

## <span id="page-22-0"></span>**2 Revisão da Literatura**

Neste capítulo, serão tratadas com mais detalhes as grandes áreas que compõem este estudo. A seção 2.1 aborda o que a literatura apresenta sobre educação e saúde em um contexto mais histórico e sobre as mudanças ocorridas através da utilização do PBL como modelo pedagógico. A seção 2.2 trata das teorias de aprendizagem com relação à necessidade de mudança nos modelos mais tradicionais de ensino e aprendizagem e de avaliação. A seção 2.3 trata do uso de ferramentas no apoio aos modelos de educação, quais recursos são utilizados e a sua contribuição para melhoria do processo de ensino e aprendizagem. Por fim, a seção 2.4 apresenta os trabalhos relacionados.

# <span id="page-22-1"></span>**2.1 Educação em Saúde: Mudança no Perfil Exigido do Aluno**

A educação na medicina é multidisciplinar e envolve um bom número de anos letivos, estendendo-se para a atualização e aprendizagem ao longo da vida. Além disso, a educação médica é tradicionalmente baseada em um modelo de duas vertentes: formação teórica, com base em livros didáticos, e prática clínica, com interação pessoal (DUARTE; MONACO; MANSO, 2013; KALDOUDI; KONSTANTINIDIS; BAMIDIS, 2010).

Assim, o ensino de medicina se desenvolveu, tradicionalmente, pela aplicação de aulas formais preparadas por especialistas que detinham um profundo conhecimento do assunto ministrado, sem nenhuma participação dos alunos (DUARTE; MONACO; MANSO, 2013). Um modelo centrado no professor, que possuía um controle sobre os limites das disciplinas e sobre o que seria necessariamente ensinado. Porém, o resultado deste processo era uma aprendizagem mecanizada e focada na memorização dos conceitos vistos ao longo do curso, dissociando o conteúdo ministrado em aula das práticas, sem a habilidade de organizar seu próprio conhecimento, produzindo estudantes passivos e com dificuldades de realizar, quando necessário, as atualizações relativas à sua área de estudo (VIGNOCHI et al., 2009).

Como resultado do crescimento e expansão, algumas questões passaram a ser levantadas ao longo do tempo, como a necessidade de novos tipos de materiais educativos e educadores mais especializados (KALDOUDI; KONSTANTINIDIS; BAMIDIS, 2010).

 Isso reforça a afirmação sobre a necessidade de mudança na educação profissional de saúde é indubitável, já que as metodologias tradicionais se mostram inadequadas na formação de um perfil capaz de apreender a complexidade crescente da área e de resolver as demandas existentes na sociedade. Além disso, as instituições têm se voltado a propor um ensino que busque a qualidade na formação do profissional no sentido da assistência, na eficiência e na relevância do trabalho em saúde. Esta mudança está associada a grandes desafios, pois precisa romper com o ensino tradicional e sua estrutura rígida, e adequarse às metodologias de ensino que buscam trabalhar de forma colaborativa e focada nos problemas reais existentes dentro dos campos de estudo e na melhor relação pessoal entre os presentes neste processo (CYRINO; TORALLES-PEREIRA, 2004).

Na próxima seção será apresentada a metodologia PBL e sua aplicação no ensino de saúde.

#### <span id="page-23-0"></span>**2.1.1 PBL e as Mudanças no Ensino da Saúde**

A aprendizagem baseada em problema é um método de ensino em que os alunos aprendem através da resolução de um problema real proposto. Em PBL, a aprendizagem do estudante usa como base um problema complexo que não tem uma única resposta correta (HMELO-SILVER, 2004; MOREIRA et al., 2002). Os alunos trabalham em grupos, de forma colaborativa, para identificar o que eles precisam aprender a fim de resolver o problema proposto. O PBL faz parte desta tradição de aprendizagem significativa, experiencial, pela qual os alunos aprendem por meio da resolução de problemas e fazem reflexões sobre suas experiências dentro do processo de aprendizagem (HMELO-SILVER, 2004).

No PBL, a aprendizagem deve ser centrada no aluno. Sob a orientação de um tutor, os alunos devem assumir a responsabilidade pela sua própria aprendizagem, identificar o que eles precisam saber para melhor compreender, gerir o problema que está sendo trabalhado e determinar onde conseguirão as informações necessárias (livros, revistas, professores, recursos *on-line* de informação e assim por diante) (MOREIRA et al., 2002).

A aprendizagem ocorre em pequenos grupos de estudantes, por isso, na maioria das escolas médicas que utilizam PBL, os grupos têm de cinco a oito alunos, afirma um dos especialistas em educação e saúde que fez parte das reuniões durante a aplicação do caso. Caracteristicamente, no final de cada unidade curricular, os estudantes são aleatoriamente distribuídos em novos grupos com um novo tutor, o que lhes dá a oportunidade de trabalhar intensamente e, de forma eficaz, com uma variedade de pessoas diferentes (BARROWS, 1996).

Existem três importantes princípios que promovem um aprendizado mais eficaz com o uso de PBL (PETERSON, 1997):

- O aprendizado acontece em um ambiente onde os estudantes estão imersos na prática, em atividades onde recebem *feedback* de seus colegas estudantes e professores;
- Os estudantes recebem guias e suporte de seus pares, de maneira a promover um ensino multidirecional envolvendo outros estudantes, professores e tutores, diferentemente do ensino convencional, normalmente unidirecional(do professor para o estudante);
- O aprendizado é funcional, a partir de problemas reais.

Mas PBL é mais do que um método docente. É uma mistura complexa de filosofia de ensino geral, objetivos e metas de aprendizagem; é uma abordagem de ensino que usa problemas como contexto para os estudantes refletirem e chegarem à resolução de problemas, adquirindo habilidades e conhecimento (UDEN, 2006).

Por isso, em síntese, a utilização desta metodologia permite aos alunos a construção de habilidades e competências, devido a um maior esforço que nas metodologias tradicionais, melhorando a comunicação, a colaboração e a liderança, tornando o aluno mais autodidata, com raciocínio crítico e ainda mais experiente e independente (BITTENCOURT; RODRIGUES; CRUZ, 2013).

#### <span id="page-24-0"></span>**2.2 Mudanças nas Formas de Aprendizagem**

O ambiente pedagógico precisa ser modificado com novas tecnologias, e novas metodologias, já apontava Obraztsov (1984 apud SOUZA; LIRA, 2010). O processo de construção do conhecimento mostra que o ensino tradicional está ultrapassado, agora é preciso trabalhar as disciplinas de forma interligada, como uma rede composta de diversas temáticas disciplinares, e também a formação da parte humana do indivíduo, na preparação para o exercício da cidadania (SOUZA; LIRA, 2010). Souza e Lira (2010) ainda afirmam que os métodos atuais precisam ser substituídos, para que o processo de ensino e aprendizagem possa se tornar mais ativo, por parte de professores e alunos.

Em verdade, o ensino e a aprendizagem são relações humanas, pelas quais os indivíduos se beneficiam através do conhecimento dos demais participantes do grupo, acerca de determinado assunto, e da colaboração para a construção do conhecimento. O aprender, através do significado, traz resultados positivos, torna o processo mais produtivo, pois passa a fazer parte do interesse de todos, apoiado nas interações e relações pessoais, com um aumento potencial no rendimento dos participantes do grupo (LURIA; LEONTIEV, 1988).

Nessa mesma linha, Paulo Freire (1975 apud VIGNOCHI et al., 2009) já afirmava que educação não é apenas a transferência de conhecimento unilateral do professor para o aluno, pois o processo educacional é construído por uma relação com o mundo no qual o aprendiz vive, juntamente com seus problemas os quais necessitam de solução. É através da resolução destes problemas e na relação do professor com os alunos em uma troca de saberes e experiências que o processo de ensino e aprendizagem terá mudanças significativas (VIGNOCHI et al., 2009).

Isso demonstra que o modelo de educação tradicional, unidirecional (do professor para o aluno) e centrado no professor, totalmente estático, não atende mais as demandas geradas pelos fluxos de informações gerados atualmente; é preciso adotar novas filosofias de conhecimento para um saber com informações mais distribuídas (LISBÔA; BOTTENTUIT-JUNIOR; COUTINHO, 2010; MACÁRIO et al., 2010).

Vygotsky (1984 apud SILVEIRA et al., 2012) defende ainda que é através das relações sociais e da colaboração que o aluno constrói o conhecimento. Dessa forma, a aprendizagem é o produto das interações entre os seres humanos, promovendo o desenvolvimento cognitivo por parte dos indivíduos que por terem diversos pontos de vista, geram o conflito cognitivo e a desequilibração, promovendo novos aprendizados (SILVEIRA et al., 2012).

A abordagem sociointeracionista afirma que o desenvolvimento humano se dá nas relações de troca entre parceiros sociais, através de processos de interação e mediação. A mediação é o elemento que vai permitir a construção do conhecimento, pois é através dela que ocorre a interação do sujeito com o meio (RABELLO; PASSOS, 2010). Nessa abordagem de Vygotsky (1984 apud SILVEIRA et al., 2012), o sujeito deixa de ser receptor para se transformar em produtor de conhecimento, passa a ser um sujeito ativo nas suas relações com o mundo, com o objeto, reconstruído no seu pensamento (SILVEIRA et al., 2012).

O sociointeracionismo afirma que o processo de desenvolvimento mental ocorre pelas relações que estabelecemos com os demais, pois as funções psicológicas elementares passam por uma transformação tornando-se em funções psicológicas superiores, todos por exemplo: consciência, senso de planejamento, análise e organização, todos como parte de um processo de reelaboração interna (LISBÔA; BOTTENTUIT-JUNIOR; COUTINHO, 2010).

Outro conceito abordado em suas teorias é a Zona de Desenvolvimento Proximal (ZDP), que Vygotsky (1996 apud RABELLO; PASSOS, 2010) define como a distância entre o nível de desenvolvimento real, ou seja, determinado pela capacidade de resolver problemas independentemente, e o nível de desenvolvimento proximal, demarcado pela capacidade de solucionar problemas com ajuda de um parceiro mais experiente. Em outras palavras é a existência de uma área de potencial evolução cognitiva, ou uma janela de aprendizagem (RABELLO; PASSOS, 2010).

É nas ZDP que a aprendizagem acontecia, pois no desenvolvimento do aluno, as boas instruções despertam e desencadeiam as funções que estão em maturação ou nas ZDP, ressaltando o papel importante da instrução no processo de construção do conhecimento, aliado à colaboração e ajuda mútua (TELES, 2015; FINO, 2001).

Os conceitos tratados até aqui, bem como seus autores, mesmo que com algumas diferenças em suas linhas de pensamento, apontam para um norte comum, a mudança no modelo educacional tradicional, por isso as próximas seções tratam de algumas dessas mudanças, tomando-as como base e acrescentando algumas novas contribuições, visando ampliar o modelo de educação proposto pelos teóricos.

#### <span id="page-26-0"></span>**2.2.1 Aprendizagem Colaborativa Aplicada no Ensino e Aprendizagem**

A aprendizagem colaborativa é uma abordagem de ensino que utiliza o trabalho em grupo, criando um processo pelo qual as pessoas aprendem juntas, através das trocas realizadas entre os participantes. Os papéis exercidos dentro do grupo são definidos dentro do próprio grupo, as atividades são compartilhadas, o professor exerce um papel de facilitador e ainda partilha a função de auxiliar a construção o conhecimento, antes realizado de forma unidirecional, mas agora com o aluno como corresponsável por seu aprendizado e pelo dos demais membros do grupo (TORRES, 2007).

Torres (2002) define a educação colaborativa como o processo de construção do conhecimento decorrente da participação, do envolvimento e da contribuição ativa dos alunos na aprendizagem uns dos outros. Era um processo de atividades sociais estimulado por interações e mediado pelas diversas relações.

Entretanto, antes será ampliado o conceito da aprendizagem colaborativa, inicialmente distingui-lo do conceito de cooperação. Os termos colaboração e cooperação às vezes são colocados como equivalentes ou sinônimos, mas existem diferenças.

A aprendizagem cooperativa é uma atividade de grupo, organizada de maneira que o processo seja dependente da troca de informações socialmente estruturada e se efetua entre os alunos do grupo; como o próprio termo define, os alunos operam em conjunto, ou cooperam, na finalidade de aprender/realizar algo (TORRES, 2002).

Já a aprendizagem colaborativa é vista como qualquer atividade na qual duas ou mais pessoas trabalham juntas para criar significado, explorar um tópico ou melhorar habilidades; é qualquer atividade desenvolvida em conjunto e animada por um objetivo final que leve a aquisições anteriormente determinadas (TORRES, 2002).

Para Torres (2002) a distinção entre os conceitos de cooperação e colaboração pode ser vista a partir de como as atividades são organizadas, pois na colaboração não há distinção de papel, todos atuam coordenadamente para chegar ao objetivo proposto, e na cooperação a estrutura hierárquica prevalece e os membros se dividem, assumindo um papel e parte da tarefa.

A educação colaborativa tem como destaque a participação de alunos e professores em uma interação social de forma colaborativa, o que favorece a construção do conhecimento, formando um ambiente com muitas possibilidades de crescimento em ambas as partes (ABREU et al., 2011). A troca ativa de informações instiga o interesse e o pensamento crítico, possibilitando aos aprendizes alcançarem melhores resultados do que quando estudam individualmente (ESCOVEDO et al., 2006).

Na atual sociedade conectada, definida por Teixeira *et al.* (2014) como uma sociedade contemporânea de relações tecno-sociais dentro de um universo virtual, o indivíduo deixa de trabalhar sozinho e passa a atuar em grupo, utilizando diversas técnicas apoiadas por computador, sendo, portanto, necessário se adequar à utilização destas para que se possa ter o melhor proveito possível (PIMENTEL, 2006).

O uso de novas tecnologias para a mediação na aprendizagem colaborativa tem tornado possível a construção de novos espaços propícios para uma educação baseada no construtivismo, sendo a ponte para as mudanças necessárias na educação em saúde, auxiliando na formação de indivíduos com outras atitudes e com percepções voltadas para o uso destes recursos em suas rotinas de trabalho diário (LAGUARDIA; CASANOVA; MACHADO, 2010).

A fim de contribuir para a melhoria da formação do profissional de saúde, a educação médica e as ferramentas tecnológicas têm se aproximado. Por um lado, novas abordagens educacionais colaborativas têm sido introduzidas, incluindo programas de integração ativos, autodirigidos, centrados no aluno e em uma aprendizagem experiencial como afirmam Kaldoudi; Konstantindis; Bamidis (2010). Por outro lado, as TIC também estão sendo empregadas para aproveitar a explosão da informação e apoiar o ensino de várias maneiras. Em última análise, esses dois campos diferentes estão combinando suas contribuições para tornar mais eficaz a aprendizagem ativa em medicina (KALDOUDI; KONSTANTINIDIS; BAMIDIS, 2010).

A seguir será tratada a avaliação formativa e suas implicações no desenvolvimento do aluno durante o processo educacional.

#### <span id="page-28-0"></span>**2.2.2 Avaliação Formativa: Uma Forma de Avaliação Visando o Desenvolvimento do Processo Educacional**

A avaliação formativa é o tipo de avaliação focada na continuidade; visa avaliar o desenvolvimento do estudante durante todo o processo, levando sempre em consideração as informações mais pertinentes que possam influenciar no aprendizado do aluno, permitindo que melhore seu desempenho durante as etapas do ensino e aprendizagem (LOPES , 2007; UGULINO et al., 2009).

A avaliação formativa contribui para a melhoria da aprendizagem, ser contínua, auxiliar a regulação da aprendizagem, orientada mais para a sua melhoria do que para sua classificação, mais integrada ao ensino e a construção do conhecimento, mais contextualizada e onde os alunos têm um papel relevante a desempenhar (FERNANDES, 2006; PERRENOUD, 1999). Deve avaliar as competências, analisar o trabalho dos estudantes pela regulação dos investimentos feitos por estes, ir mais além do que notas e classificações (PERRENOUD; THURLER, 2009).

Este modelo de avaliação fornece informações aos dois atores do processo de ensino-aprendizagem: ao professor, que será informado dos efeitos reais de seus atos, podendo regular sua ação pedagógica; e ao aprendiz, que terá oportunidade de tomar consciência de suas dificuldades e, possivelmente, reconhecer e corrigir seus próprios erros (OTSUKA et al., 2003).

É formativa toda a avaliação que ajuda o aluno a aprender e a se desenvolver, que participa da regulação das aprendizagens e do desenvolvimento no sentido de um projeto educativo, voltada para a formação de pessoas capazes de realizar tarefas, de construir novos conhecimentos e de resolver problemas (OTSUKA; ROCHA, 2002; PERRENOUD, 1999).

Este tipo de avaliação surge da necessidade de um processo mais focado numa visão maior da construção coletiva, na reflexão e na compreensão por parte dos participantes, permitindo uma maior autonomia do sujeito no processo de ensino, uma avaliação mais diagnóstica e mais progressiva; deve ser ainda dinâmica, viabilizando tomadas de decisões, identificando habilidades e permitindo um *feedback* proveitoso por parte dos participantes do processo (SILVA; SILVA; LEITE, 2009).

Com o apoio de ferramentas tecnológicas, além de avaliações prognósticas e cumulativas, tornam-se mais factíveis as avaliações formativas a distância, por meio do acompanhamento e orientação contínuos das participações dos alunos em atividades de aprendizagem propostas ao longo de um curso, tais como o desenvolvimento de projetos individuais ou em grupo, discussões síncronas e assíncronas, testes *on-line*, etc. (OTSUKA; ROCHA, 2005).

A definição desse tipo de processo dentro dos AVA é ainda um problema a ser resolvido e, para auxiliar, neste sentido, diversas propostas de ferramentas têm sido feitas. Visando aproveitar a grande massa de dados geradas em um curso neste contexto, com trocas de mensagens em fóruns, envio de atividades e registro de tudo o que é realizado dentro destes ambientes (SILVA et al., 2012), o processo de avaliação formativa é dos mais complexos.

Portanto, para modelar um processo de avaliação para este tipo de ambiente algumas informações são levadas em consideração, como, por exemplo, a análise do que é postado nos fóruns de discussão, através das mensagens na comunicação assíncrona, pois na falta de uma visão presencial, é possível avaliar as contribuições pessoais e as relações geradas pelas interações entre os indivíduos (LISBÔA; COUTINHO, 2012).

Para a identificação dos critérios de avaliação formativa em fóruns de postagem foi tomado como base o trabalho de Lopes (2007), que realizou num mapeamento sistemático define alguns critérios de avaliação em AVA, como apresentado no Quadro 1. A partir deste ponto foi feita uma atualização dos critérios selecionados pelo citado

autor, de acordo com a literatura mais recente. O Quadro 1 mostra um resumo dos critérios elicitados no trabalho do citado autor que tem como foco a avaliação no fórum.

| Unidades de<br>Avaliação | Paradigma           | Perspectiva             | <b>Proposta</b>         |
|--------------------------|---------------------|-------------------------|-------------------------|
| Interações               | <b>Quantitativo</b> | Paticipação             | Análise da Participação |
| Mensagem                 | <b>Quantitativo</b> | Participação            | Notas e Comentários     |
| Mensagem                 | <b>Quantitativo</b> | Colaboração             | Categorização da        |
|                          |                     |                         | Mensagem                |
| Mensagem                 | Oualitativo         | Participação            | Categorização da        |
|                          |                     |                         | Mensagem                |
| Mensagem                 | Qualitativo         | Análise do Significado/ | Categorização da        |
|                          |                     | Aprendizagem            | Mensagem                |
| Mensagem                 | Qualitativo         | Análise do Significado/ | Rede Semântica          |
|                          |                     | Aprendizagem            |                         |
| Mensagem                 | Oualitativo         | Análise do Significado/ | Comunidade de           |
|                          |                     | Aprendizagem            | Aprendizado             |

**Quadro 1 (2) - Características para Avaliação Formativa em Fóruns**

#### **Fonte: Adaptado de Lopes (2007).**

Um conjunto pré-definido de critérios, que possam ser selecionados dinamicamente, pode facilitar o planejamento das atividades de avaliação de aprendizagem, porém a ferramenta deve permitir que novos critérios possam ser criados durante o planejamento da avaliação (OTSUKA; ROCHA, 2005), ampliando sua evolução futura.

## <span id="page-30-0"></span>**2.3 Tecnologias no Suporte à Educação: Ampliando os Horizontes da Educação Colaborativa**

As TIC têm um papel importante nestas metodologias de aprendizagem, que são baseadas em colaboração, pois possibilitam um aprendizado realizado através de grupos sociais, como previsto nas terias de Vygotsky (1984) e Freire (1975), permitindo que isto seja feito no ritmo de cada um (LISBÔA; BOTTENTUIT-JUNIOR; COUTINHO, 2010). Com a utilização das TIC, o ensino-aprendizagem pode ser realizado e adequado a diversos contextos. A aprendizagem passa a ser dinâmica e possibilita formas

diferenciadas de ser praticada, valoriza as virtudes dos alunos e amplia a cooperação e, consequentemente, a colaboração (SILVEIRA et al., 2012).

As formas de ensino passaram a se modificar e o modelo tradicional ficou obsoleto e não atende mais as necessidades atuais de aprendizagem. Com as novas tecnologias interativas, a educação pode acontecer em tempo e locais diferentes do habitual, tendo como referência o mundo real ou virtual (salas de aula, professores e colegas de aprendizagem) (MACÁRIO et al., 2010). Em verdade, com o uso destas tecnologias no processo de ensino aprendizagem, o modelo de repasse de conteúdo passa a não fazer mais sentido, pois não cabe no processo; ao invés disto, com auxílio da tecnologia, ambientes ricos em colaboração precisam ser modelados, para que os alunos possam trocar experiências e colaborar com os demais na construção dos seus próprios conhecimentos (COBERLLINI, 2011).

Neste contexto, surge o conceito de aprendizagem colaborativa suportada por computador, do inglês Computer-Supported Collaborative Learning (CSCL), que visa apoiar o trabalho em grupo de alunos com objetivos de aprendizagem (ALVES; ALVES; GOMES, 2008). Sistemas criados a partir dos conceitos de CSCL fortalecem o aprendizado através da colaboração entre os alunos, permitindo uma melhor comunicação, coordenação, cooperação e percepção, visando à construção colaborativa do conhecimento (OTSUKA, 1999).

 Os g*roupware* são sistemas computacionais que tem por objetivo apoiar o trabalho colaborativo de um grupo de pessoas com tarefas e objetivos em comum, gerando para estes um ambiente compartilhado, onde os participantes possam discutir, colaborar, compartilhar informações e problemas que servirão de base para gerar os novos conhecimentos (ELLIS ; GIBBS; REIN, 1991).

No contexto de CSCL os *groupware* têm a finalidade de apoiar a comunicação entre alunos e professores, permitindo que haja interação através de um ambiente e com isso haja um aumento da capacidade de aprendizado, da produtividade dos grupos de trabalho e, consequentemente a minimização de esforços e tempo, auxiliando no cumprimento das tarefas com eficiência através da cooperação (LOBATO; BITTAR; ZORZO, 2006).

Os *groupware* são caracterizados por gerar um ambiente que permite que pessoas distribuídas em diversos locais, conectadas através de redes de computadores, possam colaborar entre si dentro de um espaço compartilhado. São desenvolvidos para auxiliar práticas de ensino e aprendizagem em grupos através do compartilhamento de

informações e da construção coletiva do conhecimento (GUTWIN; STARK; GREENBERG, 1995).

Na próxima seção será abordado sobre *groupware* voltados para a prática do ensino, os ambientes virtuais de aprendizagem.

### <span id="page-32-0"></span>**2.3.1 Ambientes Virtuais de Aprendizagem: Ambientes de Ensino e Aprendizagem**

Os AVA são um tipo de *groupware.* Podem ser definidos como ambientes construídos para facilitar o trabalho coletivo de seus participantes, onde o foco principal é o aprendizado, que é construído nas relações entre os alunos e professores (BEHAR, 2009). O aprendizado é conquistado através das relações entre os indivíduos, pelo uso do ambiente, que proporciona alguns recursos que auxiliam a comunicação, a troca de informações, a redução da distância, caso os participantes não podem estar colocalizados, além de recursos inerentes a este tipo de comunicação virtual, como por exemplo, sinais e símbolos que representem alguma ideia ou pensamento (BEHAR, 2009; LONGHI et al., 2009).

Os AVA são estruturados para promover cursos no modelo de EAD, permitindo que a aprendizagem ocorra, pelas interações entre os alunos e da difusão do conhecimento. Podem também ser chamados de sistema de gerenciamento de aprendizagem, do inglês *Learning Management System* (LMS), disponibilizando uma sala de aula virtual com funcionalidades como: gerenciamento dos integrantes, relatório de acesso, de atividades e a publicação de conteúdo (BARROS ; CARVALHO , 2011).

Nesse tipo de plataforma, as pessoas ligam-se umas às outras em rede, em um espaço de troca e intercâmbio de informações, em que múltiplas fontes, infinitos ângulos de análise, contestação e complementação de informações são possíveis (TORRES; AMARAL, 2011).

Em geral, os AVA têm um perfil de múltiplas funcionalidades, além de funções básicas de gestão, como matrícula e registros de alunos. Os AVA também permitem a criação e a publicação de conteúdo, e o acompanhamento e a avaliação de cursos, podendo ser customizados para atender a cada projeto pedagógico de curso e ou instituição (COUTINHO, 2009). O compartilhamento de conteúdo pode ser realizado em diversos tipos de mídias: vídeos, textos, fotos e áudio; a condução e mediação pedagógica por parte de professores e tutores; a realização de tarefas e resolução de problemas pelos

estudantes; a troca de experiências e conhecimentos entre todos os envolvidos; além do suporte de equipes técnicas e administrativas (MARINHO, 2014).

Os AVA também podem ser descritos quanto à forma de comunicação, pois possibilitam uma comunicação assíncrona, ou não simultânea, pelo uso fóruns de discussão, *wikis* e mensagens; a troca de informações também pode ser síncrona, ou simultânea, através dos *chats,* pois permitem a interação dentro do ambiente e a construção coletiva por parte dos participantes (MARINHO, 2014; SILVA; PESCE; ZUIN, 2010).

Com a utilização dos AVA, a questão de localização deixa de ter grande importância, pois os AVA permitem que as parcerias, fatores importantes para o processo de ensino e aprendizagem, possam ocorrer mais facilmente. O uso dos AVA libera também o acesso a dados remotos, criando uma sociedade com pensamento colaborativo e que sabe fazer uso da tecnologia, habilidades importantes para o crescimento intelectual nos tempos atuais (NEIVA; ALONSO; FERNEDA, 2007).

Com a adoção dos AVA, o aprendizado pode ocorrer em diversos espaços, através de diversas culturas e dos saberes individuais dos presentes neste processo e, por isso, o desenvolvimento deste tipo de tecnologia permitiu a aproximação dos envolvidos dentro do processo (PORTELLA et al., 2012). Os autores afirmam ainda que outros recursos também ampliam a colaboração neste tipo de ambiente: a possibilidade de compartilhamento de arquivos e as ferramentas de discussão permitem o progresso do processo.

#### <span id="page-33-0"></span>**2.3.1.1 Fóruns: Ferramentas de Suporte à Colaboração**

As relações entre os elementos presentes na aprendizagem, o professor, os alunos e o meio ambiente são essenciais para o ensino e aprendizagem. Com a crescente utilização das TIC nos processos educacionais, as formas de interação também sofreram modificações. O professor passa dos limites do conteúdo e estabelece uma relação maior, interferindo nos processos cognitivos; neste caso, elementos como atenção e motivação fazem parte deste modelo de processo (LONGHI et al., 2009).

Os fóruns são exemplos de ambientes que se encaixam no exemplo acima; têm sua origem na Grécia Antiga, eram espaços para discussões democráticas, onde as pessoas debatem sobre determinado tema, mas ao longo da história ganhou novas formas, lugares, características e significados (MARINHO, 2014).

Os fóruns podem ser vistos de várias formas, como um gênero discursivo, pois englobam determinado conteúdo temático, estilo e construção composicional; são sistemas discursivos complexos construídos pela linguagem, padrão de organização facilmente identificável, com oralidade e escrita contínua, guiadas por um contexto sócio histórico que cria as atividades de comunicação (PAIVA; RODRIGUES-JÚNIOR, 2004). Na *web,* o fórum ganhou mais um significado, ficando conhecido como fórum de discussão, e categorizou-se como e-gênero, ou um gênero específico da Internet, gênero digital, que passou a ter como principal característica ser assíncrono, ou seja, os participantes não precisam atuar na discussão de forma simultânea e para que tenham acesso à discussão precisam acessar uma página *online* para dar sua contribuição com o tema proposto (MARCUSCHI, 2004; MARINHO, 2014); e por fim, devido às suas novas características, passou a ter um modelo que privilegia a interação, já que os fóruns foram adicionados como ferramentas de auxílio à comunicação dentro dos AVA (MARINHO, 2014), apoiando a proposta pedagógica dos cursos de educação a distância, propiciando aos aprendizes flexibilidade de tempo para reflexão e construção das mensagens para as postagens (PARREIRAS, 2010). Para o contexto dessa dissertação o fórum será descrito e tratado na forma da última definição apresentada, como uma ferramenta para dar suporte às discussões reflexivas nos AVA.

Assim, os fóruns de discussão, encontrados nos ambientes criados para dar suporte a este novo modelo educacional, são ferramentas importantes de comunicação assíncrona, pois estabelecem uma relação de proximidade, através da confiança adquirida pelos professores, que passam a conhecer melhor os alunos presentes no ambiente (PORTELLA et al., 2012).

Dessa forma, o fórum é uma ferramenta para comunicação, discussões e trocas de opiniões. Organizados em tópicos, para facilitar o entendimento das discussões, cada tópico dentro do fórum trata de um item específico; mas além das discussões, os fóruns têm a finalidade de tirar dúvidas e registrar opiniões através dos diálogos entre os participantes (SCORSOLINI-COMIN; INOCENTE; MATIAS, 2009).

As trocas de experiências e informações entre os alunos, através dos fóruns de discussão, também podem ser vistas exemplo de comunidades virtuais de aprendizagem. Através das interações entre os participantes destas comunidades, as reações pessoais e afetivas podem ser ampliadas, favorecendo os processos de ensino e aprendizagem (LONGHI et al., 2009; ZANK et al., 2008).

Além das facilidades já citadas, a dinâmica do fórum de discussão acaba por ser mais um elemento para auxiliar o trabalho docente, um instrumento avaliativo que, por suas características, favorece o acompanhamento dialógico da construção do conhecimento que propicia ao estudante a possibilidade de se autoavaliar, vislumbrando assim a chance de uma avaliação formativa (KRATOCHWILL; SILVA, 2008).

Para Luckesi (2005), uma avaliação formativa permite ao aluno e ao professor que a apropriação do conhecimento se dê através de uma ação e uma reflexão, que acontecem nos meios de interação, como na sala de aula ou no fórum, construindo o conhecimento de forma aprimorada e com significados. Assim a avaliação passa a exigir que haja uma maior relação com aluno, aprofundando-se nas formas de como este compreende o objeto estudado.

Como observado através dos autores citados, o fórum é parte muito relevante para um AVA ou *groupware* educacional, pois através deste as discussões podem ocorrer sem a necessidade de que todos utilizem a plataforma ao mesmo tempo, fazendo com que a discussão ganhe longevidade e possa se prolongar, permitindo que mais pessoas registrarem suas contribuições dentro de suas possibilidades.

Com o uso da ferramenta proposta, pretende-se ampliar a sua utilização no processo de ensino e aprendizagem auxiliado por computador, tornando mais efetivo para quem precisa gerenciar estes processos, como professores e tutores. Como a forma como os alunos são abordados por meio da mediação, através das falas e orientações dos tutores e professores, influencia na participação e na motivação dos alunos em dialogar e discutir através dos fóruns de discussão (KRATOCHWILL, 2008), pretende-se melhorar a qualidade e a proximidade dos *feedbacks* que são aplicados aos participantes, viabilizando, assim, um passo adiante no sentido da implementação da avaliação formativa.

### <span id="page-35-0"></span>**2.4 Trabalhos Relacionados**

Esta seção apresenta os trabalhos relacionados utilizados nesta dissertação e concentra-se em propostas para o uso de ferramentas tecnológicas para o auxílio das avaliações em AVA, considerando as propostas utilizadas nos fóruns.

O trabalho de Otsuka e Rocha (2005) apresenta um modelo para suporte à avaliação formativa em AVA. Como resultado, além da modelagem conceitual, os autores entregam os requisitos funcionais e não funcionais da ferramenta. Para avaliação
especificamente do fórum, os autores propuseram utilizar os seguintes critérios: frequência de acesso e postagem, a relevância das mensagens e quantidade de assuntos iniciados, respondidos aos tutores/docentes e respondidos a outros alunos.

Em seu trabalho Lopes (2007) apresenta o protótipo de um fórum categorizado e uma ferramenta para classificar as mensagens, através das categorias e subcategorias criadas. A ferramenta faz a análise do conteúdo das mensagens através de palavras chaves extraída do texto, realizando a classificação das mensagens e analisando as interações dentro do fórum.

O trabalho de Sales, Barroso e Soares (2008) apresenta os *leaning vectors* (vetores de aprendizagem) para avaliação dos alunos em AVA. Os vetores são representações das ações do aluno no ambiente e são avaliados através de uma escala Likert*,* que varia entre não satisfatório e muito bom, sendo cada avaliação associada a um valor que irá compor o ângulo do vetor fórum. A avaliação do fórum é realizada em duas partes: a primeira, chamada de interação principal, é medida através das respostas do aluno a postagens do professor/tutor; a segunda, denominada interação secundária, é a resposta de um aluno à postagem de outro aluno; após as duas avaliações, as notas formam o vetor que representa a avaliação final do fórum.

As propostas de metodologias para avaliação nos fóruns foram extraídas do mapeamento realizado, a partir do trabalho de Lopes (2007), e cujos resultados podem ser contemplados com as devidas referências no apêndice B.

Os referidos trabalhos auxiliaram na construção da proposta desta dissertação, através dos modelos de escolha dos critérios de avalição, bem como na proposta das ferramentas. E como pontos em aberto, o fato que nenhuma das propostas foi feita no mesmo contexto desta dissertação, por este motivo as propostas de avaliação e da ferramenta serão validadas por especialistas da área de educação em saúde.

No próximo capítulo será apresentada toda a metodologia, bem como as coletas e análise dos dados, será feita a descrição do caso e o detalhamento do desenho da pesquisa.

# **3 Metodologia**

Na seção 3.1 serão apresentadas as características do estudo. Na seção 3.2 será feita a descrição do caso, sua escolha e as etapas da metodologia PBL aplicadas no campo de estudo. A seção 3.3 mostra como foram realizadas as coletas de dados para a pesquisa. Em seguida, na seção 3.4 serão apresentados os procedimentos de análise dos dados e, por fim, na seção 3.5 são descritos os recursos utilizados para a construção do protótipo, o desenho e as etapas da pesquisa.

## **3.1 Caracterização do Estudo**

A seção 3.1.1 trata da natureza do estudo, enquanto a seção 3.1.2 reflete sobre a abordagem, a seção 3.1.3 aponta os objetivos e, por fim, a seção 3.1.4 descreve sobre a estratégia da pesquisa.

### **3.1.1 Natureza**

O trabalho original busca apresentar conhecimento novo a partir de observações e teorias construídas para explicá-lo. Assume-se a nova informação como relevante quando tem implicação na forma como se entendem os processos e sistemas, ou quando tem implicação prática na sua realização (WAZLAWICK, 2014).

Além de trabalho original com objetivo de apresentar um conhecimento novo, a pesquisa quanto à sua natureza pode ser classificada em relação à sua forma de aplicação em relação aos novos conhecimentos que serão mostrados. Difere da pesquisa básica, que busca desenvolver um novo conhecimento através de estudos teóricos, sem se preocupar com suas aplicações práticas ou consequências dos fenômenos estudados. Outra forma de classificar os estudos originais é como pesquisa aplicada, que ao contrário da anterior, além dos estudos teóricos visa aplicar as teorias relacionadas aos objetos estudados, o que a torna um passo após a pesquisa básica, busca informações através das atividades de caráter pragmático, e pode ter seus resultados na solução de problemas existentes (CASARIN; CASARIN, 2012).

A presente pesquisa ampliou um pouco mais o conhecimento sobre as avaliações nos fóruns de postagem, bem como através de atividades de campo, de caráter prático, propôs uma ferramenta que auxiliasse esse processo.

# **3.1.2 Abordagem**

A abordagem qualitativa consiste em um grupo de práticas que têm por objetivo interpretar componentes presentes no mundo, de forma geral. Visa fazer representações acerca do mundo e, através de interpretações destas representações, entender os fenômenos e as suas relações com as pessoas (FLICK, 2009).

A abordagem qualitativa tem por função descrever um comportamento em um determinado contexto, ao contrário da metodologia quantitativa, pois a contagem dos objetos de pesquisa não é priorizada. A descrição do comportamento necessita da relação entre as características e os eventos relacionados a estes dentro de um contexto prédefinido (CASARIN; CASARIN, 2012).

A principal vantagem da utilização da abordagem qualitativa é que ela força o pesquisador a se aprofundar na complexidade do problema em vez de abstraí-lo. Assim, os resultados são mais ricos e mais informativos. Eles ajudam a responder perguntas que envolvem as variáveis que são difíceis de quantificar (particularmente as humanas, tais como motivação, percepção e experiência) (SJØBERG, 2008).

Além disso, esta pesquisa se enquadrou nas proposições de Stake, (1994) acerca das investigações qualitativas, pois buscou uma interpretação holística e cultural.

### **3.1.3 Objetivos**

Quanto aos objetivos uma pesquisa pode ser definida como descritiva, que é caracterizada pelo levantamento de dados e pela aplicação de entrevistas e questionários. Assim como a pesquisa exploratória, ela pode ser considerada como um passo prévio para encontrar fenômenos não explicados pelas teorias vigentes. Com a utilização deste tipo de pesquisa, obtém-se dados mais consistentes sobre uma determinada realidade (WAZLAWICK, 2014).

Este tipo de pesquisa tem como objetivo primordial a descrição das características de determinada população, fenômeno ou estabelecimento de relações entre variáveis. São inúmeros os estudos que podem ser classificados sob este título e uma de suas características mais significativas está na utilização de técnicas padronizadas de coleta de dados (GIL, 2010).

A presente pesquisa utiliza a revisão de literatura e uma validação com usuários, através de entrevistas e grupos focais. Os usuários são membros de equipes presentes no contexto do estudo para delinear as características que deverão estar presentes na ferramenta proposta.

Dessa forma, a presente pesquisa do ponto de vista metodológico, teve por objetivo ser descritiva, pois através das técnicas de coleta padronizadas como revisão de literatura, entrevistas e grupos focais, buscou descrever um processo de avaliação através do uso de critérios e o uso de uma ferramenta de suporte para auxiliar este processo.

### **3.1.4 Estratégia**

O estudo de caso é visto como uma investigação empírica que reflete sobre um fenômeno contemporâneo dentro de um contexto real, especialmente quando as fronteiras entre o fenômeno e o contexto não são claramente evidentes (SJØBERG, 2008). Para alcançar os objetivos descritos nesta pesquisa foi realizado a estratégia de estudo de caso.

Segundo os objetivos, os estudos de caso podem ser classificados como: intrínsecos, quando buscam uma compreensão mais ampla do caso, ao invés de algo mais abstrato ou algum fenômeno genérico; instrumentais, quando um caso específico é utilizado para se obter ideias sobre determinado tema ou teoria; ou coletivos, quando se utilizam de vários casos, semelhantes ou não, para melhorar o entendimento acerca de determinados fenômenos (STAKE, 1994). Este estudo se enquadra nos conceitos de caso instrumental.

Estudos de caso são utilizados para responder a questões do tipo "como" e "por quê", quando o pesquisador não tem controle total sobre os eventos do experimento e também o foco se encontra em fenômenos contemporâneos inseridos em algum contexto da vida real (YIN, 2001).

O estudo de caso é um estudo profundo e exaustivo, com objetivos pontuais, o que permite que a pesquisa seja ampliada. Muito utilizado nas pesquisas sociais, possui diversos propósitos, tais como: explorar situações da vida real, cujos limites não estão claramente definidos; descrever a situação do contexto em que está sendo feita determinada investigação e explicar as variáveis causais de determinado fenômeno em situações muito complexas que não possibilitam a utilização de levantamentos e experimentos (GIL, 2010).

Os resultados dos estudos de casos também podem ser negativos, em algumas situações, e nestes seria interessante identificar as falhas e propor possíveis soluções para os problemas encontrados (WAZLAWICK, 2010).

### **3.2 Descrição do Caso**

A construção do caso iniciou com a escolha do tema de pesquisa, que foi o uso de ferramentas tecnológicas para o auxílio da educação no campo da saúde, por ser visto como um campo promissor com boas oportunidades de pesquisa e estar em acordo com o perfil do pesquisador e do grupo de pesquisa ao qual esta dissertação está relacionada. O grupo TECNES está ligado à Universidade Federal Rural de Pernambuco (UFRPE), atua na área de sistemas colaborativos e tem seus trabalhos de pesquisa focados na proposta e construção de soluções colaborativas para a área da saúde.

Em seguida, para seleção do campo do estudo foi feita uma pesquisa por instituições de ensino em saúde que tivessem como suporte a utilização de ferramentas tecnológicas. O campo de estudo escolhido foi uma faculdade localizada na cidade do Recife, que utiliza em seus seis cursos de graduação e pós-graduação a metodologia de ensino PBL e o AVA Moodle como ferramenta tecnológica no suporte à aplicação da metodologia. A referida instituição tem uma média de dois mil alunos, todos na área de saúde.

Inicialmente algumas reuniões foram feitas com pessoas que atuam no contexto onde esta pesquisa se aplica, aqui denominadas especialistas de educação em saúde, por questões de ética. Após algumas reuniões, foi identificado como demanda, através do discurso dos especialistas, uma necessidade de fortalecimento da utilização da ferramenta fórum, pois como a metodologia é aplicada com o auxílio do AVA, o fórum tem um papel fundamental, já que através da sua utilização os alunos realizam as discussões dos casos clínicos e propõem a solução para o problema exposto.

A seguir será feita uma descrição da aplicação da metodologia e do uso do AVA e o papel do fórum neste processo.

### **3.2.1 Aplicação da Metodologia PBL**

A metodologia PBL é aplicada desde os períodos iniciais dos cursos de graduação. As turmas são divididas em grupos de 12 alunos e cada grupo tem um tutor responsável por conduzir as sessões tutoriais e avaliar as contribuições realizadas através do uso do fórum.

Cada grupo participa de, em média, 8 sessões tutoriais por módulo (disciplina) e cada período tem, em média, 4 módulos. Em cada sessão tutorial um caso clínico novo é

discutido e as sessões têm a seguinte dinâmica: primeiramente o tutor apresenta o caso que será discutido; a partir de então, sob a supervisão do tutor os alunos definem os objetivos de aprendizagem necessários para a discussão do caso; a etapa seguinte é a discussão do que foi aprendido e as possíveis soluções para o caso, mas esta etapa é realizada remotamente, através do fórum do AVA. Percebe-se, então, a importância do fórum para a forma como a metodologia é aplicada, pois tem a função de ser o ambiente de colaboração, onde as trocas de saberes e experiências entre os indivíduos são realizadas. O fórum assume o papel de ambiente de trocas de opiniões e discussão dos casos, pois mediados pelo tutor os alunos precisam interagir e gerar o máximo de informações possível para, enfim, propor a solução do caso, que é apresentado na etapa final.

Após a sessão o tutor avalia as contribuições dos alunos com uma nota e realiza um *feedback* pessoal, seguindo os moldes propostos pela instituição, como mostra o Quadro 2.

| SESSÕES DE FEEDBACK – ROTEIRO DOS 7 PASSOS |                                                                   |  |
|--------------------------------------------|-------------------------------------------------------------------|--|
| Convite à Reflexão                         | Pensem nos aspectos positivos e nos que precisam ser modificados. |  |
| <i>Feedback Positivo</i>                   | Valorize os pontos positivos.                                     |  |
| Crítica Construtiva                        | Seja descritivo. Dê exemplos.                                     |  |
| Orientações para                           | Dê sugestões construtivas, específicas e viáveis.                 |  |
| Aprimoramento                              |                                                                   |  |
| Verificação do Entendimento                | Ofereça oportunidade de resposta                                  |  |
| Solicitação de Feedback                    | Acolha as sugestões construtivas.                                 |  |
| Análise e Planejamento                     | Planeje estratégias para futuras sessões.                         |  |

**Quadro 2 (2) - Modelo para a Sessão de** *Feedback*

**Fonte: Instituição onde a pesquisa foi aplicada.**

Retomando a discussão sobre o fórum, como visto a ferramenta é de grande valia para o processo, pois se torna um espaço de colaboração, como já abordado no referencial teórico desta dissertação.

Durante as reuniões iniciais com os especialistas de educação em saúde observouse um discurso sobre a necessidade do fortalecimento do uso do fórum, pois os 5 especialistas em saúde, que participaram da coleta de dados, afirmaram que a sua utilização não está no nível desejado pela instituição de ensino, os alunos demonstram, inclusive, não enxergar o fórum como uma ferramenta de colaboração como prevê a

metodologia em sua forma de aplicação. O discurso dos tutores e docentes remete ao que foi encontrado na literatura e está relatado na questão de pesquisa, seção 1.2 dessa dissertação.

Como mencionado na seção 2.4, dos trabalhos relacionados, o melhor uso do fórum passa por uma avaliação mais diagnóstica dos registros encontrados no fórum e, aliado a isto tem o perfil que a metodologia PBL prevê para o profissional egresso dos cursos de saúde. Para atender a estas duas demandas foi proposto um processo de avaliação mais formativo e que pudesse ser auxiliado pelo uso de uma ferramenta.

A avaliação utiliza critérios refletem o perfil que um aluno colaborativo deve apresentar juntamente com as demandas propostas pelo PBL. A partir de então, descrevemos os passos e a proposta da ferramenta que auxilia esse processo de avaliação, juntamente com a utilização desses critérios.

## **3.3 Coleta de Dados**

Os métodos mais comuns de coleta de dados utilizados na pesquisa qualitativa são (CASARIN; CASARIN, 2012): observação, entrevista, grupos focais, etnografia e análise de fotografias e filmes. Para esta pesquisa, foram utilizados entrevistas e grupos focais.

A entrevista é uma técnica que busca, através de perguntas feitas pelo pesquisador, obter dados relevantes para a pesquisa, sendo mais adequada quando se deseja obter a impressão de outras pessoas acerca de determinado assunto (GIL, 2010).

As entrevistas, neste caso, tendem a ser fechadas ou padronizadas. O motivo da padronização é obter, dos entrevistados, respostas às mesmas perguntas, permitindo que a comparação se dê nos mesmos parâmetros, e que as diferenças devem refletir diferenças entre os respondentes e não diferenças nas perguntas (LAKATOS; MARCONI, 2010).

Para a realização das entrevistas foi criado um roteiro semiestruturado, também definida por Gil (2010), como entrevista por pauta, onde este tipo de roteiro possui certo grau de estruturação e deve guiar os interesses que o entrevistador deve explorar.

O entrevistador faz poucas perguntas e deixa o entrevistado responder livremente as pautas previstas para a entrevista; após o seu término o pesquisador deve reconstruí-la de maneira que possa realizar a análise dos dados de forma objetiva (GIL, 2010).

A outra técnica de coleta utilizada é o grupo focal, definida como um debate, aberto e acessível a todos, no qual os assuntos em questão são de interesse comum; as diferenças de *status* entre os participantes não devem ser levadas em consideração; e o debate se fundamenta em uma discussão racional. É uma troca de pontos de vista, ideias e experiências, onde o discurso de todos os participantes deve ser levado em consideração, sem privilegiar indivíduos particulares ou posições (BAUER; GASKELL, 2005).

Ao invés de fazer a mesma pergunta a vários participantes, o seu objetivo é gerar e analisar a interação entre eles. Os grupos de foco são usados em pesquisas qualitativas em todas as áreas do conhecimento, variando em algum detalhe por área, tendo suas origens em dinâmicas de grupo, muito recorrente na psicologia (SAMPIERI; COLLADO; LUCIO, 2010). Os autores ainda afirmam que algo muito importante é que nesta técnica de coleta de dados, a unidade de análise é o grupo, o que exprime suas construções.

O grupo focal é conduzido pelo pesquisador, que atua como mediador ou moderador. Além do pesquisador, pode haver mais um assistente de pesquisa, para auxiliar nos registros extraídos da reunião. O número de participantes não deve ultrapassar 12 pessoas. A duração das reuniões, por sua vez, varia entre 2 e 3 horas. O moderador inicia a reunião com a apresentação dos objetivos da pesquisa e como se dará a participação dos convidados. O assunto é introduzido de forma genérica e vai sendo detalhado até que o moderador perceba que os dados necessários foram obtidos (GIL, 2010).

Na presente pesquisa, os dados foram coletados a partir de equipes de especialistas em saúde com diversas especialidades e foco em educação em saúde, em entrevistas com um roteiro semiestruturado de perguntas e grupos focais para a validação das informações necessárias acerca dos elementos de avaliação presentes em fóruns de AVA. A seguir será descrito como se deram as coletas de dados para esta pesquisa.

### **3.3.1 Primeira Coleta de Dados**

Após a pesquisa de referencial teórico, que resultou na lista de critérios de avaliação em fóruns constante do apêndice B, foi elaborado o roteiro de entrevistas que é apresentado no apêndice A, para ser aplicado com os especialistas de educação em saúde.

Para validar a lista extraída da literatura e realizar a escolha dos critérios para o protótipo da ferramenta, o referido roteiro foi validado por um grupo de três profissionais que atua na Unidade Acadêmica de Educação a Distância e Tecnologia (UAEADTEC) da UFRPE (Quadro 3). Nesta reunião de grupo focal foram avaliados o roteiro de

entrevista, a forma de apresentação da lista de critérios e a técnica para escolha dos critérios.

| <b>PARTICIPANTE</b> | LOTAÇÃO               | <b>CARGO</b>           | <b>TEMPO DE</b><br><b>EXPERIÊNCIA</b><br><b>COM EAD</b> |
|---------------------|-----------------------|------------------------|---------------------------------------------------------|
| Profissional EAD 01 | <b>UAEADTEC UFRPE</b> | Coordenadora de Curso  | 10 anos                                                 |
| Profissional EAD 02 | <b>UAEADTEC UFRPE</b> | Professora             | 5 anos                                                  |
| Profissional EAD 03 | <b>UAEADTEC UFRPE</b> | Coordenador de Tutoria | 8 anos                                                  |

**Quadro 3 (3) - Avaliadores do Roteiro de Entrevista**

**Fonte: Elaborado pelo Autor (2017).**

### **3.3.2 Segunda Coleta de Dados**

O segundo grupo focal foi realizado com os especialistas em educação em saúde da faculdade que foi o campo de estudo. Participaram ao todo 5 funcionários, de áreas distintas, como demonstrado no Quadro 4.

O grupo focal teve dois objetivos: o primeiro foi o de validar os critérios encontrados na literatura, através do roteiro apresentado anteriormente, mas esta etapa não foi realizada, como será detalhado na seção 3.6; o segundo objetivo foi o de validar a primeira versão do protótipo da ferramenta, apontando sugestões de melhorias.

Inicialmente o pesquisador apresentou a solução proposta para que os especialistas debatessem sobre as funcionalidades desenhadas e sobre os conceitos utilizados para a composição da solução e do processo de avaliação. A reunião gerou algumas sugestões, que são apresentadas no apêndice C.

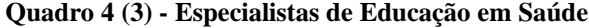

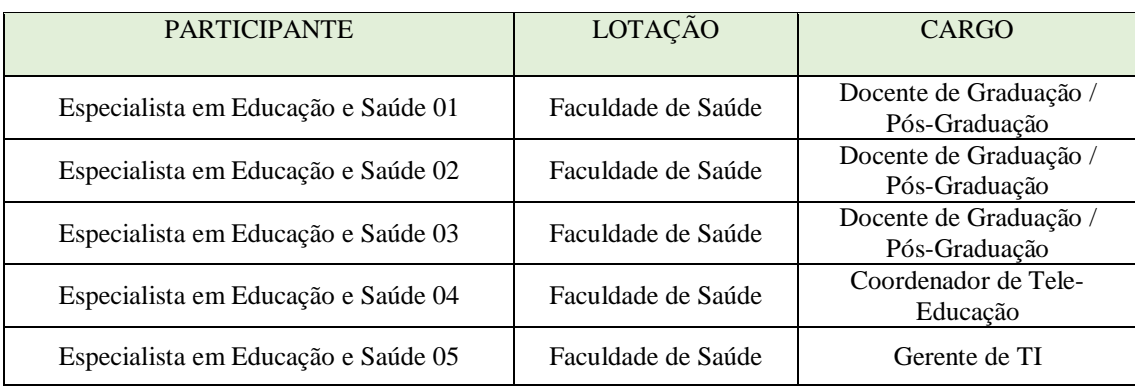

**Fonte: Elaborado pelo Autor (2017).**

### **3.3.3 Terceira Coleta de Dados**

Após as considerações dos especialistas em saúde foi gerada uma nova versão do protótipo, e por se tratar desse tipo de solução, considerou-se relevante um grupo focal para validação da solução feita por profissionais da área de interação humano computador (IHC) que trabalhassem com este tipo de recurso. O grupo focal para avaliação do protótipo foi realizado com 3 pesquisadores doutorandos da Universidade Federal de Pernambuco (UFPE), na área de IHC (mídias e interação) (Quadro 5). As considerações resultantes desta etapa de validação da solução estão presentes no apêndice D.

PARTICIPANTE LOTAÇÃO CARGO Especialista em IHC 01 | UFPE Doutorando Pesquisador de IHC Especialista em IHC 01 UFPE Doutorando Pesquisador de IHC Especialista em IHC 01 UFPE Doutorando Pesquisador de IHC

**Quadro 5 (3) - Especialistas em IHC**

**Fonte: Elaborado pelo Autor (2017).**

# **3.4 Análise de Dados**

Uma vez coletados foi necessário interpretar e analisar os dados, sendo estas atividades distintas, mas intimamente ligadas. A importância das informações obtidas está em fomentar as respostas que serão utilizadas no prosseguimento da pesquisa (LAKATOS; MARCONI, 2010).

A técnica utilizada para a análise dos dados textuais divide-se em três etapas. A primeira consiste na simplificação dos dados, identificando os padrões acerca dos objetivos da pesquisa, sendo feita através da criação de categorias, que depois são agrupadas e organizadas, facilitando a verificação. A segunda etapa é a apresentação, que consiste na organização dos dados de forma a mostrar suas semelhanças e diferenças. Esta técnica permite uma nova organização e análise além das definidas na primeira etapa. Por fim, a verificação, que significa validar as conclusões retiradas das etapas anteriores, buscando validar se as conclusões obtidas têm significado no contexto da pesquisa (GIL, 2010).

Para auxiliar nas verificações e validações outras técnicas existentes foram utilizadas, como, por exemplo, a análise do conteúdo (AC), utilizada para investigação de material textual, extraído de entrevistas, por exemplo. Esta técnica auxilia a interpretação dos dados referentes à questão de pesquisa, respondendo e validando e, por fim, gerando seus resultados (FLICK, 2004).

A análise de conteúdo é um método de análise de texto desenvolvido dentro das ciências sociais empíricas. Embora a maior parte das análises clássicas de conteúdo culminem em descrições numéricas de algumas características do texto. Deste modo, a análise de texto faz uma ponte entre a estatística e a análise qualitativa. No divisor quantidade/qualidade das ciências sociais, a análise de conteúdo é uma técnica híbrida que pode mediar a discussão sobre virtudes e métodos (BAUER; GASKELL, 2005).

Bardin (2004) afirma que AC representa um conjunto de técnicas de análise das comunicações, visando obter, por procedimentos sistemáticos e objetivos de descrição do conteúdo das mensagens, critérios (quantitativos ou não) que permitam a inferência de conhecimentos relativos às condições de produção e recepção destas mensagens (BARDIN, 2004).

Através da análise de conteúdo, encontram-se respostas para as questões formuladas e também auxiliam na confirmação ou não das afirmações estabelecidas antes do trabalho de investigação (hipóteses). A outra função diz respeito à descoberta do que está por trás dos conteúdos manifestos, indo além das aparências do que foi comunicado. As duas funções, na prática, complementam-se e podem ser aplicadas a partir de princípios da pesquisa quantitativa ou da qualitativa. Os empregos da análise de conteúdos são bastante variados (MINAYO , 2002).

A aplicação da AC, nesta pesquisa, deu-se da seguinte forma: analisaram-se os depoimentos de especialistas de educação em saúde e especialistas pesquisadores em IHC durante as sessões de grupo focal, extraíram-se todas as sugestões feitas nas duas sessões de avaliação (apêndice C e apêndice D), forma feitas todas as considerações acerca das correções e gerados todos os resultados da pesquisa.

## **3.5 Desenho da Pesquisa**

A pesquisa foi baseada nos objetivos específicos apresentados, mas, para facilitar o entendimento do percurso metodológico trilhado, a seguir serão apresentadas as

técnicas de desenvolvimento do protótipo e as etapas seguidas para a consecução da pesquisa como um todo.

# **3.5.1 Desenvolvimento da Proposta Ferramenta**

Durante a pesquisa algumas técnicas foram selecionadas para o auxílio do desenvolvimento do protótipo da ferramenta. *Stakeholders* foram envolvidos, tanto para coleta quanto para validação dos dados de pesquisa, através de entrevistas e grupos focais com usuários do projeto, visando criar um processo colaborativo e centrado no usuário.

Para a proposta do protótipo, foram utilizados os conceitos de prototipação e os cenários de casos. Nas próximas subseções, serão apresentadas as técnicas utilizadas.

#### **3.5.1.1** *Stakeholders*

O Design Thinking pode ser definido como um processo estruturado para o desenvolvimento do caráter inovador em seu objeto de aplicação, tendo como base os usuários e/ou público alvo, para o constante desenvolvimento da humanização, cocriatividade e dinâmica em seu produto (SILVA et al., 2012).

O *design* centrado no usuário é o processo em que as necessidades, desejos e limitações dos usuários finais de um produto são considerados em todos os estágios do processo de *design*. Pode ser caracterizado pelas etapas de resolução de problemas e exige dos *designers* não somente que analisem e prevejam como os usuários de um determinado produto irão utilizar uma interface, mas que também testem a validade de suas suposições em relação ao comportamento do usuário no mundo real, por meio de testes com usuários reais. É uma abordagem que envolve ativamente todas as partes interessadas *stakeholders* (e.g. funcionários, parceiros, clientes, usuários finais) no processo de *design* para ajudar a garantir que o resultado atenda às suas necessidades e seja usável (SILVA et al., 2015).

Como visto, mais de uma abordagem têm como elemento central os usuários ou pessoas envolvidas no projeto, denominados *stakeholders*. A melhor maneira de garantir que o desenvolvimento esteja levando em consideração as atividades dos usuários é utilizá-lo durante as etapas de concepção da solução. Dessa forma, pode-se obter um melhor entendimento das necessidades dos usuários (PREECE; SHARP; ROGERS, 2005).

Os autores Preece, Sharp e Rogers (2005) ainda afirmam existir mais dois aspectos além das funcionalidades, com igual valor e auxiliarão para o produto se tornar útil: o gerenciamento da expectativa e o sentimento de apropriação. O gerenciamento de expectativa certifica-se que as expectativas do usuário em relação ao produto sejam realistas, visando assegurar que não haver surpresas quando o produto chegar às suas mãos, fazendo se sentirem enganados por promessas não cumpridas. Já o sentimento de apropriação torna os usuários mais receptivos ao produto, pois contribuíram para o seu desenvolvimento e se sentem parte daquela solução.

Para identificar as partes interessadas que servirão de fonte de informação durante o projeto de um novo produto, pode-se utilizar algumas perguntas, como, por exemplo, quem utilizará o sistema? Quem terá o seu trabalho impactado pelo seu uso? Quem decide quais os objetivos e funcionalidades que o sistema deve ter? Quem define os processos a serem apoiados pelo sistema? (BARBOSA; SILVA, 2010).

Os *stakeholders* dessa ferramenta são os especialistas em educação em saúde da faculdade escolhida como campo de estudo dessa pesquisa. Por isso, eles atuaram como avaliadores do protótipo. Esses *stakeholders* são os beneficiados com o produto desta pesquisa, inicialmente os tutores, pois o seu trabalho também envolve avaliar o desempenho dos alunos nas sessões tutoriais do PBL, por isso, precisam estar atentos a essas questões neste tipo de metodologia. Já os coordenadores de tutoria precisam estar atentos ao trabalho dos tutores, bem como à relação destes com os alunos. Os coordenadores também precisam verificar se as avaliações dos fóruns estão sendo realizadas e assim garantir que o trabalho dos tutores está contribuindo para o desenvolvimento dos alunos.

#### **3.5.1.2 Prototipação**

Protótipo é uma representação concreta, mas parcial de um sistema. É muito utilizado nos domínios de *design* e construção e os d*esigners* geralmente os utilizam para argumentar sobre suas decisões (BENYON, 2011).

Um protótipo pode ser um esboço num papel ou uma representação eletrônica de telas, simulações em vídeo, maquetes de papel ou cartolina, ou uma sequência de telas vinculadas por *hyperlinks.* Ele possibilita que os *stakeholders* interajam com um produto imaginado, visando adquirir alguma experiência de como utilizá-lo em um ambiente real e explorar os usos para ele imaginados (PREECE; SHARP; ROGERS, 2005).

Os protótipos são muito úteis quando estão sendo discutidas ideias com *stakeholders*; são dispositivos que facilitam a comunicação entre os membros das equipes e consistem em uma maneira eficaz de testar as ideias para você mesmo. A atividade de construir protótipos encoraja a reflexão sobre o *design*, mas ao falar sobre a construção de *softwares*, recomenda-se que a prototipação sempre anteceda qualquer escrita de código (PREECE; SHARP; ROGERS, 2005).

Protótipos podem ser realizados de duas diferentes formas de representação: a abstrata e a concreta. Na prototipação abstrata, são definidos características e agrupamentos da interface, como, por exemplo, um grupo com texto editável e uma seleção entre alguns itens. Na elaboração concreta, são definidos os posicionamentos e os elementos interativos da interface, ou ainda se a entrada de dados será com uma caixa de lista ou um *dropdown* (BARBOSA; SILVA, 2010). Ainda segundo os recém citados autores, os protótipos podem ser classificados com em relação ao grau de fidelidade, uma representação é tida como de baixa fidelidade quando se trata de um rascunho, sem muita preocupação com detalhes ou aspectos gráficos, como mostrado na Figura 1. Já uma representação de alta fidelidade mostra um desenho completo da interface, feito em um editor de imagens, com definições a respeito de posições, tamanhos, cores, fontes e demais detalhes visuais, como o exemplo da Figura 2.

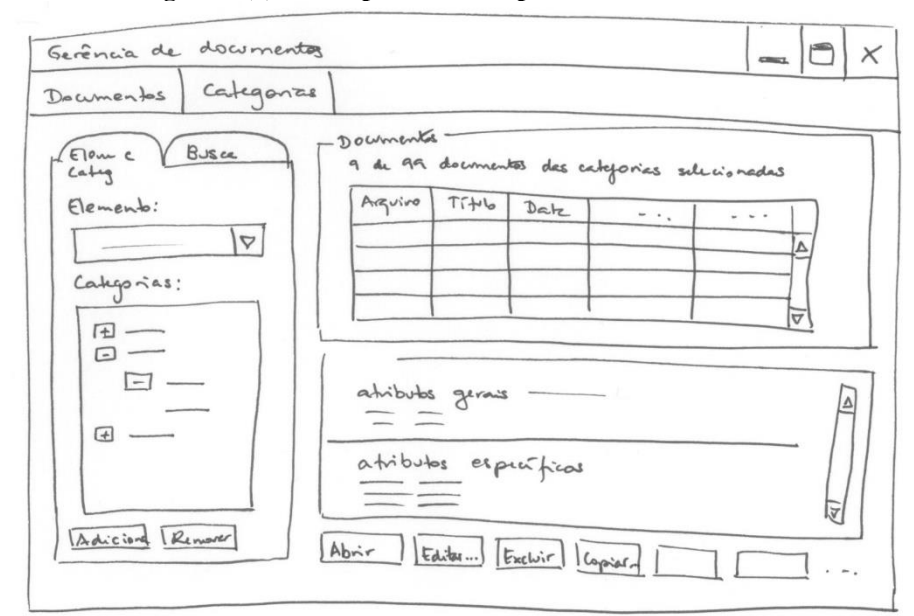

**Figura 1 (3) - Exemplo de Protótipo em Baixa Fidelidade**

**Fonte: Barbosa e Silva (2010, p. 249).**

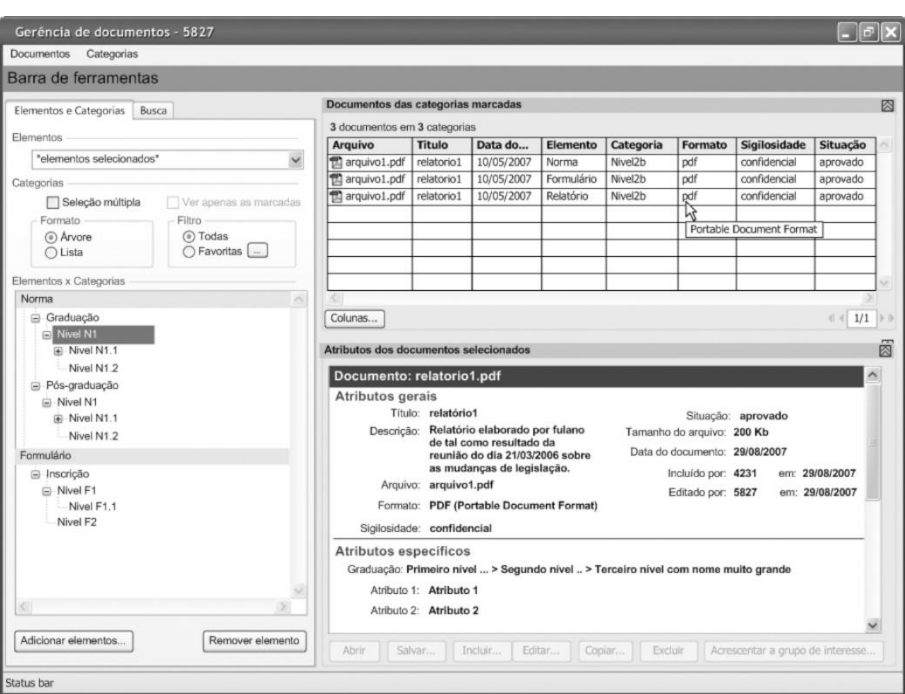

**Figura 2 (3) - Exemplo de Protótipo em Alta Fidelidade**

**Fonte: Barbosa e Silva (2010, p. 250).**

Por fim, será tratada da avaliação do protótipo, pois para avaliar é necessário certificar-se de que os usuários possam utilizar o sistema e apreciá-lo (PREECE; SHARP; ROGERS, 2005).

É possível avaliar diversos aspectos com relação ao uso dos protótipos, de acordo com os interesses dos *stakeholders*, como por exemplo: a apropriação da tecnologia pelos usuários, mas não se limitando ao sistema em si; ideias alternativas de *design*; conformidade com um padrão e problemas na interação e na interface.

Ao avaliar a apropriação da tecnologia, abordagem utilizada nesse projeto, se faz necessária a participação dos usuários, pois permite uma melhor compreensão sobre o seu contexto de aplicação, os objetivos e necessidades dos usuários, como estes atuam e se as ferramentas disponíveis permitem o alcance de seus objetivos (BARBOSA; SILVA, 2010). Além das propostas de possíveis interfaces para a ferramenta, foram validados com os especialistas de ambos os campos, especialistas em saúde e especialistas em IHC, as ideias para a composição de uma avaliação formativa do fórum, que será auxiliada pela ferramenta.

#### **3.5.1.3 Ferramenta de Prototipação**

Como recurso utilizado para a prototipação das telas apresentadas no resultado da presente dissertação, foi utilizada a ferramenta Axure RP 8, um *software* que permite a criação de protótipos, *wireframes* e especificações de aplicações e *sites web*.

O Axure suporta a criação de protótipos de aplicativos de Internet interativos mapeando comportamentos de interface desejados, como exibir ou ocultar um elemento, em resposta a ações como cliques do *mouse*. Através do uso da ferramenta é possível gerar os arquivos dos protótipos no formato de linguagem de marcação utilizada em *sites* e aplicações *web*, denominada *Hypertext Markup Language* (HTML), para que possam ser visualizadas através de navegadores de Internet, ou como documentos no formato do editor de texto Microsoft Word ou ainda exportando as telas criadas para os projetos como imagens (*screenshots*). Permite ainda fazer anotações, modificar cores, inserir imagens e criar interações de várias formas, de acordo com a necessidade do usuário.

É uma ferramenta utilizada por *designers* de todas as áreas, pois permite através de suas funcionalidades realizar de forma eficiente as necessidades existentes nos diferentes níveis de prototipação.

 A referida ferramenta, em sua versão *trial,* foi utilizada para realizar a prototipação do sistema proposto, que será apresentado no capítulo de resultados desta dissertação. Os protótipos foram criados a partir dos desenhos iniciais feitos à mão (Apêndice F), para gerar a primeira versão (Apêndice F) e a versão final do protótipo.

#### **3.5.1.4 Casos de Uso**

A utilização dos casos de uso é uma técnica que se baseia na criação de cenários, fundamentais para a descrição de modelos em sistemas orientados a objetos. De forma geral, um caso de uso identifica a interação entre os agentes envolvidos (SOMMERVILLE, 2007).

Documentos de caso de uso ajudam a determinar funcionalidades e características do *software* do ponto de vista do usuário. Um caso de uso descreve como o usuário interage com o sistema definindo os passos para atingir o objetivo (PRESSMAN, 2011). Contudo, antes que os casos de uso sejam descritos, tarefas e funções devem estar alocadas para os usuários ou para algum dispositivo. O caso de uso não só informa, mas também é informado pelo processo, de alguma alocação de uma tarefa ou função (BENYON, 2011).

Um caso de uso tem um ator associado a ele, e serve para mapear a atividade deste ao utilizar o sistema; casos de uso descrevem os caminhos mais usuais, isto é, o conjunto de ações mais comumente realizado pelos usuários no sistema (PREECE; SHARP; ROGERS, 2005).

Um conjunto de casos de uso pode ser produzido com a finalidade de representar todas as funcionalidades do sistema e como as interações acontecerão. Casos de uso podem ser representados de formas distintas, como no exemplo da Figura 3, de forma gráfica, através de diagrama UML, do inglês *Unified Modeling Language*, ou através de um documento onde devem estar representadas as funcionalidades, os atores envolvidos e os passos para realização das tarefas (PRESSMAN, 2011).

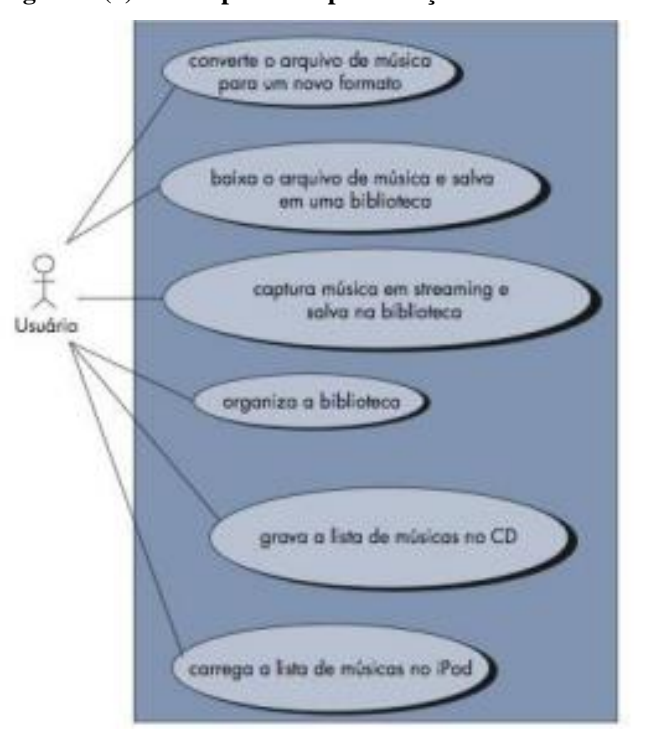

**Figura 3 (3) - Exemplo de Representação de um Caso de Uso**

 **Fonte: Pressman (2011, p.732).**

As funcionalidades para a ferramenta proposta, além do protótipo, foram apresentadas em documentos de casos de uso, possibilitando uma maior compreensão dos papéis dos usuários que terão suas rotinas modificadas pelo uso da ferramenta. A seguir serão apresentados o desenho e as etapas realizadas durante a pesquisa.

## **3.5.2 Etapas da Pesquisa**

Como sintetiza a Figura 4, esta dissertação como um todo envolveu a realização dos seguintes passos:

 Identificação do estado da arte: nesta etapa a leitura de artigos, teses, dissertações e livros sobre os temas estudados é fundamental para identificar as referências-chave a serem utilizadas na pesquisa. Para tanto, também foi realizado um mapeamento sistemático;

 Elicitação dos critérios de avaliação de postagem de fóruns: baseado nas informações encontradas na literatura citada foram elicitadas quais são os mais frequentes critérios utilizados para avaliação em fóruns de postagem;

 Elaboração do roteiro de entrevistas: o roteiro de entrevistas (Apêndice A) guiou a coleta de dados e a escolha das características presentes no protótipo (Apêndice B) com os especialistas, tendo sido validado por profissionais da área de EAD;

 Realização da coleta de dados: a partir dos critérios de avaliação identificados na literatura e utilizando os roteiros validados, foram coletados com os especialistas os critérios a serem utilizados na prototipação da ferramenta;

 Prototipação da ferramenta: baseado nos critérios escolhidos pelos tutores e demais especialistas avaliadores, foram utilizadas as técnicas mais evidentes na literatura para fazer a prototipação da ferramenta;

 Validação do protótipo: através de reuniões com os especialistas e tutores das etapas anteriores, fez-se a validação do protótipo;

Finalização da dissertação e dos respectivos artigos com os resultados da pesquisa.

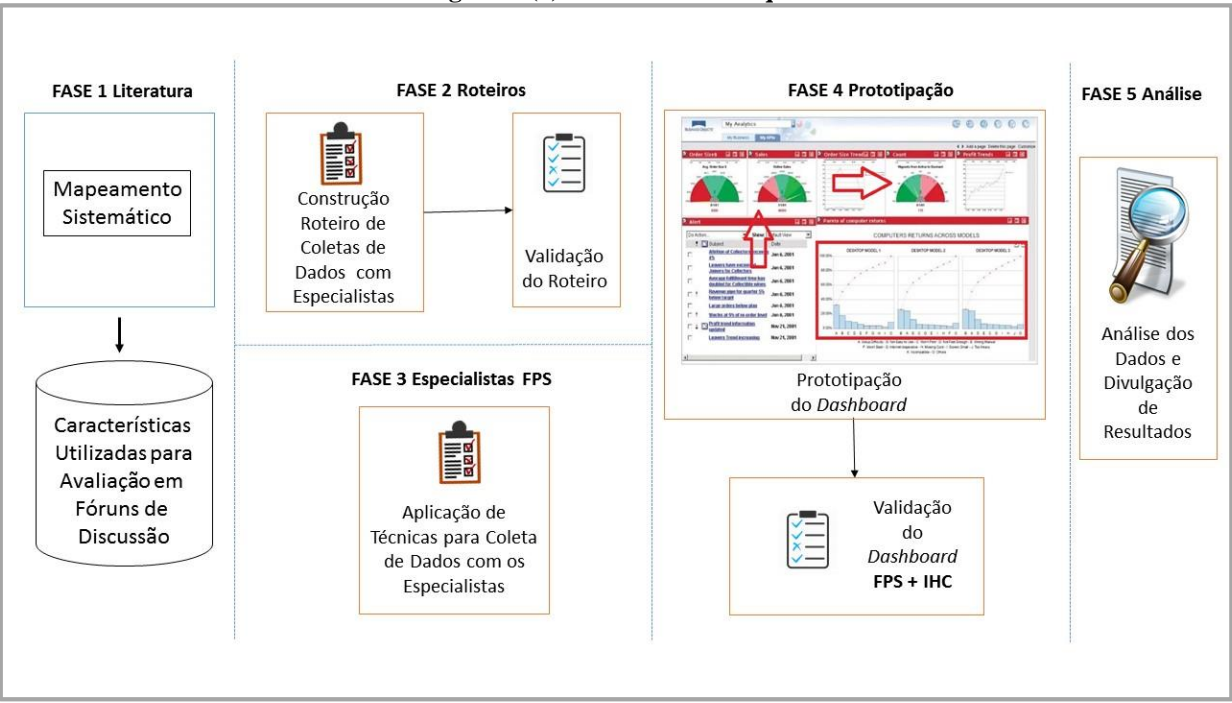

**Figura 4 (3) - Desenho da Pesquisa**

#### **Fonte: Elaborado pelo autor (2017).**

No próximo capítulo, serão apresentados os resultados da pesquisa além, da proposta da ferramenta com suas funcionalidades, o protótipo da solução, os cenários de uso da ferramenta e os resultados das avaliações feitas pelos especialistas com suas devidas correções e sugestões.

## **3.6 Limitações**

A principal limitação foi a não validação dos critérios de avaliação encontrados na literatura por parte dos especialistas em educação em saúde. Por questões institucionais, foi previsto que, nesta etapa, os especialistas descritos no Quadro 4, juntamente com mais alguns especialistas docentes, participassem de uma reunião de grupo focal para a escolha dentre todos os critérios extraídos da literatura quais, na visão deles, seriam os mais importantes para o contexto da aplicação deste estudo.

A instituição considerou ser um trabalho de grande relevância, pois trataria dos critérios de avaliação que impactariam no modelo adotado por ela; sendo assim, visando a uma maior participação institucional, aliada à atuação de seus funcionários, optou por deixar essa atividade para uma oportunidade futura, depois de um conjunto de reuniões internas a serem realizadas.

# **4 Resultados**

A presente dissertação tem como resultados primeiramente a escolha dos critérios de avaliação, seguida da proposta da ferramenta para auxiliar o processo de avaliação dos fóruns. Estes resultados foram possíveis através da aplicação do caso descrito, do apoio dos *stakeholders* e do uso das ferramentas tecnológicas descritas durante a realização do caso.

Os resultados serão detalhados a partir dos objetivos específicos descritos para a presente dissertação. A seção 4.1 trata do mapeamento sistemático, realizado para coletar os critérios utilizados para avaliação em fóruns. A seção 4.2 mostra como foi feita a escolha dos critérios de avaliação de fóruns a partir do resultado do mapeamento sistemático. A seção 4.3 apresenta o protótipo da ferramenta para o auxílio da avaliação. E, por fim, a seção 4.4 relata as validações feitas pelos especialistas de educação em saúde e especialistas de IHC.

# **4.1 Mapeamento Sistemático**

O mapeamento sistemático é uma forma automatizada, de avaliar e interpretar o máximo de pesquisas sobre uma questão de pesquisa em particular, área temática, ou fenômeno de interesse (DAVIS et al., 2006).

Este tipo de estudo permite que as evidências de um domínio possam ser identificadas em um alto nível de granularidade, permitindo a descoberta de evidências ou falta delas, para direcionar o foco de futuras revisões sistemáticas e para identificar áreas para estudos primários a serem realizados (KITCHENHAM; CHARTERS, 2007).

O mapeamento sistemático para coleta dos critérios utilizados na avalição dos fóruns utilizou a técnica *snowball* (MASCARENHAS, 2013). A técnica *snowball* é uma amostragem do tipo não-probabilística intencional, pois os elementos que constam nas amostras são escolhidos intencionalmente ou de forma conveniente pelo pesquisador, através de outro elemento presente na amostra.

Através do uso desta técnica é criada uma cadeia de referência para coletar o máximo de informações sobre os membros da rede. Na técnica *snowball* a escolha das referências chaves permite que se amplie o conhecimento acerca de uma área investigada e se tenha uma maior diversidade de referências (MASCARENHAS, 2013).

Dessa forma, com o intuito de identificar critérios utilizados para avalição em fóruns de postagem, foi realizado um mapeamento sistemático sobre o tema, utilizando a técnica *snowball*.

A referida técnica foi aplicada nesta dissertação a partir das referências sobre avaliações em AVA. Para a aplicação da técnica foram escolhidos os trabalhos com foco nos fóruns de postagem encontradas no trabalho de Lopes (2007). O Quadro 6 mostra um resumo dos critérios encontrados pelo autor.

| Pesquisador                                                                                              | <b>Ferramenta</b>                    | <b>Unidade</b><br><b>De</b><br>avaliação                   | Paradigma<br>predominante        | Perspectiva                                 | <b>Proposta</b>                                                                  |
|----------------------------------------------------------------------------------------------------|--------------------------------------|------------------------------------------------------------|----------------------------------|---------------------------------------------|----------------------------------------------------------------------------------|
| OTSUKA,<br>ROCHA (2002)                                                                                  | Acessos,<br>Intermap,<br>fórum, chat | Interações                                                 | Quantitativo                     | Participação                                | Multiagentes<br>para análise da<br>participação                                  |
| <b>SILVA (2003)</b>                                                                                      | Chat                                 | Mensagem                                                   | Quantitativo                     | Aprendizagem                                | Agente<br>qualificando o<br>participante na<br>máquina de<br>estados finitos     |
| PIMENTEL,<br><b>ESCOVEDO</b><br>(2006)                                                                   | Fórum                                | Mensagem                                                   | Quantitativo                     | Participação                                | Notas e<br>comentários                                                           |
| <b>SOLLER (2001)</b>                                                                                     | Chat                                 | Mensagem                                                   | Quantitativo                     | Colaboração                                 | Categorização<br>de mensagem e<br>modelo<br>probabilístico                       |
| <b>GEROSA</b><br>(2004)                                                                                  | Fórum                                | Mensagem                                                   | Quantitativo                     | Colaboração                                 | Categorização<br>de mensagem                                                     |
| <b>CAVAROLI&amp;</b><br><b>COELLO</b><br>(2004)                                                          | Fórum                                | Mensagem                                                   | Quantitativo                     | Participação                                | Categorização<br>de mensagens<br>e alertas a partir<br>da avaliação<br>dos pares |
| <b>HENRI</b> (1992),<br><b>MASON</b><br>(1991),<br>WEBB (1995),<br>NEWMAN &<br><b>COCHRANE</b><br>(1995) | Fórum                                | Mensagem                                                   | Qualitativo                      | Análise do<br>significado /<br>Aprendizagem | Categorização<br>de mensagens                                                    |
| <b>STAHL (2000)</b>                                                                                      | Fórum                                | Mensagem                                                   | Qualitativo                      | Análise do<br>significado /<br>Colaboração  | Rede de<br>referência<br>semântica                                               |
| <b>CORICH (2005)</b>                                                                                     | Fórum                                | Mensagem<br>$\mathbf{E}$ and $\mathbf{E}$ and $\mathbf{E}$ | Qualitativo<br>$\sim$ $(200\pi)$ | Análise do<br>significado /<br>Aprendizagem | CMC <sub>e</sub><br>Community of<br>Learning                                     |

**Quadro 6 (4) - Critérios de Avaliação Descritos por Lopes (2007)**

**Fonte: Lopes (2007).**

A partir das referências presentes no Quadro 6, aplicando a técnica *snowball* para realizar o mapeamento sistemático, foram encontrados ao todo 28 trabalhos que tratavam

sobre avaliação em AVA. Os critérios aplicados para que os trabalhos fossem escolhidos como relevantes para a dissertação foram: tratar de avaliação especificamente em fóruns de postagem e propor uma metodologia de avaliação ou uma ferramenta para auxiliar o processo de avaliação. Após a avaliação, segundo os critérios estabelecidos, 8 trabalhos foram considerados relevantes para o estudo e, juntamente com as referências encontradas em Lopes (2007), totalizaram 16 trabalhos que abordam o tema de avaliação em fóruns, seja através de proposta de metodologia seja de ferramenta para auxiliar o processo de avaliação. O resumo do mapeamento com os critérios e as referências dos trabalhos selecionados estão presentes no apêndice B.

## **4.2 Escolha dos Critérios de Avaliação**

Apesar das limitações abordadas na seção 3.6, a escolha dos critérios de avaliação para compor a proposta da ferramenta foi feita pelo próprio pesquisador, através do entendimento de estarem em acordo com o contexto proposto pela pesquisa, não significando que os critérios escolhidos, sejam mais importantes ou relevantes do que os demais critérios extraídos da literatura (Apêndice B).

Os critérios foram adaptados (Quadro 7), pois em alguns casos tinham uma avaliação meramente quantitativa. A ideia é que os critérios sejam avaliados a partir de uma escala, que será descrita no Quadro 8, juntamente com seus conceitos e funcionamento. As adaptações foram realizadas para proporcionar um processo de avaliação qualitativo, pois este modelo pode ter melhores resultados no auxílio ao processo de ensino e aprendizagem, servindo de parâmetro para os *feedbacks* realizados após as sessões tutoriais, no intuito de reforçar que os alunos mostrem um perfil mais colaborativo e crítico na utilização dos fóruns.

| <b>Critério</b>               | <b>Descrição</b>                                                                                                    |  |
|-------------------------------|----------------------------------------------------------------------------------------------------|--|
| Freguência de<br>Participação | Frequência de postagem de mensagens em uma<br>$\bullet$<br>atividade de fórum;<br>Frequência de acesso do participante ao fórum da<br>$\bullet$<br>atividade.                                                                  |  |
| Comportamento<br>Colaborativo | Assuntos iniciados por um participante;<br>$\bullet$<br>Respostas de um participante a mensagens de<br>$\bullet$<br>formadores e/ou avaliadores;<br>Respostas de um participante a mensagens de<br>$\bullet$<br>outros alunos. |  |

**Quadro 7 (4) - Critérios para Avaliação do Fórum**

#### **Quadro 7 (4) - Critérios para Avaliação do Fórum**

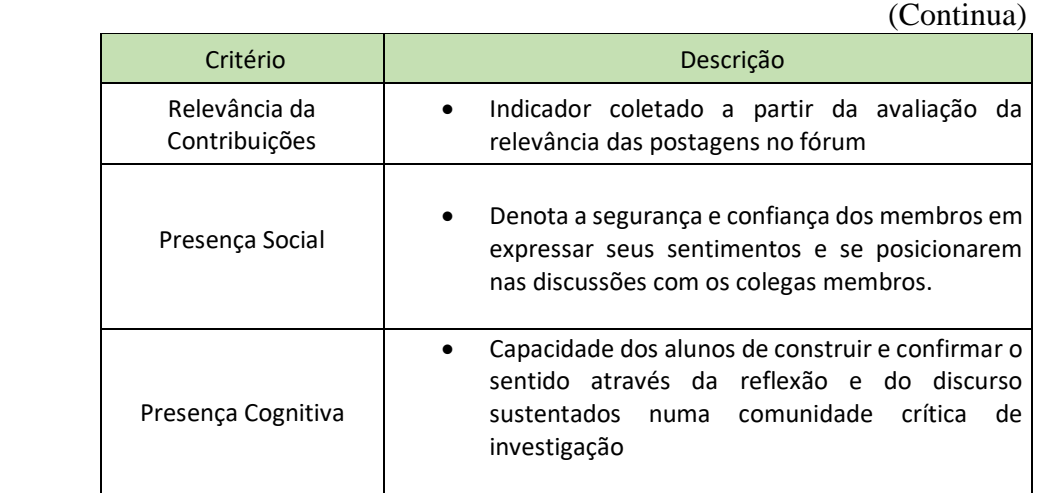

**Fonte: Adaptado pelo autor a partir do mapeamento sistemático.**

### **Critérios de Avaliação**

- **Frequência de Participação:** este indicador avalia a participação do aluno, não apenas em sua quantidade, mas em sua qualidade. O tutor deve atentar se nas vezes em que o aluno acessou a ferramenta fórum fez uso dela como um ambiente de colaboração, respondeu aos tópicos, contribuiu com novas ideias ou novas informações, interagiu com os colegas, ou apenas acessou a ferramenta para acompanhar as atividades, por exemplo;
- **Comportamento Colaborativo:** avalia se o aluno, ao interagir com os demais colegas, teve uma postura colaborativa, não apenas respondendo ao que foi proposto, mas contribuindo com as colocações dos demais, inclusive com os tutores, correspondendo ao processo de mediação, colaborando com novas referências ou com alguma experiência que possa auxiliar nas discussões para resolução do caso;
- **Relevância das Postagens:** ao contribuir no fórum o aluno consegue agregar algo novo à discussão ou é sempre muito raso em suas postagens? Consegue aprofundar a discussão, ou apenas concorda com os demais? Ele efetivamente colabora com as soluções dos casos propostos?
- **Presença Social<sup>1</sup> :** este critério avalia se o aluno consegue se fazer presente nas discussões, expressa-se com confiança acerca do que escreve e consegue se posiciona nas discussões. Quando contribui os demais o veem como uma referência, ou tenta sempre passar despercebido, apenas concordado com tudo que é decidido e discutido pelos demais?
- **Presença Cognitiva<sup>2</sup> :** o aluno constrói suas contribuições com sentido e mostra que têm uma reflexão maior do assunto, não mostrando apenas que entendem, mas se aprofundou nos conhecimentos discutidos e contribuiu em um nível maior de entendimento?

### **Avaliação dos Critérios**

 $\overline{a}$ 

Para avaliação dos critérios escolhidos utilizaremos o conceito de escala Likert*,*  criada por Likert (1932), que é um tipo de escala de resposta psicométrica usada habitualmente em questionários e é o tipo de escala mais usado em pesquisas de opinião. Ao responderem a um questionário baseado nesta escala, os perguntados especificam seu nível de concordância com uma afirmação.

Uma utilização da escala para avaliação pode ser observada no trabalho de Sales, Barroso, Soares (2008), no qual uma escala Likert é utilizada para avaliar as contribuições do fórum em um AVA. A escala contempla os seguintes itens: muito bom, bom, regular, fraco e não satisfatório, como mostrado no Quadro 8.

| Escala Likert para Avaliação de Fóruns |                                                                                                    |  |
|----------------------------------------|----------------------------------------------------------------------------------------------------|--|
| <b>Muito Bom</b>                       | Reflexões aprofundadas; Interações/Postagens por meio de<br>"Mensagens/Arquivos anexados" que podem apresentar, além de respostas<br>e comentários, significativos questionamentos, ou mesmo, sínteses de ideias<br>que surgem na discussão/aprendizagem do tema proposto, gerando mais<br>interações. |  |
| <b>Bom</b>                             | Boas reflexões; Interações/Postagens por meio de "Mensagens/Arquivos<br>anexados" que apresentam respostas e comentários significativos para<br>discussão/aprendizagem do tema proposto.                                                                                                    |  |

**Quadro 8 (4) - Exemplo de Escala Likert**

<sup>1,2</sup>. Os conceitos de Presença Social e Presença Cognitiva são complexos e tratam de várias vertentes de avaliação e classificação, nesta dissertação é feita apenas uma representação simplificada como critério de avaliação, para maiores detalhes sobre as teorias que tratam destes tópicos, visitar o trabalho de Lisbôa e Coutinho (2012), utilizado como referência neste trabalho.

#### **Quadro 8 (4) - Exemplo de Escala Likert**

#### **(Continua)**

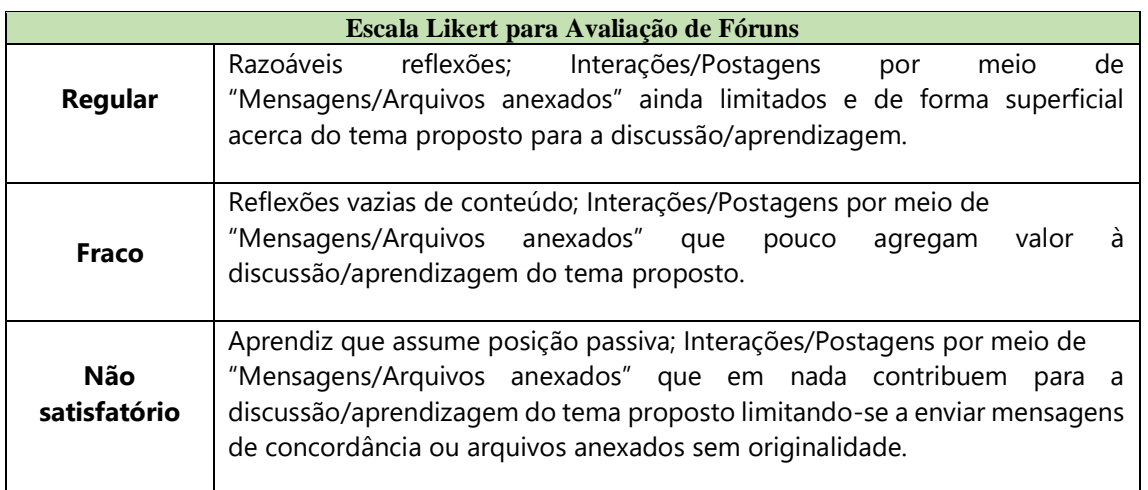

#### **Fonte: Sales, Barros e Soares (2008).**

Aliado ao uso da escala Likert uma escala icônica (Figura 5) é utilizada, para

auxiliar na representação dos critérios.

#### **Figura 5 (4) - Exemplo de Escala Icônica**

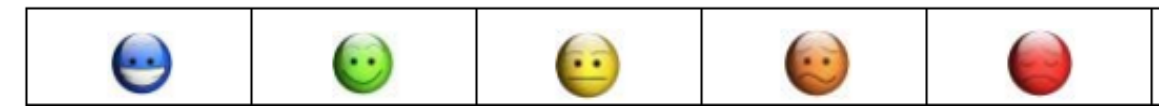

**Fonte: Sales, Barros e Soares (2008).**

A escala de avaliação proposta para os critérios selecionados foi adaptada utilizando o exemplo apresentado em Sales, Barroso, Soares (2008), aliando os conceitos utilizados por Likert (1932) a uma representação não com ícones, mas com cores que auxiliarão na identificação dos *status* de avaliação, como representado no Quadro 9.

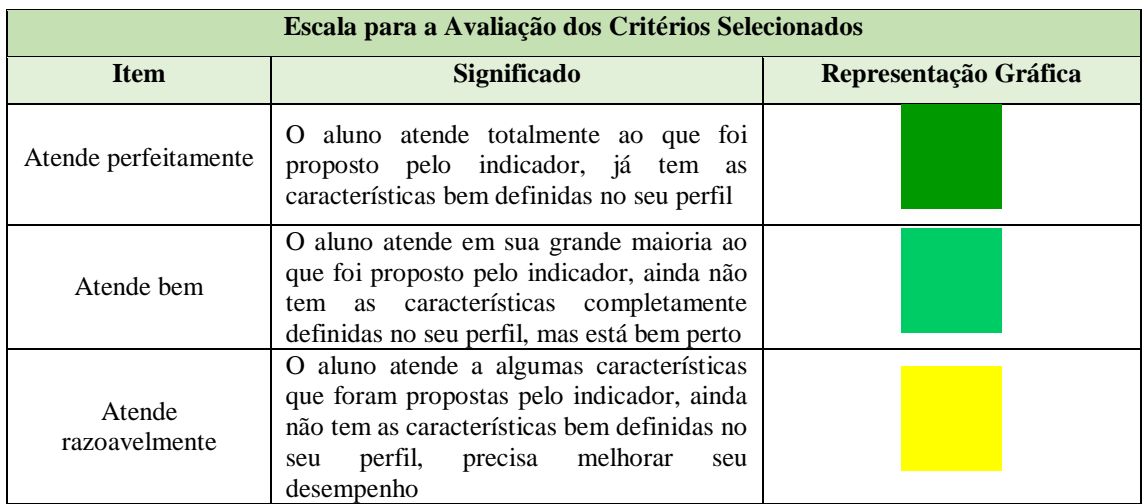

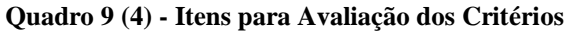

|                                                    |                                                                                                    | (Continua)            |  |
|----------------------------------------------------|----------------------------------------------------------------------------------------------------|-----------------------|--|
| Escala para a Avaliação dos Critérios Selecionados |                                                                                                    |                       |  |
| <b>Item</b>                                        | <b>Significado</b>                                                                                                    | Representação Gráfica |  |
| Atende pouco                                       | O aluno atende a poucas características que<br>foram propostas pelo indicador, demonstra<br>muito pouco das características, precisa<br>melhorar muito seu desempenho    |                       |  |
| Não atende                                         | O aluno não atende características que<br>foram propostas pelo indicador, não<br>demonstra nada das características, precisa<br>melhorar de forma urgente seu desempenho |                       |  |

**Quadro 9 (4) - Itens para Avaliação dos Critérios**

**Fonte: Adaptado de Sales, Barros e Soares (2008)**

As cores utilizadas para identificar os itens da escala: atende perfeitamente (verde escuro), atende bem (verde claro), atende razoavelmente (amarelo), atende pouco (laranja) e não atende (vermelho) devem seguir um padrão na ferramenta, ou seja, no dashboard do aluno e na ferramenta de avaliação, as cores utilizadas devem ser sempre os mesmo para os itens de avaliação, para que o aluno e o avaliador possam fazer uma associação entre a cor e o item da escala de avaliação.

A avaliação somativa não faz parte do foco desta dissertação, mas sabe-se que será necessária a transformação dos conceitos avaliados em uma representação escalar, pois a avaliação do aluno em suas participações geralmente compõem uma parte das notas nas disciplinas.

Então, será sugerido, uma forma de representar as notas através de pesos, por exemplo, cada indicador a ser avaliado ter peso 2 (valendo 20% da nota do fórum), então se a nota do fórum vale 5, cada indicador vale 1 ponto. Cada ponto seria calculado baseado na avaliação do item; se cada item pode ser avaliado de 5 formas diferentes, cada representação vale 20% da nota; se um aluno em um indicador está avaliado como "não atende" teria apenas 20% do valor da nota. No caso de a nota máxima ser 1, tiraria 0,2 neste indicador; caso ficasse com "atende pouco" tiraria 40% da nota ou 0,4, e assim por diante. Por fim, somaria o quanto tirou em cada indicador.

## **4.3 Desenvolvimento do Protótipo**

Para dar suporte ao modelo de avaliação, uma ferramenta foi proposta. Para a sua composição final, foram utilizadas as sugestões feitas durante as coletas de dados com os especialistas em saúde e com os especialistas de IHC. Para facilitar o entendimento da ferramenta e seu uso, no Apêndice E estarão os documentos com os cenários de caso de uso da solução, que segue o modelo descrito na Figura 6 e as descrições de funcionalidades do Quadro 10.

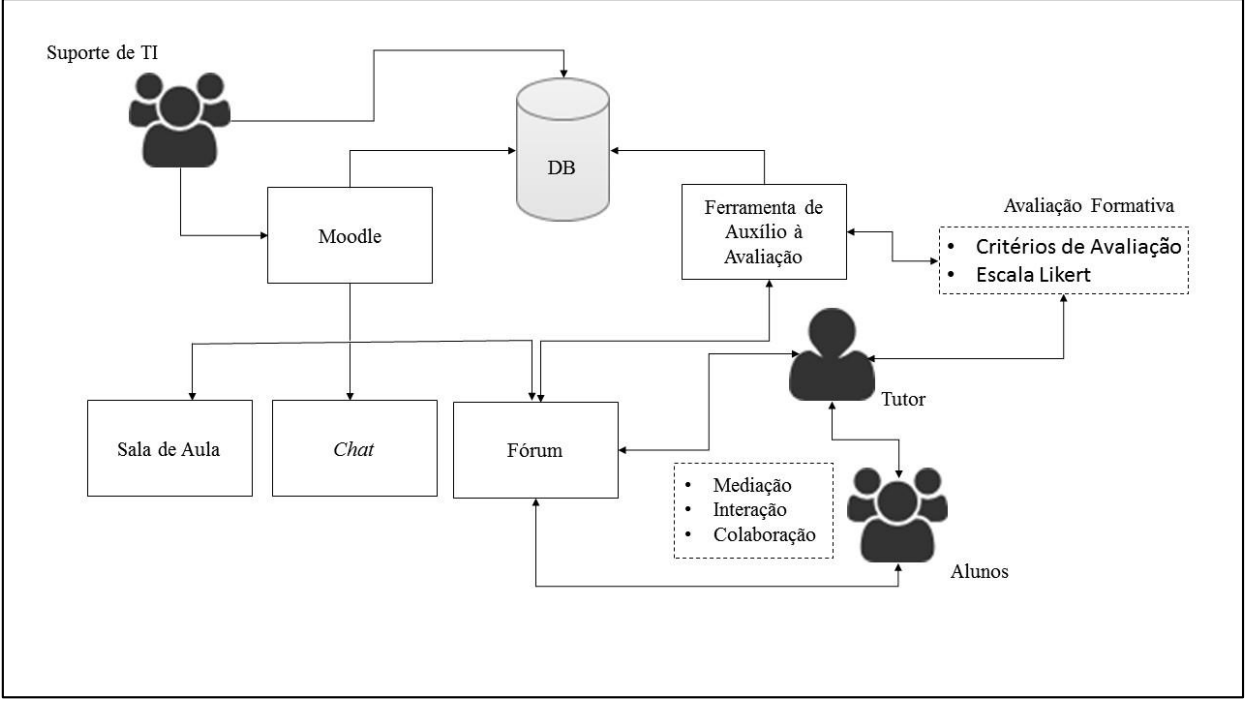

**Figura 6 (4) - Modelo da Solução**

**Fonte: Elaborado pelo autor (2017).**

Na modelagem conceitual da ferramenta as representações, seguem as legendas abaixo:

 Conceitos teóricos e as metodologias utilizadas no estudo. Representa os módulos existentes no Moodle e os propostos pela ferramenta. Representa as formas de interação entre os atores, os módulos e os conceitos teóricos utilizados na composição da solução.

O modelo acima mostra conceitualmente como a ferramenta atuará no processo de avaliação. A solução proposta está ligada ao fórum, mas como não é nativa do Moodle, é através deste, por meio de um *plugin* adicionado ao sistema original, que o aluno deve ter acesso ao *dashboard* gerado com as avaliações do seu desempenho nas atividades do fórum e os *feedbacks* dos tutores.

O modelo também mostra como o tutor está ligado à ferramenta, através da avaliação formativa (com o uso dos critérios de avaliação e a escala Likert), e como o

processo de aprendizagem ocorre, por intermédio das mediações, interações e colaborações realizadas com os alunos, utilizando o fórum como ferramenta de suporte. O modelo ainda prevê a atuação da equipe de suporte que tem acesso ao Moodle e à base de dados para manter os critérios de avaliação atualizados na ferramenta.

O Quadro 10 descreve os módulos, as funcionalidades e os usuários que terão acesso a cada um dos módulos.

| DETALHAMENTO DA FERRAMENTA                                                                     |                                                                                                    |                                                |
|------------------------------------------------------------------------------------------------|----------------------------------------------------------------------------------------------------|------------------------------------------------|
| <b>MÓDULO</b>                                                                                  | <b>FUNCIONALIDADES</b>                                                                                 | <b>USUÁRIOS</b>                                |
| <b>Dashboard</b>                                                                               | Visualizar<br>o desempenho do aluno nos<br>critérios                                                   | Aluno / Tutor / Docente / Coord.<br>de Tutoria |
|                                                                                                | Visualizar a evolução em cada um dos critérios                                                         | Aluno / Tutor / Docente / Coord.<br>de Tutoria |
|                                                                                                | Visualizar o <i>feedback</i> do tutor                                                                  | Aluno / Tutor / Docente / Coord.<br>de Tutoria |
| Avaliação e                                                                                    | Avaliar o desempenho do aluno no fórum<br>baseado nos critérios                                        | Tutor                                          |
| Acompanhamento                                                                                 | Acompanhar o desempenho dos alunos por<br>tutoria ou critérios                                         | Aluno / Tutor / Docente / Coord.<br>de Tutoria |
| Gestão                                                                                         | Cadastro dos critérios<br>Edição das informações dos critérios<br>Seleção dos critérios para avaliação | Suporte de TI                                  |
| $E_{\text{total}}$ $E_{\text{total}}$ $E_{\text{total}}$ $E_{\text{total}}$ $E_{\text{total}}$ |                                                                                                    |                                                |

**Quadro 20 (4) - Descrição das Funcionalidades da Ferramenta**

**Fonte: Elaborado pelo autor (2017).**

A seguir será apresentada a versão final do protótipo da ferramenta de auxílio à avaliação, considerando as sugestões extraídas das coletas de dados, presentes nos apêndices C e D.

Como descrito no Quadro 10, a ferramenta é composta por 3 módulos. O primeiro módulo é o *dashboard,* que mostrará o desempenho dos alunos nos critérios avaliados nas atividades dos fóruns. O módulo de avaliação e acompanhamento serve para o tutor avaliar os alunos após as sessões tutorias e para o acompanhamento do desempenho dos alunos por parte dos docentes e coordenadores de tutoria. Por fim, o módulo de gestão dos critérios auxilia para que a equipe de suporte em TI possa, sempre que necessário, inserir um novo critério, atualizar os dados dos critérios existentes e selecionar os critérios que serão avaliados.

### **4.3.1 Módulo** *Dashboard*

O *dashboard* é o módulo da ferramenta responsável por mostrar o desempenho dos alunos nos critérios escolhidos para a avaliação. Através dele é possível acompanhar

os *feedbacks* gerados pelos tutores. Além do aluno, tutores, docentes e coordenadores de tutoria também terá acesso ao *dashboard* para acompanhar o desempenho dos alunos.

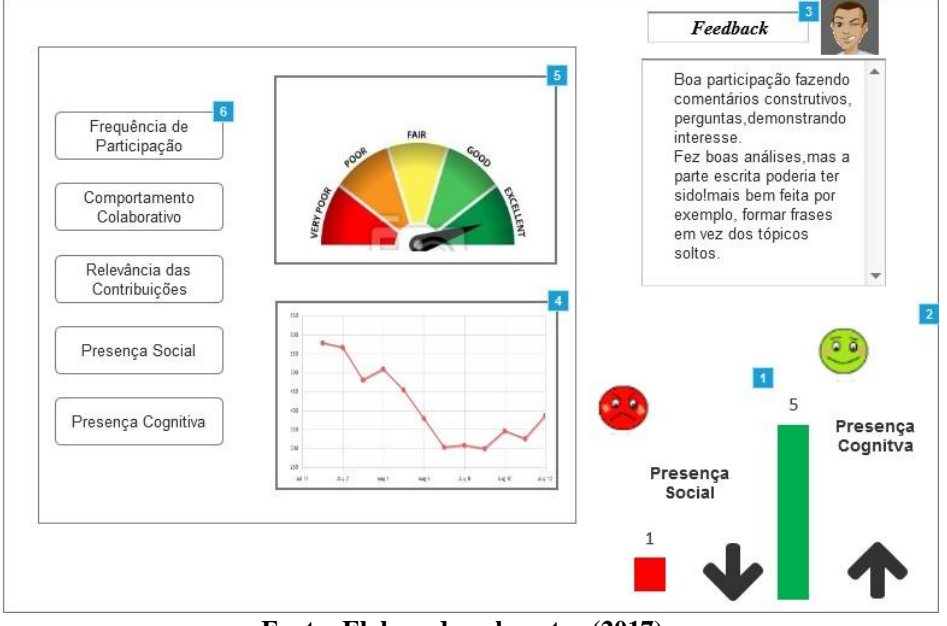

**Figura 7 (4) - Tela do** *Dashboard* **Proposto**

**Fonte: Elaborado pelo autor (2017).**

Na Figura 7 temos a tela do *dashboard* proposto onde o desempenho dos alunos pode ser visualizado. Selecionando uma das opções de critérios (indicativo 6), o *dashboard* mostra (indicativos 4 e 5) o desempenho do aluno no critério na avaliação mais atual e um gráfico com a evolução das avaliações para o indicador selecionado. O *dashboard* mostra ainda um *feedback* registrado pelo tutor (indicativo 3) e os critérios com melhor (indicativo 2) e pior desempenho (indicativo 1).

### **4.3.2 Módulo de Avaliação e Acompanhamento**

O módulo de avaliação de desempenho é voltado para auxiliar o papel dos tutores, uma vez que através dele será possível realizar as avaliações do que foi produzido no fórum, nas discussões dos casos a partir dos critérios escolhidos, bem como enviar um *feedback* ao aluno sobre suas atividades.

O docente também é contemplado, permitindo a este acompanhar o desenvolvimento dos alunos de suas turmas através da ferramenta. E, por fim, o coordenador de tutoria, que pode acompanhar o desempenho dos alunos nas tutorias, por caso e por critério selecionado.

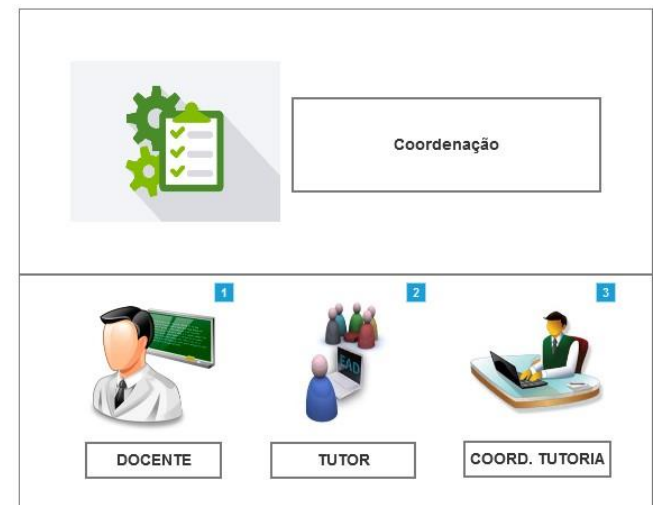

**Figura 8 (4) - Tela de Acompanhamento**

**Fonte: Elaborado pelo autor (2017).**

Na Figura 8, temos três opções, apresentadas aqui com os indicativos 1, 2 e 3, que se desdobrarão nas figuras seguintes. Na Figura 9, tem-se acesso à opção do docente, onde é possível visualizar o desempenho por aluno. Ao se selecionar o curso e a disciplina, a lista de todos os alunos é mostrada. Em seguida, ao clicar no botão Desempenho, indicativos 1 a 8, o *dashboard* do aluno é mostrado e o docente pode acompanhar o desempenho dos alunos matriculados na sua turma.

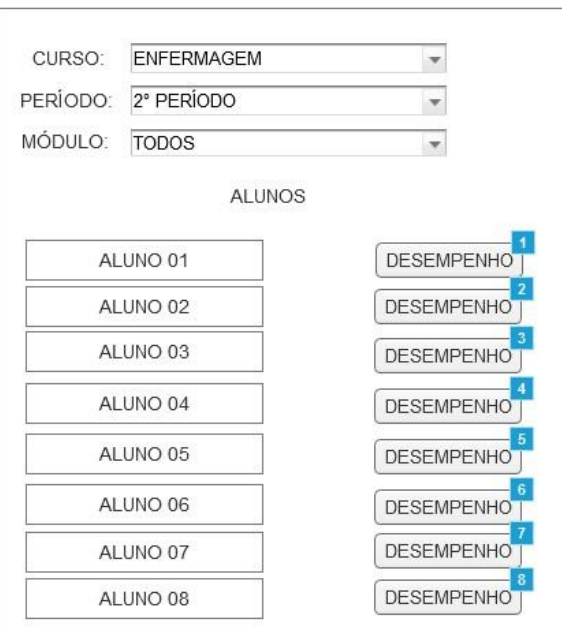

**Figura 9 (4) - Tela de Acompanhamento dos Alunos**

**Fonte: Elaborado pelo autor (2017).**

Selecionando a opção Tutor, a tela de avaliação dos alunos é mostrada como na Figura 10. Após selecionar curso, período, módulo e caso (tutoria), a lista de alunos que participaram da discussão do caso é mostrada. Ao clicar no botão avaliar, a tela de avaliação mostra as informações do aluno e os critérios selecionados para avaliação (indicativos 7 a 11) e a escala de avaliação (indicativos 2 a 6).

A partir da tela de avaliação é possível enviar um *feedback* (Figura 11) para o aluno (indicativo 1) ou visualizar o *dashboard* do aluno (indicativo 12), selecionando um dos botões ao lado das informações do aluno.

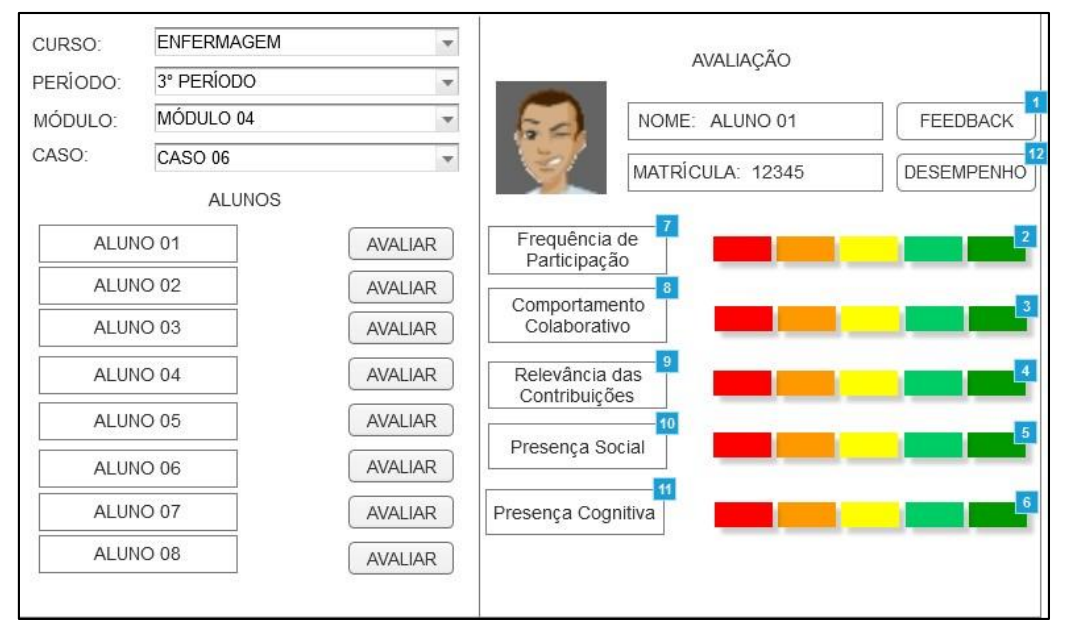

**Figura 10 (4) - Tela de Avaliação**

**Fonte: Elaborado pelo autor (2017).**

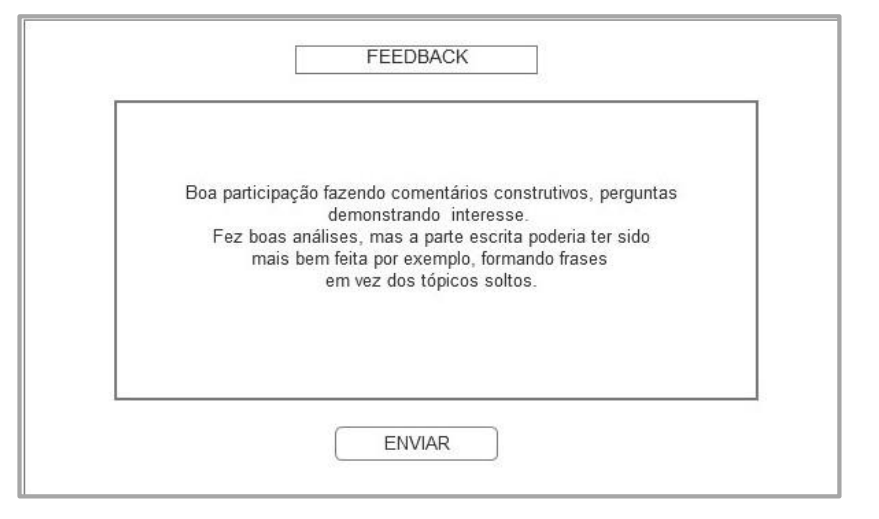

**Fonte: Elaborado pelo autor (2017).**

Por último, selecionando a opção Coordenador de tutoria, é possível verificar o desempenho dos alunos. Selecionando inicialmente o curso (Figura 12), em seguida escolhendo o período e um tutor (Figura 13), será possível verificar o desempenho dos alunos nas tutorias realizadas pelo tutor selecionado, visualizando o desempenho dentro de um caso (tutoria), indicativo 6, ou pela seleção dos critérios (indicativo 7).

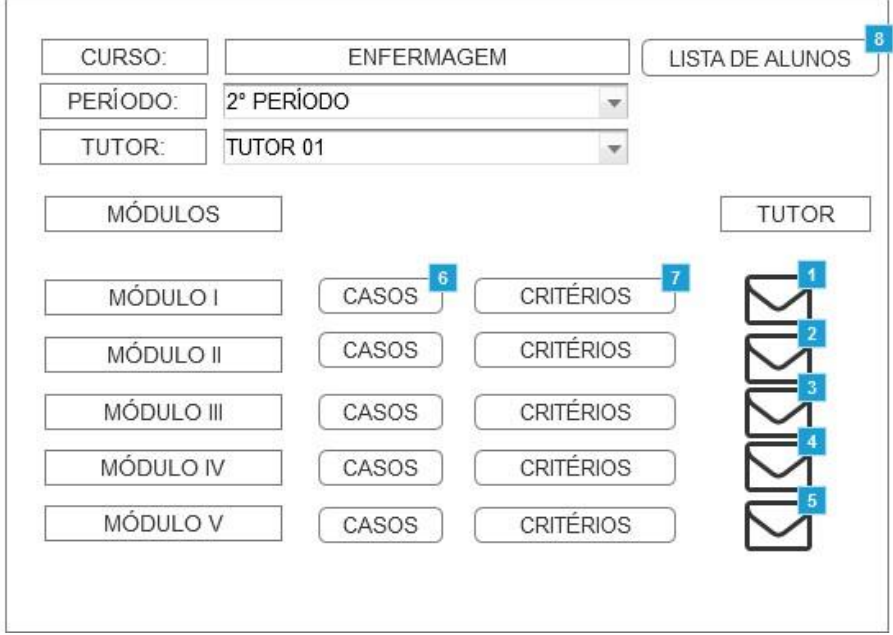

**Figura 12 (4) - Tela de Seleção do Tutor**

**Fonte: Elaborado pelo autor (2017).**

**Figura 23 (4) - Tela dos Casos Aplicados**

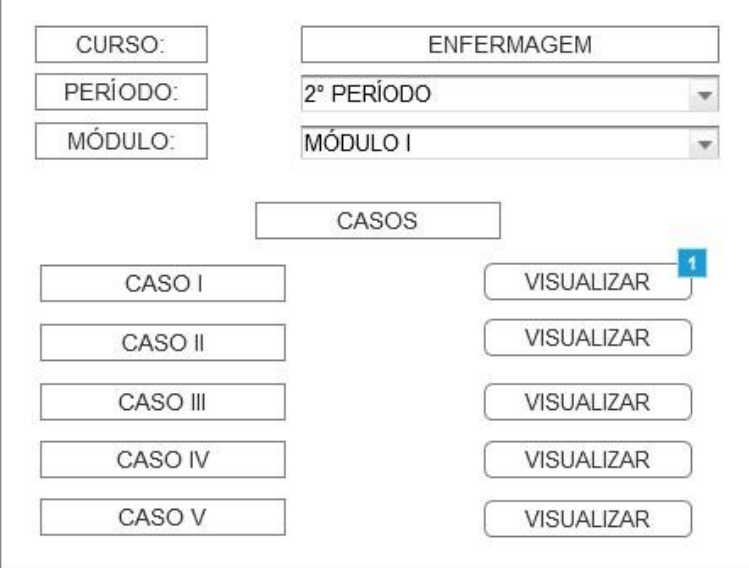

**Fonte: Elaborado pelo autor (2017).**

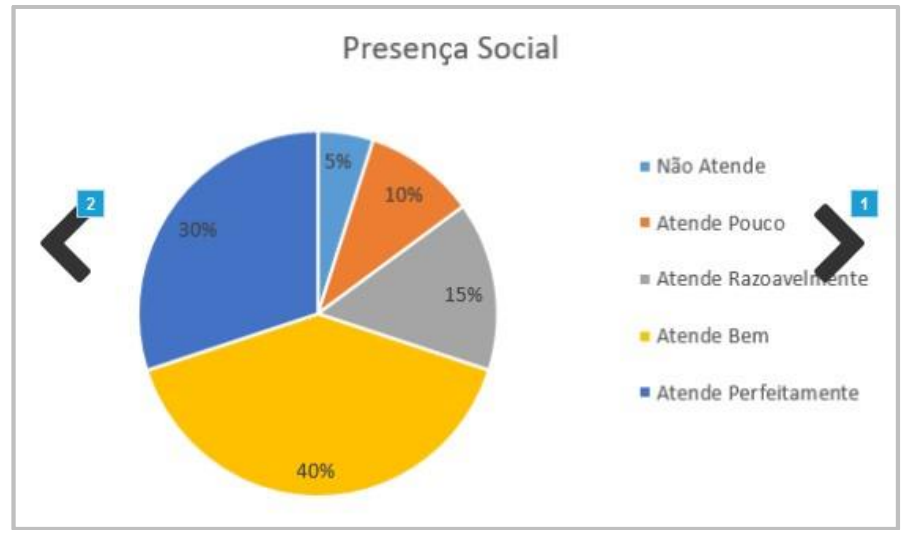

**Figura 14 (4) - Estatísticas dos Critérios**

**Fonte: Elaborado pelo autor (2017).**

No gráfico mostrado, é feito um resumo estatístico acerca dos critérios. No exemplo da Figura 14, o critério presença social é mostrado, sendo possível ver, para o caso selecionado, que, por exemplo, 10% dos alunos atenderam pouco às características esperadas pelo critério e que 40 % atendem bem. Passando as setas laterais (indicativos 1 e 2) é possível ver os demais critérios avaliados.

Selecionando a opção Critérios (Figura 12), a tela com os critérios trabalhados é mostrada (Figura 15). Selecionando visualizar (indicativos 1 e 2) para um dos itens mostrados na tela, um gráfico semelhante ao da Figura 14 é exibido, mas agora mostrando um resumo das avaliações pelas opções selecionadas.

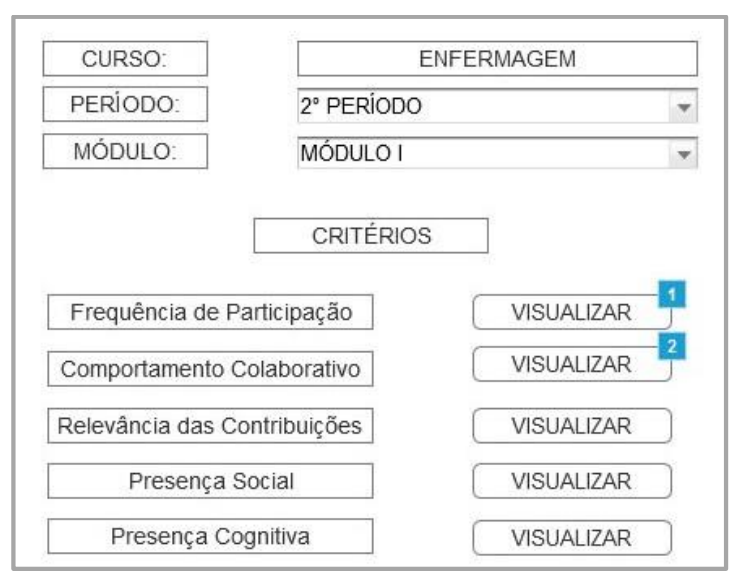

**Figura 15 (4) - Tela dos Critérios**

**Fonte: Elaborado pelo autor (2017).**

Se optar por selecionar a opção Casos, a tela com a lista dos casos realizados é mostrada (Figura 13). Em seguida, selecionando a opção visualizar, gráficos com um resumo das estatísticas das avaliações dos alunos é mostrada, como na Figura 14.

### **4.3.3 Módulo de Gestão dos Critérios**

O módulo de gestão dos critérios, mostrado na Figura 16, é para uso da equipe de suporte de TI. Nele será feita a gerência dos critérios utilizados para a avaliação dos fóruns. Neste módulo, será possível cadastrar um novo critério, alterar as informações de um item já cadastrado e selecionar quais serão utilizados para a avaliação, lembrando que essas informações são definidas pela equipe docente, juntamente com os coordenadores e tutores, em reuniões de colegiado. Essas informações são posteriormente repassadas ao suporte técnico, que apenas mantém as informações enviadas dentro da ferramenta.

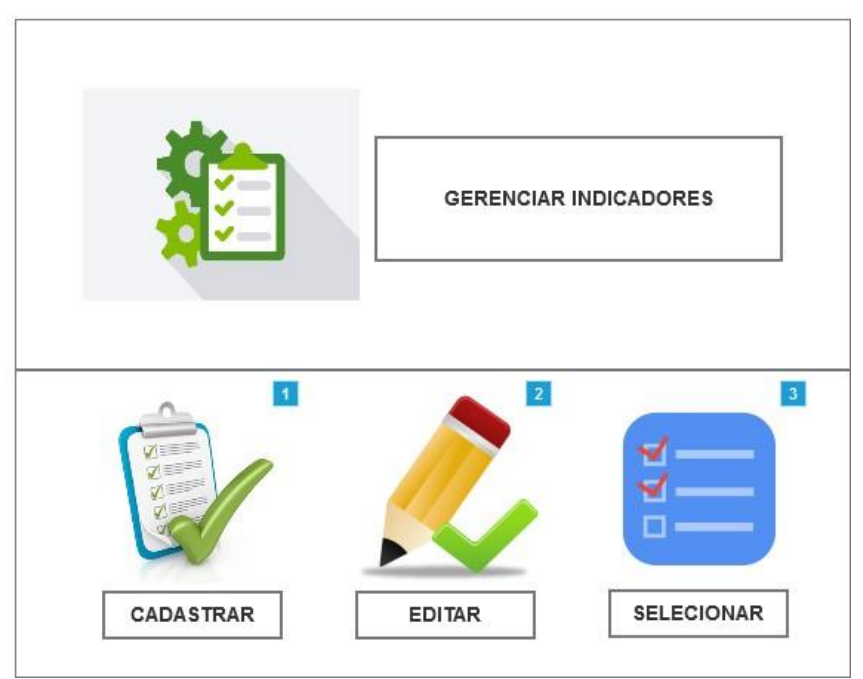

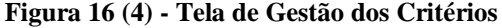

**Fonte: Elaborado pelo autor (2017).**

Selecionando a opção Cadastrar, a tela de cadastro, mostrada na Figura 17, aparece com o formulário para cadastro de um novo critério de avaliação. Após preencher as informações presentes no formulário, o usuário clica em cadastrar e o indicador é devidamente inserido na ferramenta.

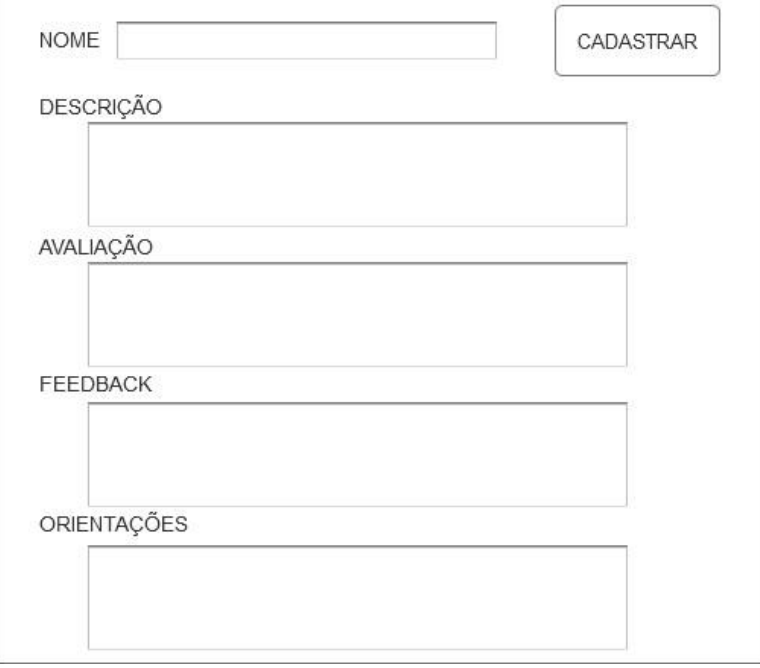

**Figura 17 (4) - Tela de Cadastro dos Critérios**

**Fonte: elaborado pelo autor (2017).**

Selecionando a opção Editar, o formulário mostrado na Figura 18 aparece. O usuário pesquisa o critério que quer editar, altera as informações e clica em salvar, para que as novas informações sejam devidamente salvas.

A última opção deste módulo é a seleção dos critérios que serão utilizados na avaliação. Após escolher a opção Selecionar, na tela de gestão dos critérios (Figura 16), uma lista com todos os critérios cadastrados é mostrada (Figura 19). Após selecionar as características que serão utilizadas o usuário clica em salvar e os critérios para avaliação estarão selecionados.

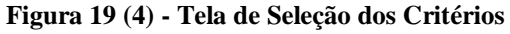

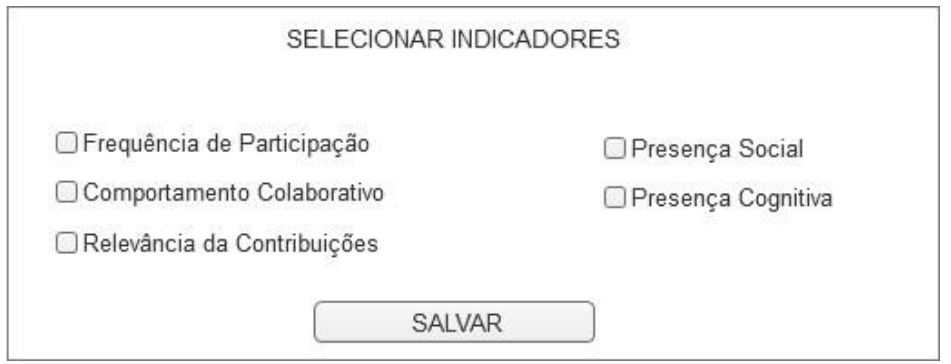

**Fonte: elaborado pelo autor (2017).**

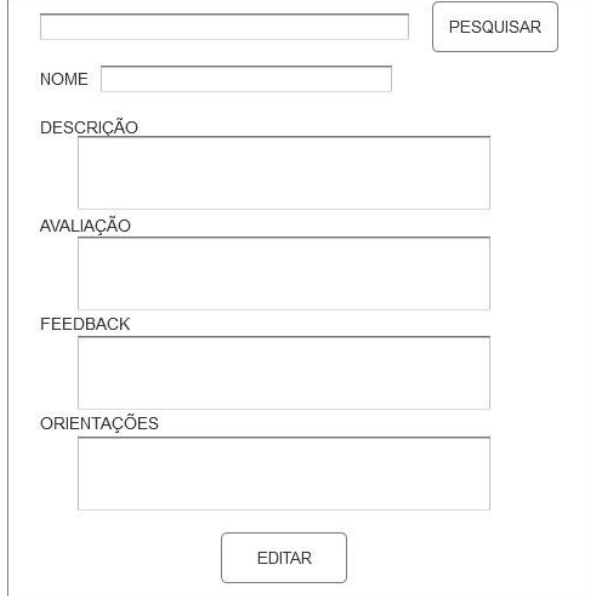

**Figura 18 (4) - Tela Editar Critérios**

**Fonte: elaborado pelo autor (2017).**

Estes foram os resultados obtidos durante a etapa de prototipação da ferramenta para auxiliar na avaliação e os critérios de avaliação descritos anteriormente.

Também vale ressaltar que o processo de desenvolvimento do protótipo seguiu o que é preconizado pelo Design Thinking e as metodologias mais atuais para o desenvolvimento de *software,* contando com a participação dos *stakeholders,* usuários e demais indivíduos que serão impactados pelo uso da ferramenta. A participação dos *stakeholders* auxiliou desde a definição do problema, durante as etapas de construção da solução e validação da mesma. No próximo capítulo, serão feitas as considerações finais e as sugestões de trabalhos futuros.

# **5 Conclusões e Trabalhos Futuros**

Este capítulo apresenta as conclusões e trabalhos futuros acerca da pesquisa realizada. Na seção 5.1 será feita uma análise geral do trabalho e dos resultados obtidos. A seção 5.2 faz uma rápida discussão acerca da questão de pesquisa trabalhada, enquanto a seção 5.3 aborda os objetivos do trabalho. Por fim, na seção 5.4 são propostos os trabalhos futuros para a melhoria dos resultados alcançados.
# **5.1 Análise Geral**

Através de pesquisa com os especialistas que atuam no contexto deste estudo foi definido o problema que seria tratado pela presente dissertação: a necessidade de fortalecimento da ferramenta fórum, presente nos AVA que dão suporte à educação, como um agente potencial de colaboração, mas que não tem sido percebido por muitos alunos dessa forma. Este discurso ganha força ao se observar, no referencial teórico, autores que abordam a mesma necessidade relatada pelos especialistas, refletindo na quantidade de trabalhos científicos que abordam soluções para este caso. Aliado a isso temos a necessidade de um novo perfil do aluno do curso de saúde, descritos pelas DCN e pela metodologia PBL, também presente no contexto do estudo. Foi encontrado também, nas pesquisas bibliográficas, que a solução dos problemas encontrados, bem como as solicitações tratadas pela metodologia de ensino PBL, passa por alterações nos modelos de avaliação praticados atualmente.

Visando a uma solução para os problemas encontrados, esta dissertação apresentou a proposta de uma ferramenta para auxiliar o processo de avaliação formativa, baseado em critérios extraídos a partir da literatura sobre o tema, avaliação esta que é feita sobre as postagens feitas em fóruns de ambientes virtuais. Particularmente este estudo abordou um contexto específico, o de educação em saúde, baseado na aplicação da metodologia de ensino e aprendizagem PBL.

No capítulo 2, foram abordadas as áreas que compõem a pesquisa. Inicialmente tratou-se da educação em saúde, contexto onde a pesquisa foi aplicada, as mudanças no processo de ensino de saúde com a adoção da metodologia PBL e sobre o perfil exigido para o profissional de saúde, pois passa por mudança, visando a um indivíduo mais atuante e mais adequado às necessidades que a área precisa.

As teorias de aprendizagem também foram tratadas, apontando as necessidades de mudança na aplicação da educação tradicional, passando para um processo mediado. Discutiu-se, também, as mudanças no papel do professor, que deixa de ser o centro das informações e passa a atuar como mediador, enquanto o aluno passa a interagir mais e, com suas contribuições, faz com que a metodologia se torne mais colaborativo.

A influência da tecnologia também foi tratada, destacando como a inserção de novas ferramentas potencializou o processo. A criação dessas ferramentas voltadas para transformar o ambiente de ensino em digital, os AVA, e a função do fórum dentro deste

processo, substituindo ou complementando o papel da sala de aula presencial, com um ambiente voltado para as discussões e trocas entre alunos e mediadores, e a sua importância no contexto desta pesquisa.

No capítulo 3, foram apresentadas as características metodológicas do estudo, através das escolhas estabelecidas. Como esta dissertação está classificada segundo os teóricos da área, foi realizada a descrição detalhada do caso, da aplicação da metodologia PBL no contexto da pesquisa e do papel do fórum e sua importância para a metodologia PBL. Em seguida, foram descritas as etapas e técnicas para as coletas de dados realizadas e as técnicas para as análises de dados. Foram apresentados o desenho da pesquisa, bem como as técnicas para o desenvolvimento do protótipo. O Design Thinking, que privilegia a visão dos *stakeholders* nas etapas de desenho da solução proposta e nas suas validações; a prototipação como técnica para a criação e apresentação da ferramenta concebida como solução; e os casos de uso para descrever as funcionalidades da ferramenta e os cenários de utilização pelos usuários. Por fim, foram apresentadas as etapas e as limitações encontradas para a pesquisa.

O capítulo 4 descreve os resultados obtidos, através da aplicação do caso descrito. Primeiro os critérios para avaliação das atividades do fórum, extraídos das referências utilizadas neste estudo e adaptadas para uma análise qualitativa, foram escolhidos através do uso de uma escala Likert, visando a um modelo mais formativo de avaliação. Os critérios escolhidos buscam também refletir o perfil previsto pelo PBL para o profissional egresso dos cursos de saúde em geral. A metodologia PBL pretende auxiliar na construção de um profissional mais ativo, discutindo soluções e tomando decisões sempre que necessário. Os critérios e a escala, que são os resultados obtidos nesta etapa, estão descritos nos quadros 7 e 9, respectivamente.

Outro resultado obtido foi a proposta de uma ferramenta para auxiliar o processo de avaliação proposto. Este estudo apresenta o protótipo da ferramenta, construído com o auxílio dos especialistas em saúde, e contempla 3 módulos: um *dashboard* de acompanhamento das avaliações e *feedbacks* por parte dos alunos; um módulo de coordenação, que auxilia no papel do tutor para a realização da avaliação, do coordenador de tutoria para o acompanhamento do desempenho dos alunos nas atividades de discussão dos casos clínicos, e do docente que acompanha os alunos matriculados em suas disciplinas; e o módulo para auxiliar a equipe de TI a realizar a gestão dos critérios na ferramenta.

Para ampliar o entendimento das soluções propostas os apêndices desta dissertação detalham mais alguns processos através dos documentos utilizados como resultado das etapas do estudo.

# **5.2 Questão de Pesquisa**

A questão que guiou este estudo foi: como transformar o fórum em uma ferramenta mais efetiva de colaboração, dentro do contexto de educação em saúde com uso da metodologia PBL?

Analisando os referenciais teóricos advindos do mapeamento sistemático e tendo como aporte o trabalho de Lopes (2007), que trata em um de seus objetivos a mudança da avaliação nos fóruns dos AVA, a resposta encontrada para esta questão norteadora de pesquisa foi que uma melhor avaliação do que é produzido no fórum pode aumentar o seu alcance e a percepção por parte dos alunos sobre o potencial colaborativo da ferramenta, reforçando sua importância para seu aprendizado. O fórum, em sua essência, assume o papel de ambiente de colaboração, no sentido de ser através dele que as discussões irão acontecer, agora mediadas pelos tutores e docentes e suportados pela tecnologia dos AVA.

Os estudos que compõem os trabalhos que se relacionam com esta dissertação apontam, em sua maioria, formas de se avaliar os alunos através do fórum, utilizando critérios novos ou ampliando o conhecimento sobre os já utilizados, além de algumas propostas de ferramenta para objetivos específicos, como categorização de mensagens, também foram encontrados.

Baseado na questão de pesquisa traçada, no contexto apresentado, nas propostas da metodologia PBL e nos resultados encontrados nos referenciais, este estudo propôs a mudança do modelo atual de avaliação e o protótipo de uma ferramenta tecnológica que pretende dar suporte a esta mudança, visando ao fortalecimento do fórum por parte dos alunos e profissionais que atuam no contexto apresentado, atendo à questão de pesquisa proposta.

# **5.3 Objetivos**

Os objetivos específicos definidos para este estudo auxiliaram na construção do resultado desta dissertação, pois através do cumprimento de cada um deles, foi possível construir o resultado, ou objetivo geral desta dissertação. A seguir uma rápida descrição de como cada objetivo específico foi alcançado.

O primeiro objetivo específico traçado foi o de realizar um mapeamento sistemático para apresentar o estado da arte em relação ao processo de avaliação em fóruns de AVA. O mapeamento foi feito a partir do trabalho de Lopes (2007), utilizando a técnica *snowball* (bola de neve), atualizando as referências sobre as avaliações em fórum descritas no trabalho original.

Apontar as características e parâmetros utilizados para a avaliação nos fóruns de postagens nos AVA: os resultados encontrados podem ser verificados no apêndice B e serão publicadas como mapeamento sistemático, juntamente com os demais resultados deste estudo.

Selecionar as características e parâmetros que mais se aplicam ao contexto escolhido e devem ser levados em consideração na proposta da ferramenta: esta etapa estava prevista para ser realizada com o apoio dos especialistas em educação em saúde, mas não foi realizada, pelos motivos descritos na seção de limitações (3.6) desta dissertação, por isso será proposto como trabalho futuro.

Desenvolver o protótipo de uma ferramenta que auxilie os coordenadores de tutoria e os tutores na avaliação das atividades realizadas nos fóruns: a versão final do protótipo, como já comentado, é o resultado final da pesquisa. As versões iniciais que evoluíram para a proposta final podem ser observadas no apêndice F. Como suporte para a obtenção deste resultado estão os *stakeholders* e o uso das técnicas de engenharia de *software* descritas no capítulo 3.

Validar o protótipo da solução com os especialistas em educação em saúde e os especialistas na área de TI: ocorreram em duas etapas, com os especialistas de educação em saúde e de IHC. As validações auxiliaram na composição da solução como um todo, mas as observações realizadas nas duas etapas e as ações tomadas estão presentes nos apêndices C e D.

Por fim, após o cumprimento dos objetivos específicos, foi possível chegar ao objetivo geral deste estudo: propor uma ferramenta para o suporte à avaliação formativa em fóruns no AVA. Este objetivo foi alcançado, através do estudo de caso realizado, e o protótipo da ferramenta, juntamente com os critérios identificados, são o resultado deste estudo, que teve suas etapas detalhadas, através desta dissertação.

# **5.4 Trabalhos Futuros**

Esta dissertação possibilita, em sua extensão, novas pesquisas, o que ampliaria e agregaria valor aos resultados descritos neste estudo. O trabalho futuro mais imediato seria a construção da ferramenta, pois utilizaria os resultados deste estudo e os *stakeholders* ainda no contexto da pesquisa, que auxiliariam na validação das etapas de construção da ferramenta, bem como na sua adequação nas atividades de avaliação do fórum.

Em paralelo à construção da ferramenta, a validação dos critérios, que não pôde ser realizada devido às limitações apresentadas nesta dissertação, poderia seguir os passos planejados pelo pesquisador e descritos no desenho da pesquisa. Poderia, também, ser realizado um estudo para a criação de indicadores de desempenho.

A validação dos resultados em outros contextos diferentes do aplicado nesta dissertação também poderia trazer resultados relevantes, como, por exemplo, num curso de graduação EAD, como os existentes na UFRPE.

A avaliação por parte dos especialistas sobre o que melhorou em relação à colaboração por parte dos alunos, após o uso do modelo de avaliação e do uso da ferramenta.

Estudos para novas funcionalidades, como, por exemplo, um *dashboard* customizado para as necessidades dos alunos e também a inserção de novos atores que ainda não foram contemplados nesta versão da solução e podem vir a ser trabalhados em estudos futuros.

# **5.5 Considerações Finais**

Esta dissertação buscou contribuir com os estudos que tratam de avaliação nos fóruns dos AVA. Para isto utilizou um contexto que se apropria do tema tratado e pôde cooperar no estudo e nos resultados obtidos. Na visão do pesquisador, que juntamente com o seu orientador vislumbraram o tema proposto, o assunto é de grande relevância, o

que pode ser verificado nas reuniões com as equipes de *stakeholders*, bem como no discurso da banca, durante a qualificação do projeto.

Para finalizar, esperamos ter contribuído cientificamente para que o conhecimento nesta área de pesquisa tenha mais um degrau e que, a partir dele, novos projetos, estudos e dissertações possam ser desenvolvidos.

# **Referências**

ABREU, J.; CLAUDEIVAN, L.; VELOSO, F.; GOMES, A. S. Análise das Práticas de Colaboração e Comunicação: Estudo de Caso utilizando a Rede Social Educativa Redu. **Anais do XXII Simpósio Brasileiro de Informática na Educação**, Novembro 2011. 1246-1255.

ALVES, S. V. L.; ALVES, E. C. M.; GOMES, A. S. Percepção em Groupware Educacionais. **Revista Brasileira de Informática na Educação**, v. 16, n. 2, p. 37-48, Maio/Agosto 2008.

AZEVEDO, B. F. T.; REATEGUI, E.; BEHAR, P. A. Estudo de Análise Qualitativa em Fórum de Discussão. **Revista Novas Tecnologias na Educação**, Porto Alegre, v. 7, n. 3, p. 135-145, 2009.

BARBOSA, S. D. J.; SILVA, B. S. D. **Interação Humano-Computador**. [S.l.]: Campus, 2010.

BARDIN, L. **Análise de Conteúdo**. [S.l.]: Edições 70, 2004.

BARROS , M. D. G.; CARVALHO , A. B. G. As concepções de interatividade nos ambientes virtuais de aprendizagem. In: SOUSA, R. P. D.; MOITA, F. M. C. D. S. C.; CARVALHO, A. B. G. **Tecnologias Digitais na Educação**. Campina Grande/PB: EDUEPB, 2011. Cap. 8, p. 209-232.

BARROWS, H. S. Problem-based learning in medicine and beyond: A brief overview. **New directions for teaching and learning,** v. 1996, n. 68, p. 3-12, 1996.

BAUER, M. W.; GASKELL, G. **Pesquisa Qualitativa com Texto Imagem e Som**. [S.l.]: Vozes, 2005.

BEHAR, P. A. **Modelos Pedagógicos em Educação à Distância**. Porto Alegre: Artmed, 2009.

BENYON, D. **Interação Humano Computador**. [S.l.]: Pearson, 2011.

BERTONCELLO, V.; CORDEIRO, L. B.; BORTOLOZZI, F.; RODRIGUES, A. P. Integração das TIC e a Metodologia PBL com Aplicação na área de Ginecologia e Obstetrícia. **Anais do Simpósio Brasileiro de Informática na Educação**, 2008.

BITTENCOURT, R. A.; RODRIGUES, C. A.; CRUZ, D. S. S. Uma Experiência Integrada de Programação Oreintada à Objetos, Estrutura de Dados e Projeto de Siatemas com PBL. **Anais do XXI Workshop sobre Educação em Computação**, 2013.

BRASIL. Diretrizes Curriculares do Curso de Graduação em Medicina. **Ministério da Educação**, 07 Novembro 2001. Disponivel em: <http://portal.mec.gov.br/cne/arquivos/pdf/CES04.pdf>. Acesso em: 04 Fevereiro 2017.

CASARIN, H. D. C. S.; CASARIN, S. J. **Pesquisa científica:** da teoria à Prática. 1°. ed. [S.l.]: Intersaberes, 2012.

CASTRO, R. F. D.; DAMIANI, M. F. EAD & VYGOTSKY: UM DIÁLOGO POSSÍVEL. **Anais do XIX Congresso de Iniciação Científica / II Mostra Científica**, Pelotas/RS, 09 a 12 Novembro 2010.

CAVAROLI, J. T.; COELLO, J. M. A. ALERTS FORUM: UM SISTEMA EMISSOR DE ALERTAS A PARTIR DA AVALIAÇÃO DE MENSAGENS CATEGORIZADAS EM FÓRUNS DE DISCUSSÃO. **Anais do VII Congresso Iberoamericano de Informática Educativa**, 2004.

CERQUEIRA, D. C.; CERQUEIRA, M. M.; BITTENCOURT, M. A. Uma ferramenta colaborativa de apoio à discussão de casos clínicos em cursos de saúde. **Anais do XII Simpósio Brasileiro de Sistemas Colaborativos**, 2015.

COBERLLINI, S. Cooperação: uma alavanca no processo de ensino aprendizagem na educação à Distância. **Revista Novas Tecnologias na Educação**, v. 9, n. 2, Dezembro 2011.

COUTINHO, L. Aprendizagem On-line por meio de estruturas de cursos. In: FORMIGA, M.; LITTO, F. **Educação a Distância, o estado da arte**. São Paulo/SP: Pearson, 2009. p. 310-316.

CYRINO, E. G.; TORALLES-PEREIRA, M. L. Trabalhando com estratégias de ensinoaprendizado por descoberta na área da saúde: a problematização e a aprendizagem baseada em problemas. **Cadernos de Saúde Pública**, Rio de Janeiro, v. 20, n. 3, p. 780- 788, Maio-Junho 2004.

DAVIS, A.; OSCAR, D.; HICKEY, A.; JURISTO, N.; MORENO, A. M. Effectiveness of requirements elicitation techniques: Empirical results derived from a systematic review. **Requirements Engineering, 14th IEEE International Conference**, 2006. p. 179-188.

DELORS, J.; CHUNG, F.; GEREMEK, B.; GORHAM, W.; KORNHAUSER, A.; MANLEY, M.; SUHR, M. W.. Educação: um tesouro a descobrir.. In: \_\_\_\_\_\_ **Relatório para a UNESCO da Comissão Internacional sobre Educação para o século XXI.** São Paulo: [s.n.], 1999.

DIEHL, A. A.; TATIM, D. C. **Pesquisa em ciências sociais aplicadas:** métodos e técnicas. [S.l.]: Pearson Brasil, 2004.

DUARTE, A. L. D. A.; MONACO, C. F.; MANSO, M. E. G. A Aprendizagem Baseada em Problemas no ensino das ciências básicas: experiência no segundo semestre do curso de Medicina de um Centro Universitário. **Revista Mundo Saúde**, São Paulo, v. 37, n. 1, p. 89-96, 2013.

ELIA, M.; CHAMOVITZ, I. CQMsg-Classificador e Qualificador de Mensagens: um instrumento para apoio à avaliação de fóruns temáticos. **Anais do XX Simpósio Brasileiro de Informática na Educação**, 2009.

ELLIS , C. A.; GIBBS, S. J.; REIN, G. L. Groupware: Some issues and experiences. **Communications of the ACM**, v. 34, n. 1, p. 38-58, 1991.

ESCOVEDO, T.; PIMENTEL, M.; FUKS, H.; LUCENA, J. P. Avaliei, avaliei. ensinei? Investigações sobre avaliação nas conferências de um curso online. **Anais do XII Workshop de Informática na Escola**, 2006.

FERNANDES, D. Para uma teoria da avaliação formativa. **Revista Portuguesa de Educação**, Minho, p. 21-50, 2006.

FEW, S. **Information Dashboard Design:** The Effective Visual Communication of Data. [S.l.]: O'Really Media, 2006.

FINO, C. M. N. Vygotsky e a Zona de Desenvolvimento Proximal (ZDP): três implicações pedagógicas. **Revista Portuguesa de educação**, v. 14, n. 2, p. 273-291, 2001.

FLICK, U. **Uma Introdução à Pesquisa Qualitativa**. [S.l.]: Bookman, 2004.

FLICK, U. **Desenho da Pesquisa Qualitativa**. [S.l.]: Bookman, 2009.

FREIRE, P. Pedagogia do oprimido. In: \_\_\_\_\_\_ **Pedagogia do oprimido**. [S.l.]: Paz e Terra, 2014.

FUKS, H.; GEROSA, M. A.; LUCENA, C. J. P. The Development and Application of Distance Learning Courses. **The Journal of Open and Distance Learning**, v. 17, n. 1, p. 23-38, Fevereiro 2002.

FUKS, H.; RAPOSO, A. B.; GEROSA, M. A. Do Modelo de Colaboração 3C à Engenharia de Groupware. **Anais do IX Simpósio Brasileiro de Sistemas Multimídia e Web**, Salvador, 03 a 06 Novembro 2003.

GARRISON, D. R.; ANDERSON, T.; ARCH, W. Critical Thinking, Cognitive Presence, and Computer Conferencing in Distance Education. **American Journal of distance education**, v. 15, n. 1, p. 7-23, 2001.

GEROSA, A.; FUKS, H.; LUCENA, C. J. P. Suporte à Percepção em Ambientes de Aprendizagem Colaborativa. **Revista Brasileira de Informática na Educação**, v. 11, n. 2, p. 75-85, Novembro 2003.

GEROSA, M. A.; FUKS, H.; LUCENA, C. J. Estruturação e categorização de mensagens em ferramentas de comunicação textuais assíncronas. **Electronic Proceedings of the World Congress on Engineering and Technology Education**, Santos/SP, Março 2004.

GIL, A. C. **Métodos e técnicas de pesquisa social.** [S.l.]: Atlas, 2010.

GOMES, R.; BRINO, R. D. F.; AQUILANTE, A. G.; DE-AVÓ, L. R. D. S. Aprendizagem Baseada em Problemas na formação médica e o currículo tradicional de Medicina: uma revisão bibliográfica. **Revista Brasileira de Educação Médica**, Rio de Janeiro, v. 33, n. 3, p. 444-451, Março 2009.

GUTWIN, C.; STARK, G.; GREENBERG, S. Support for Workspace Awareness in Educational Groupware. **The first international conference on Computer support for collaborative learning**, Indiana, Outubro 1995.

HALSALL, A. Design Effective Information Dashboards Business. **Walkme**, 2015. Disponivel em: <http://ux.walkme.com/design-effective-information-dashboardsbusiness/>. Acesso em: 09 Jan. 2017.

HARA, N.; CHAROULA, A.; BONK, C. J. Content Analysis of Online Discussion in an Applied Educational Psychology Course. **Instructional Science**, v. 28, n. 2, p. 115-152, 2002.

HENRI, F. Computer conferencing and content analysis. **Collaborative learning through computer conferencing: the Najaden papers**, v. 90, p. 117-136, Janeiro 1992.

HMELO-SILVER, C. E. Problem-based learning: What and how do students learn? **Educational Psychology Review**, v. 16, n. 3, p. 235–266, 2004.

KALDOUDI, E.; KONSTANTINIDIS, S.; BAMIDIS, P. D. Web 2.0 approaches for active, collaborative learning in medicine and health. In: MOHAMMED, S.; FIADHI, J. **Ubiquitous Health and Medical Informatics:** The Ubiquity 2.0 Trend and Beyond. New York: Hershey, 2010. p. 127-149.

KITCHENHAM, B. A.; CHARTERS, S. Guidelines for performing Systematic Literature Reviews in software engineering. **Technical Report EBSE 2007-001**, 9 julho 2007. p. 1-65.

KLEIN, A. M. O uso da aprendizagem baseada em problemas e a atuação docente. **Brazilian Geographical Journal: Geosciences and Humanities research medium**, Ituiutaba, v. 4, n. 1, p. 288-298, 2013.

KRATOCHWILL, S. As Possibilidades de uma Avaliação Dialógica no Fórum do AVA. **Revista Acadêmica do Curso de Letras da Faculdade CCAA**, v. 1, n. 1, p. 99, 2008.

KRATOCHWILL, S.; SILVA, M. Avaliação da Aprendizagem On-line: contribuições específicas da interface fórum. **Diálogo Educacional**, Curitiba/PR, v. 8, n. 24, p. 445- 458, 2008.

LAGUARDIA, J.; CASANOVA, Â.; MACHADO, R. A Experiência de Aprendizagem On-line em um Curso de Qualificação Profissional em Saúde. **Trabalho, Educação e Sáude**, Rio de Janeiro, v. 8, n. 1, p. 97-122, Mar/Jun 2010.

LAKATOS, M.; MARCONI, M. D. A. **Fundamentos da metodologia científica**. [S.l.]: Atlas, 2010.

LIKERT, R. **A technique for the measurement of attitudes.** Columbia University. New York. 1932.

LISBÔA, E. S.; BOTTENTUIT-JUNIOR, J. B.; COUTINHO, C. P. Conceitos Emergentes no Contexto da Sociedade da Informação. **Revista Científica de Educação a Distância**, v. 2, n. 3, Julho 2010.

LISBÔA, E. S.; COUTINHO, C. P. Cognitive presence in virtual environments: analysis based on an interaction-based community of inquiry model. **Proceedings of 35th AECT**, 2012.

LISBÔA, E. S.; COUTINHO, C. P. Instrumentos para avaliação das aprendizagens em fóruns de discussão online: um contributo teórico e prático. **Educa Online**, v. 3, n. 6, Setembro / Dezembro 2012.

LOBATO, L. L.; BITTAR, T. J.; ZORZO, S. D. Abordagem para definição de taxonomia de Privacidade e Personalização para design de interação e gestão do conhecimento em comunidades de CSCL para Licenciatura em Computação. **Anais do XVII Simpósio Brasileiro de Informática na Educação.**, Brasília, 2006.

LONGHI, M. T.; BEHAR, A.; BERCHT, M.; SIMONATO, G. Investigando a Subjetividade Afetiva na Comunicação Assícrona de Ambientes Virtuais de Aprendizagem. **Anais do XX Simpósio Brasileiro de Informática na Educação**, 2009.

LOPES , M. S. S. **Avaliação da aprendizagem em atividades colaborativas em EaD viabilizada por um fórum categorizado**. Universidade Federal do Rio de Janeiro. Rio de Janeiro. 2007.

LUCKESI, C. C. **Avaliação da aprendizagem escolar**. São Paulo/SP: Cortez, 2005.

LURIA, A. R.; LEONTIEV, A. N. **Linguagem Desenvolvimento e Aprendizagem**. São Paulo: Ícone, 1988.

MACÁRIO, J.; TRÉZ, T.; FERRÃO-LOPEZ, S.; GONÇALVES, J.; CABRITA, I.; POMBO, L. Comunidades de Prática em Ambientes Virtuais: da Teoria à Experiência Colaborativa. **Proceedings of the 9th European Conference on e-Learning**, 2010.

MAIA, F.; STRUCHINER, M. Utilização dos weblogs e de comunidades do Orkut como ferramentas pedagógicas em cursos da área da saúde. **Interface**, v. 14, n. 35, p. 905-918, 2010.

MARCUSCHI, L. A. **Gêneros textuais emergentes no contexto da tecnologia digital.** Rio de Janeiro: Lucerna, 2004.

MARINHO, C. L. D. O. **Fóruns de Discussão na Educação a Distância online:** dialogismo nas práticas de linguagem. Recife: Dissertação de Mestrado - Universidade Federal Rural de Pernambuco , 2014.

MASCARENHAS, M. D. M. P. **A Busca Frenética da Construção: Uma análise Sobre o Perfil Cmportamental de Emprrendedores em Série**. Pontifícia Universidade Católica. Rio de Janeiro. 2013.

MINAYO , M. C. D. S. **Pesquisa Social. Teoria, método e criatividade.** Petropólis: Vozes, 2002.

MIRANDA-PINTO, M. S. Modelo de Análise de interacções para comunidades de prática online. **Revista Iberoamericana de Educación**, n. 60, p. 63-72, Setembro 2012.

MITRE, S. M.; BATISTA, R. S.; MENDONÇA, M. G.; PINTO, N. M. D. M.; MEIRELLES, C. D. A. B.; MOREIRA, T.; HOFFMAN, L. M. A. Metodologias ativas de ensino-aprendizagem na formação profissional em saúde: debates atuais. **Ciência de Súade Coletiva**, p. 2133-2144, 2013.

MOREIRA, G. S. F.; ROCHA, A. R.; CAMPOS, F.; PORTO, E.; RABELO, L. Um ambiente virtual para discussão de casos de Cardiologia. **Anais do XIII Simpósio Brasileiro de Informática na Educação**, 2002.

NEIVA, R.; ALONSO, L.; FERNEDA, E. Transculturalidade e Tecnologias da Informação e Comunicação. **Revista Novas Tecnologias na Educação**, v. 5, n. 2, Dezembro 2007.

NG CHIN LEONG , P. The Power of Problem-based Learning (PBL) in the EFL classroom, 2009.

OBRAZTSOV, I. Science, technologie et enseignement superieur. **Réflexion sur le developpment futur de l' éducation.**, Paris, 1984.

Oracle Database. Products and Services: Oracle Database. **Site da Oracle Database**, 2017. Disponivel em: <http://www.oracle.com/us/products/database/index-090604.html>. Acesso em: 09 Jan. 2017.

OTSUKA, J. L. **SAACI:** sistema de apoio à aprendizagem colaborativa na internet. Porto Alegre: Universidade Federal do Rio Grande do Sul, 1999.

OTSUKA, J. L.; FERREIRA, T. B.; LACHI, R. L.; ROCHA, V. D. UM MODELO DE SUPORTE À AVALIAÇÃO FORMATIVA NO AMBIENTE TELEDUC. **Revista Brasileira de Informática na Educação**, v. 11, n. 2, 2003.

OTSUKA, J. L.; ROCHA, H. V. D. Avaliação formativa em ambientes de EaD. **Anais do XIII Simpósio Brasileiro de Informática na Educação – SBIE**, 2002.

OTSUKA, J.; ROCHA, H. V. D. **Um modelo de suporte à avaliação formativa para ambientes de EAD**. Unicamp - Instituto de Computação. Campinas. 2005.

PAIVA, V. L. M. D. O. E.; RODRIGUES-JÚNIOR, A. S. Fóruns on-line: intertextualidade e footing na construção do conhecimento. In: MACHADO, I. L.; MELLO, R. D. **Gêneros:** reflexões em análise do discurso. Belo Horizonte/MG: Faculdade de Letras da Universidade Federal de Minas Gerais, v. 7, 2004. p. 171-189.

PARREIRAS, V. A. Interação reflexiva na sala de aula virtual e o processo de aprendizagem. In: SOUZA, R. A. D., et al. **Interação e aprendizagem em ambiente virtual**. Belo Horizonte/MG: UFMG, 2010. p. 208-233.

PERRENOUD, P. **Avaliação:** da excelência à regulação das aprendizagens entre duas lógicas. Porto Alegre: Artes Médicas, 1999.

PERRENOUD, P.; THURLER, M. G. **As competências para ensinar no século XXI:** a formação dos professores e o desafio da avaliação. [S.l.]: Artmed, 2009.

PESSATO, T.; STEIN, M. O Design como Diferencial Estratégico na Construção de Dashboards. **Blucher Design Proceedings**, Gramado, RS, v. 1, n. 4, p. 2872-2883, Setembro/Outubro 2014.

PETERSON, M. Skills to enhance problem-based learning. **Medical Education Online**, v. 2, n. 1, p. 4289, 1997.

PIMENTEL, M. Comunicatec: Tecnologias de comunicação para educação e colaboração. **Anais do III Simpósio Brasileiro de Sistemas de Informação.**, 2006.

PIMENTEL, M. G.; FUKS, H.; LUCENA, C. J. Avaliação da Participação em Conferências Textuais Assíncronas. **Anais do X Workshop de Informática na Escola**, Salvador, julho / Agosto 2004.

PORTELLA, V. C. C.; CROSSETTI, D. G. D. O.; BARON, D. A. C.; MENDES, E. N. W.; CRIPPA, S. P. D. S. Fórum em Ambiente Virtual na Relação de Confiança Entre o Profissional e o Indivíduo Cuidado. **Revista Gaúcha de Enfermagem**, v. 33, n. 4, p. 72- 78, 2012.

PREECE, J.; SHARP, H.; ROGERS, Y. **Design de interação:** além da interação humanocomputador. [S.l.]: Bookman, 2005.

PRESSMAN, R. S. **Engenharia de Software:** Uma Abordagem Profissional. 7°. ed. [S.l.]: McGrawHill, 2011.

RABELLO, E.; PASSOS, J. S. Vygotsky e o desenvolvimento humano, 2010. Disponivel em: <http://www.josesilveira.com>. Acesso em: 10 Jan. 2017.

RIBEIRO, L. D. C.; MIZUKAMI, D. G. An experiment with PBL in higher education as appraised by the teacher and students. **Interface - Comunicação, Saúde, Educação**, v. 9, n. 17, p. 357-368, Mar/Ago 2005.

RODRIGUES, D. L.; FIGUEIREDO, J. D. C. Aprendizado Centrado em Problemas. **Ensino Médico de Graduação**, Ribeirão Preto, v. 29, n. 4, p. 396-402, 1996.

RODRIGUES, J. M. F. **Construção de um sistema de indicadores de desempenho para empresas de abastecimento público de água para consumo**. Faculdade de Economia - Universidade do Porto. Porto, POR. 2012.

ROGERS, Y.; SHARP, H.; PREECE, J. **Design de interação:** além da interação humanocomputador. [S.l.]: Bookman, 2005.

SALES, G. L.; BARROSO, G. C.; SOARES, J. M. O Indicador de Aprendizagem Learning Vectors Como Instrumento Automatizado de Avaliação para Suporte a Aprendizagem em EaD. **Anais XIV do Workshop de Informática na Escola**, Belém, PA, 12 a 18 Julho 2008.

SAMPIERI, R. H.; COLLADO, C. F.; LUCIO, P. B. **Metodologia de la Investigácion**. 5°. ed. [S.l.]: McGRAW-HILL, 2010.

SANTOS, R. F. D. **Utilização do Pentaho para Construção de um Data Warehouse para Gestão da Saúde Pública de um Município do Vale do Itajaí**. Universidade Regional de Blumenau. Blumenau, SC. 2013.

SCORSOLINI-COMIN, F.; INOCENTE, D. F.; MATIAS, A. B. Análise de Ferramentas de Interação e Comunicação em Ambiente Virtual de Aprendizagem a partir de Contribuições de Bakhtin. **Educação: teoria e prática**, Rio Claro, SP, v. 19, n. 32, p. 173-189, jan-jun 2009.

SILVA, A. C. D.; SILVA, C. M. T. D.; LEITE, L. S. Avaliação da Aprendizagem em Ambientes Virtuais: é possível inovar? **Meta: Avaliação**, Rio de Janeiro, v. 1, n. 2, p. 237-248, Maio / Agosto 2009.

SILVA, D.; SARTORI, D.; GASPARINI, I.; BERKENBROCK, C. Utilizando Design Centrado no Usuário para Definição de um Sistema Colaborativo de Monitoramento Geográfico para Pessoas com Deficiência Intelectual. **Anais XII do Simpósio Brasileiro de Sistemas Colaborativos**, Salvador, 2015.

SILVA, M. J. V.; SILVA-FILHO, Y. V.; ADLER, I. K.; LUCENA, B. F.; RUSSO, B. **Design thinking:** Inovação em negócios. Rio de Janeiro: MJV, 2012.

SILVA, M.; PESCE, L.; ZUIN, A. **Educação online:** cenário, formação e questões didático-metodológicas. Rio de Janeiro: Wak , 2010.

SILVEIRA, L. H. D.; MATURANO, E. C. P. L.; SOUZA, H. A.; DELIANE, G. V.; VILELA, S. B. Aprendizagem Colaborativa Numa Prespectivade Educação Sem Distância. **Revista Eletrônica Gestão e Saúde**, v. 1, n. 1, p. 1187-1197, Dezembro 2012.

SJØBERG, D. I. **Guide to advanced empirical software engineering**. [S.l.]: Springer, 2008.

SOARES, E. L.; FERNANDES-JUNIOR, A. M.; ALMEIDA , D. C. D. D.; COELHO, K. S.; ZANONI, E. FÓRUM: MEIO DE INTERAÇÃO NA EAD. **Anais do XX Congresso Internacional ABED de Educação à Distância**, Curitiba, Outubro 2014.

SOMMERVILLE, I. **Engenharia de Software**. 8°. ed. São Paulo: Pearson, 2007.

SOUZA, A. M. D.; LIRA, J. A. D. Concepções Freirianas Sobre as TICs e a Educação a Distância. **Anais do III Simpósio Hipertexto e Tecnologias na Educação**, Recife, Dezembro 2010.

SREENIVASAN, S. http://sixrevisions.com/. **Site da Six Revisions**, 16 Fevereiro 2015. Disponivel em: <http://sixrevisions.com/user-interface/design-strategies-forinformation-dashboards/>. Acesso em: 09 Jan. 2017.

STAKE, R. E. Case Studies. In: \_\_\_\_\_\_ **Handbook of Qualitative Research**. California: Sage Publications, 1994. p. 237-247.

STRUCHINER, M.; REZENDE, F. **Uma Proposta de Modelo para Ensino Baseado em Casos**. Rio de Janeiro: LTC-NUTES, 1998.

TEIXEIRA, M. M.; LEÃO, M. C.; SILVA, I. H.; SILVA, W. T. D. A teoria informática da comunicação. **Anais do XVI Congresso de Ciências da Comunicação na Região Nordeste**, 2014.

TELES, L. Dimensões da Aprendizagem Colaborativa no Design e Gerenciamento de Ambientes Online. **Artefactum - Revistas de Estudo em Linguagem e Tecnologia**, v. 11, n. 2, 2015.

TORRES, P. L. **LABORATÓRIO ON LINE DE APRENDIZAGEM: UMA PROPOSTA CRÍTICA DE APRENDIZAGEM COLABORATIVA PARA A**  **EDUCAÇÃO**. Universidade Federal de Santa Catarina - Programa de Pós-Graduação em Engenharia de Produção. Florianópolis. 2002.

TORRES, P. L. Laboratório On-line de Aprendizagem: Uma Experiência de Aprendizagem Colaborativa por Meio do Ambiente Virtual de Aprendizagem Eurek@kids. **CadernoCedes**, Campinas, v. 27, n. 73, p. 335-352, Set/Dez 2007.

TORRES, T. Z.; AMARAL, S. F. D. Aprendizagem Colaborativa e Web 2.0: proposta de modelo de organização de conteúdos interativos. **Educação Temática Digital**, Campinas/SP, v. 12, p. 49-72, Março 2011.

UDEN, L. Technology and problem-based learning. In: \_\_\_\_\_\_ **Technology and problem-based learning**. [S.l.]: IGI Global, 2006.

UGULINO, W.; MARQUES, A. D. M.; PIMENTEL, M.; SIQUEIRA, S. Avaliação Colaborativa: um Estudo com a Ferramenta Moodle Workshop. **Anais do XX Simpósio Brasileiro de Informática na Educação**, Florianópolis - SC, 2009.

UNESCO. **EDUCAÇÃO UM TESOURO A DESCOBRIR**. Unesco. São Paulo-SP. 1996.

VASCONCELOS, D. F. P.; VASCONCELOS, A. C. C. G. Desenvolvimento de um Ambiente Virtual de Ensino em Histologia para Estudantes da Saúde. **Revista Brasileira de Educação Médica [On Line]**, p. 132-137, Janeiro 2013.

VIGNOCHI, C.; BENETTI, C. D. S.; MACHADO, C. L. B.; MANFROI, W. C. Considerações Sobre Aprendizagem Baseada em Problemas na Educação em Saúde. **Revista do Hospital das Clínicas de Porto Alegre**, Porto Alegre, v. 29, n. 1, p. 45-50, 2009.

VYGOTSKY, L. S. **A formação social da mente**. 6. ed. São Paulo: Marins Fonte, 1998.

WAZLAWICK, R. S. **Metodologia de Pesquisa para Ciência da Computação**. 1°. ed. [S.l.]: Elsevier Brasil, 2010.

WAZLAWICK, R. S. **Metodologia de Pesquisa para Ciência da Computação.** 2°. ed. [S.l.]: Elsevier Brasil, 2014.

YIN, R. K. **Estudo de caso:** planejamento e métodos. 2º. ed. Porto Alegre: Bookman, 2001.

ZANK, C.; TIELLET, C. A.; CUNHA, C. R.; LONGHI, M. Construção de textos coletivos: experiências através de um Groupware. **Anais do V Congresso Brasileiro de Educação Superior a Distância (ESUD)**, Gramado, SP, 2008.

# **Apêndice A**

# ROTEIRO DE ENTREVISTA SEMIESTRUTURADA COM TUTORES EM CURSOS DE SAÚDE QUE UTILIZAM AVA COMO SUPORTE À METODOLOGIA PBL.

O presente roteiro de entrevista será aplicado com tutores nos cursos de saúde que utilizam AVA como suporte à metodologia PBL. O objetivo desta entrevista é captar do entrevistado suas percepções acerca de avaliações em fóruns de postagem.

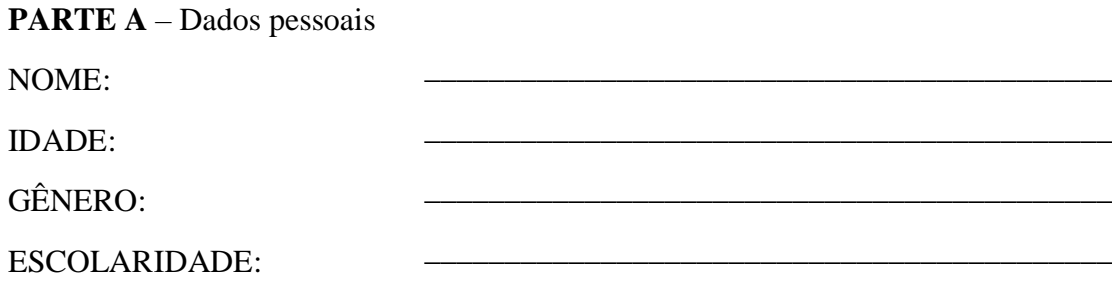

**PARTE B** – Qual o perfil que um aluno de saúde que utiliza a metodologia PBL deve apresentar nas atividades dos fóruns?

**PARTE C** – Qual a melhor forma de avaliar se o aluno apresenta este perfil?

Avaliação Formativa: é um tipo de avaliação focada na continuidade, visando avaliar o desenvolvimento do estudante durante todo o processo, levando sempre em consideração as informações mais pertinentes que possam influenciar no aprendizado do aluno, permitindo que os alunos melhorem seu desempenho durante as etapas do processo de aprendizagem.

**PARTE D** – Baseando-se no conceito apresentado, como este a avaliação formativa pode ser útil na avaliação dos fóruns de postagem?

**PARTE E –** Você utilizaria algum recurso computacional que se propusesse a auxiliar nesta avaliação?

# **Apêndice B**

# CRITÉRIOS EXTRAÍDOS DAS REFERÊNCIAS SOBRE AVALIAÇÃO EM FÓRUNS

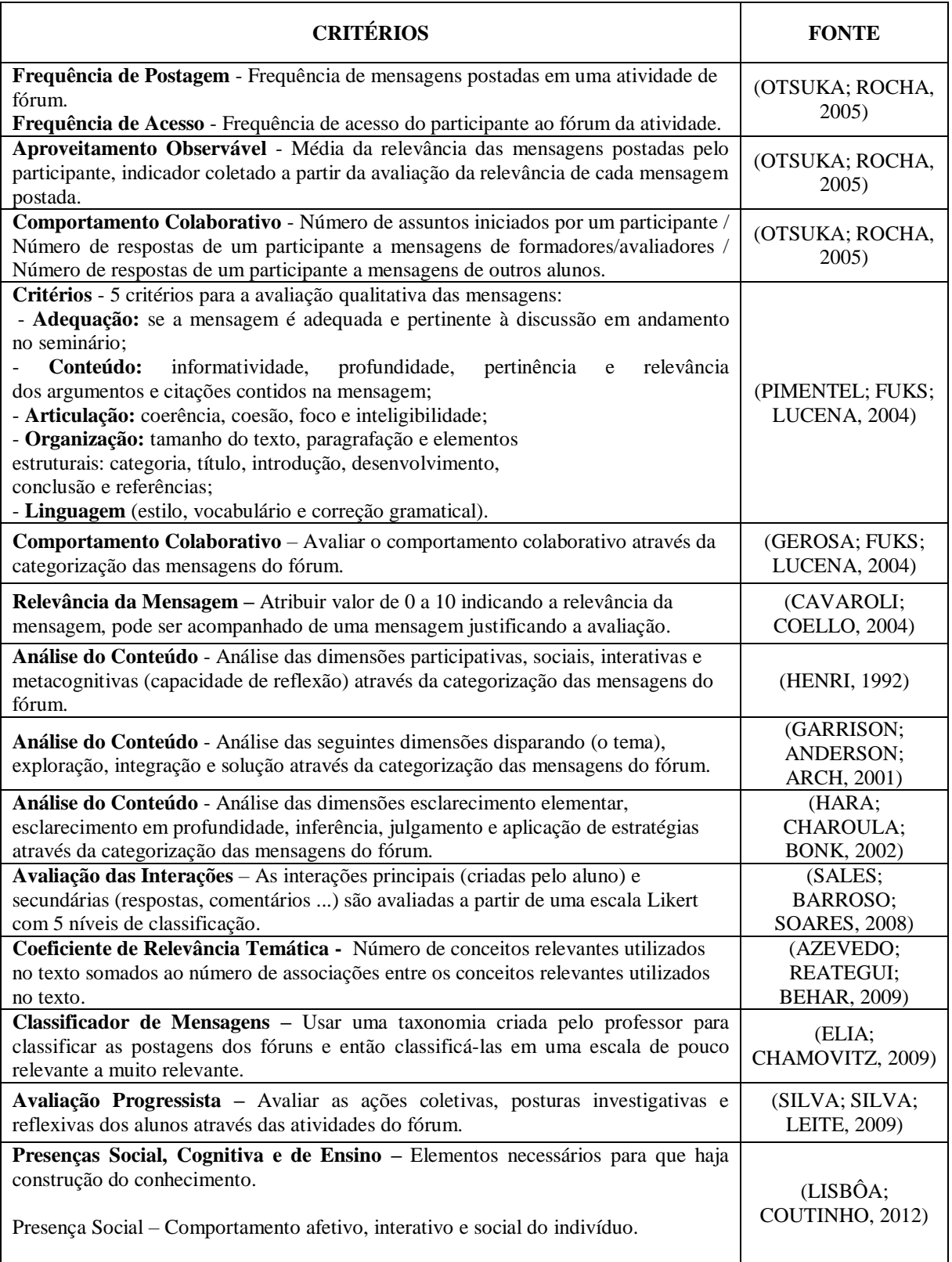

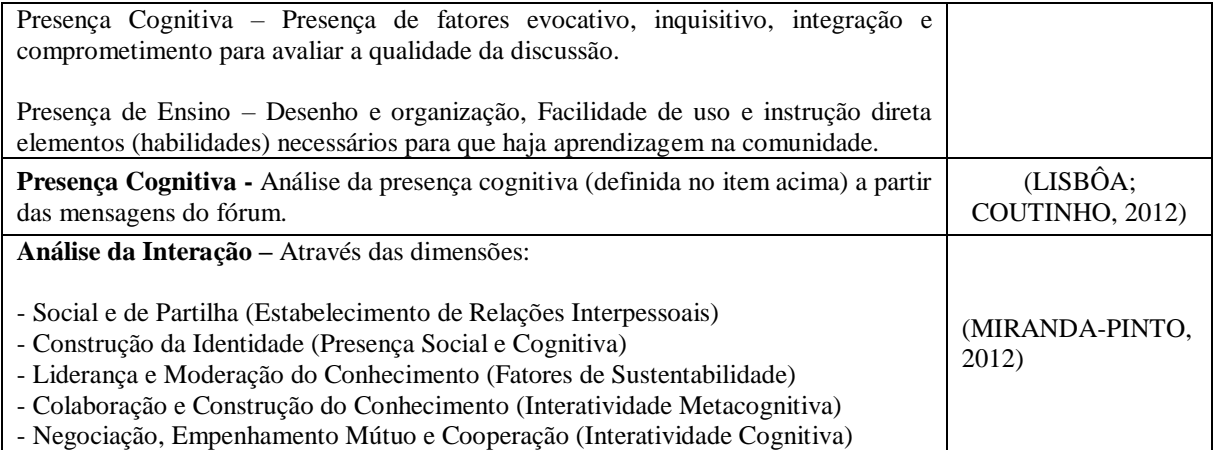

# **Apêndice C**

# SUGESTÕES FEITAS PELOS ESPECIALISTAS EM EDUCAÇÃO EM SAÚDE, DURANTE COLETA DE DADOS

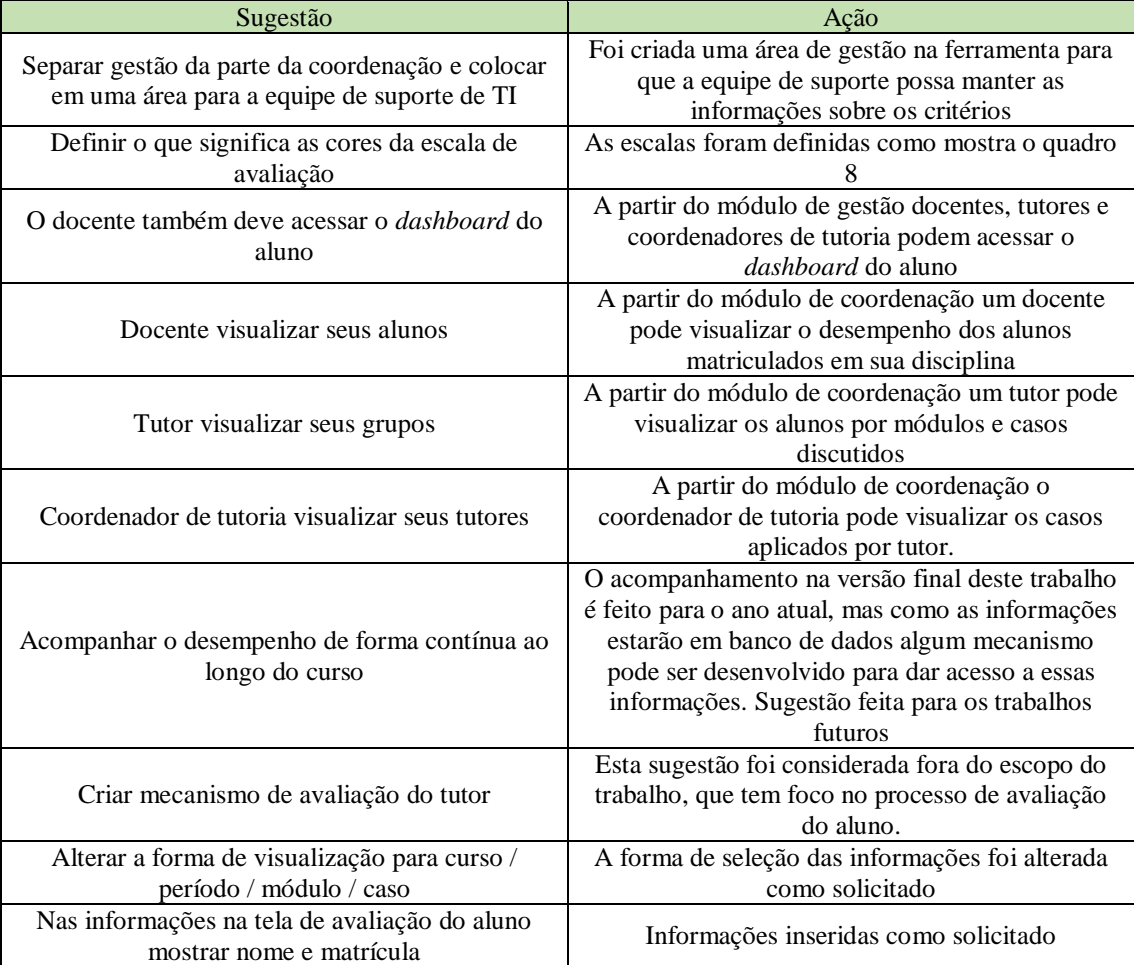

# **Apêndice D**

# SUGESTÕES FEITAS PELOS ESPECIALISTAS EM IHC, DURANTE COLETA DE DADOS

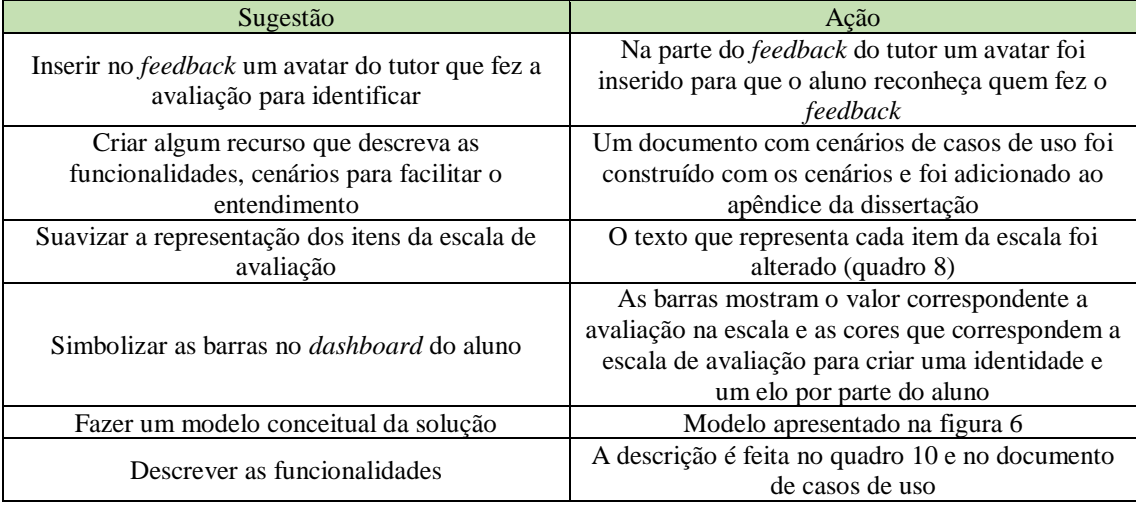

# **Apêndice E**

Nas páginas seguintes serão apresentados os documentos de casos de uso para o sistema proposto.

# **1. USECASE: [UC\_SAF\_001] – Visualizar Desempenho no Fórum**

**Função**: Permitir ao aluno visualizar o seu desempenho na última discussão de caso realizada através do fórum do AVA.

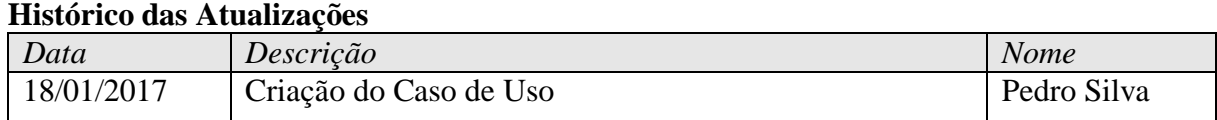

**Atores**: Aluno

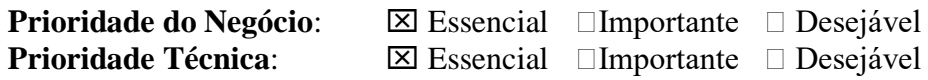

# **Pré-condições**:

O usuário deve ter acesso ao fórum do AVA

#### **Pós-condições**:

O serviço exibirá as informações considerando a seleção do usuário:

O serviço exibirá a opção de visualizar o *dashboard* do aluno

# **Fluxo Principal de Eventos**

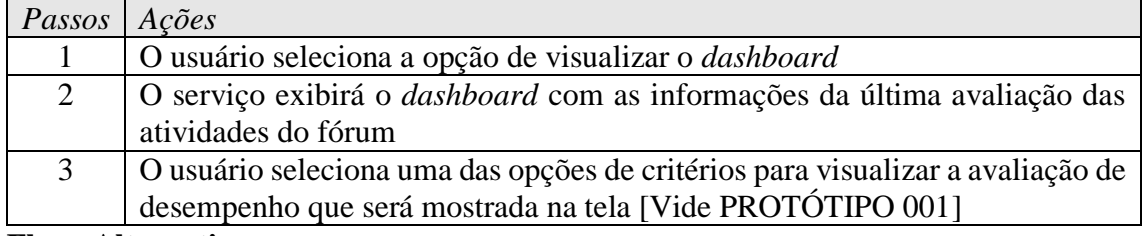

#### **Fluxo Alternativo**

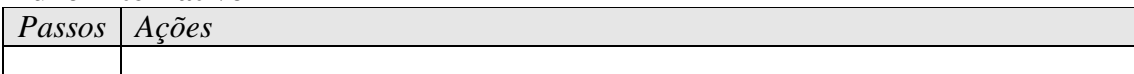

#### **Interface Visual**

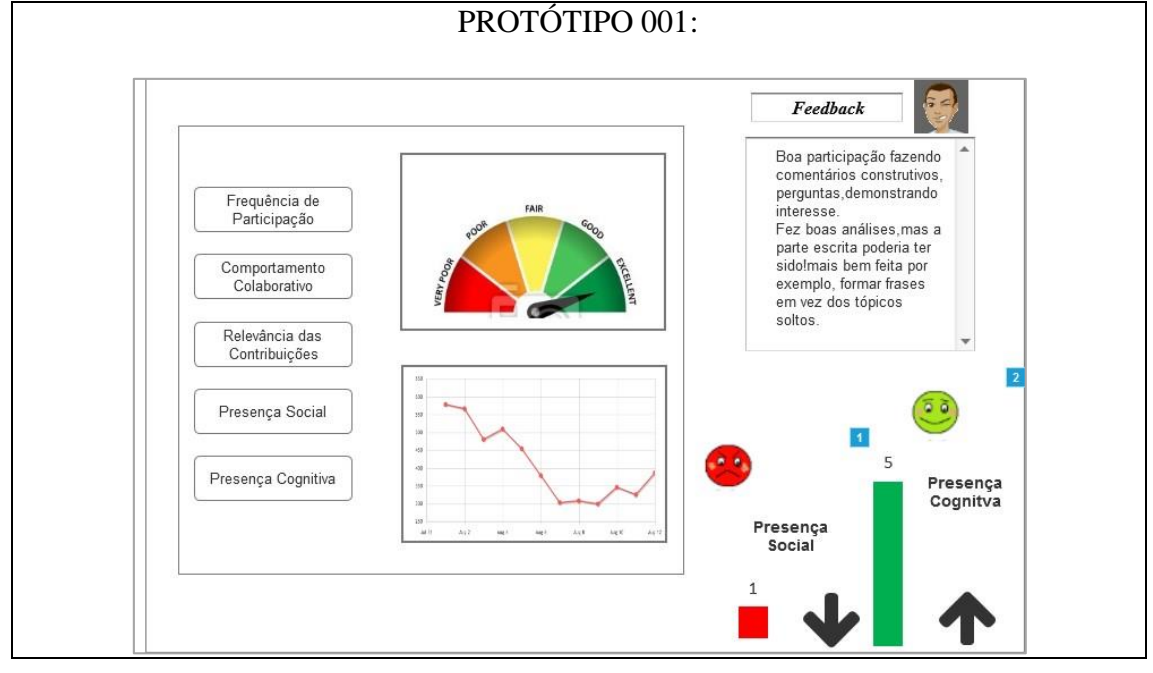

# **2. USECASE: [UC\_SAF\_002] – Visualizar** *Feedback* **do Tutor**

**Função**: Permitir ao aluno visualizar o feedback realizado pelo tutor na última discussão de caso realizada através do fórum do AVA.

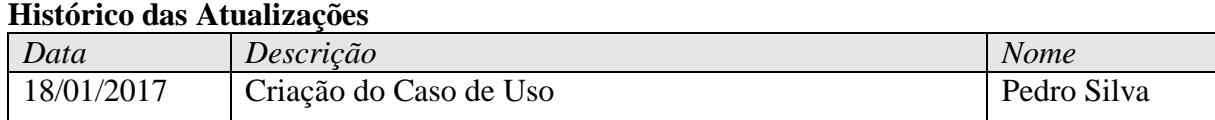

**Atores**: Aluno

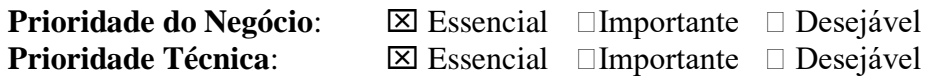

# **Pré-condições**:

O usuário deve ter acesso ao fórum do AVA

# **Pós-condições**:

O serviço exibirá as informações considerando a seleção do usuário:

O serviço exibirá a opção de visualizar o *dashboard* do aluno

# **Fluxo Principal de Eventos**

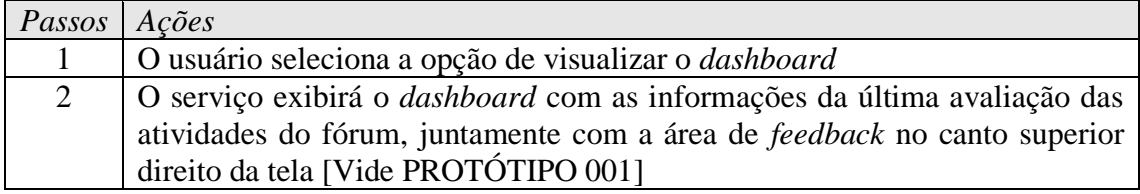

# **Fluxo Alternativo**

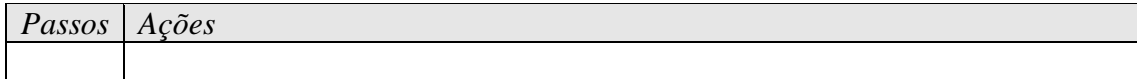

# **Interface Visual**

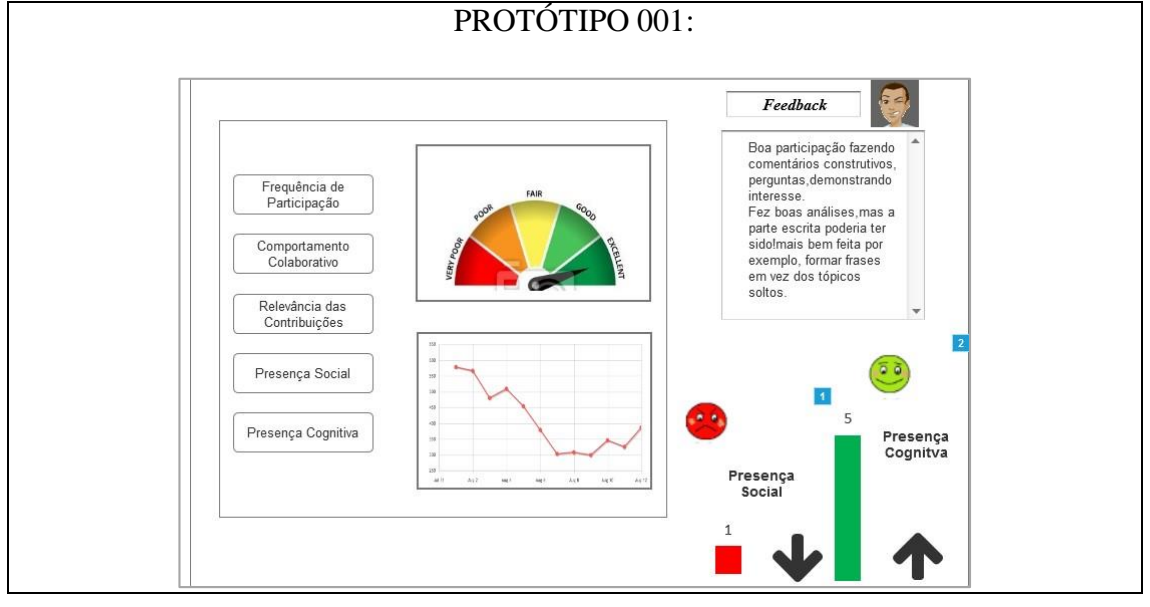

# **3. USECASE: [UC\_SAF\_003] – Avaliar os Participantes de uma Tutoria**

**Função**: Permitir ao tutor avaliar os alunos que participaram de uma sessão tutorial

# **Histórico das Atualizações**

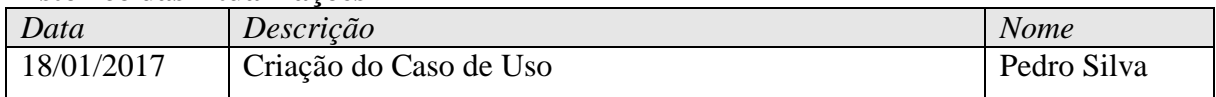

**Atores**: Tutor

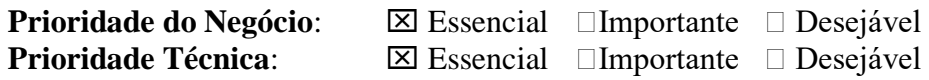

# **Pré-condições**:

O usuário deve ter acesso a ferramenta de avalição do fórum

# **Pós-condições**:

O serviço exibirá as informações considerando a seleção do usuário:

O serviço exibirá a tela de opções da coordenação

# **Fluxo Principal de Eventos**

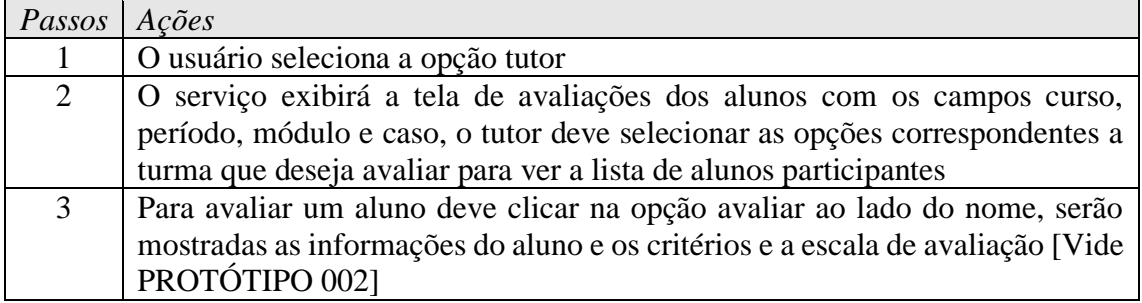

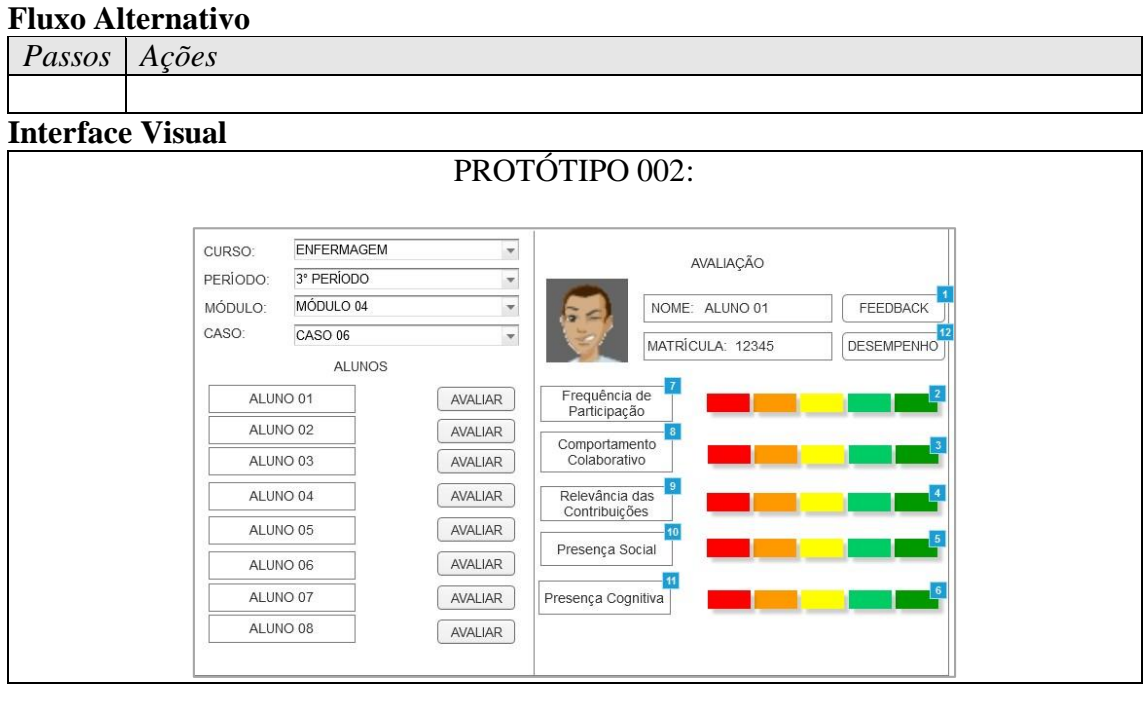

# **4. USECASE: [UC\_SAF\_004] – Realizar Feedback do aluno**

**Função**: Permitir ao tutor enviar via ferramenta um *feedback* aos alunos que participaram de uma sessão tutorial

# **Histórico das Atualizações**

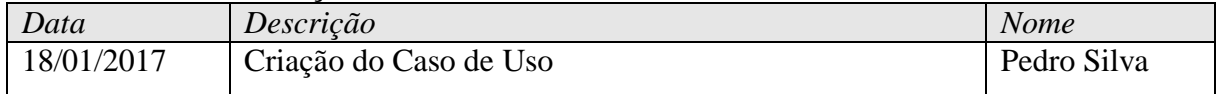

**Atores**: Tutor

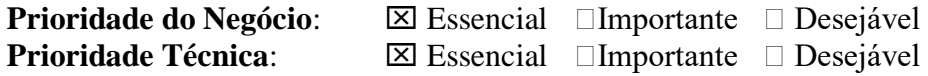

# **Pré-condições**:

O usuário deve ter acesso à ferramenta de avalição do fórum

# **Pós-condições**:

O serviço exibirá as informações considerando a seleção do usuário:

O serviço exibirá a tela de opções da coordenação

# **Fluxo Principal de Eventos**

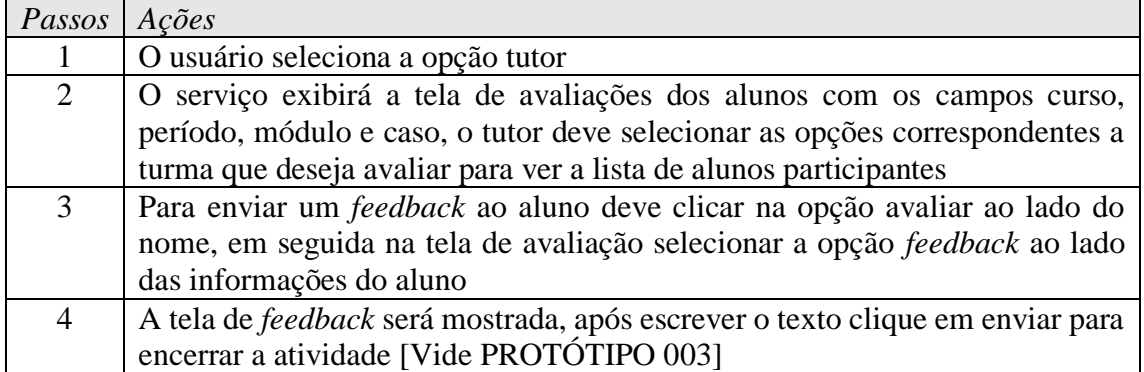

# **Fluxo Alternativo**

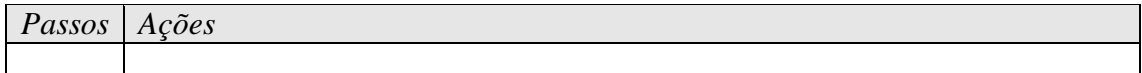

# **Interface Visual**

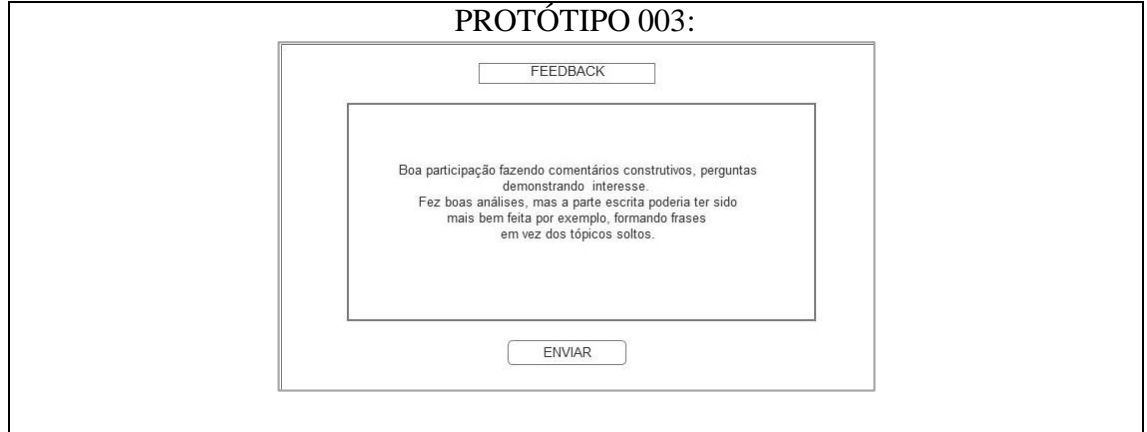

# **5. USECASE: [UC\_SAF\_005] – Acompanhar o Desempenho dos Aluno por Tutoria**

**Função**: Permitir ao coordenador de tutoria acompanhar o desempenho dos alunos nas tutorias realizadas para a discussão dos casos

# **Histórico das Atualizações**

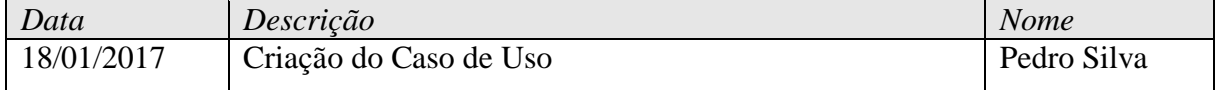

**Atores**: Coordenador de Tutoria

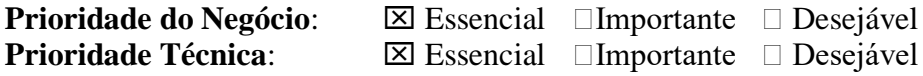

# **Pré-condições**:

O usuário deve ter acesso à ferramenta de avalição do fórum

# **Pós-condições**:

- O serviço exibirá as informações considerando a seleção do usuário:
	- O serviço exibirá a tela de opções da coordenação

# **Fluxo Principal de Eventos**

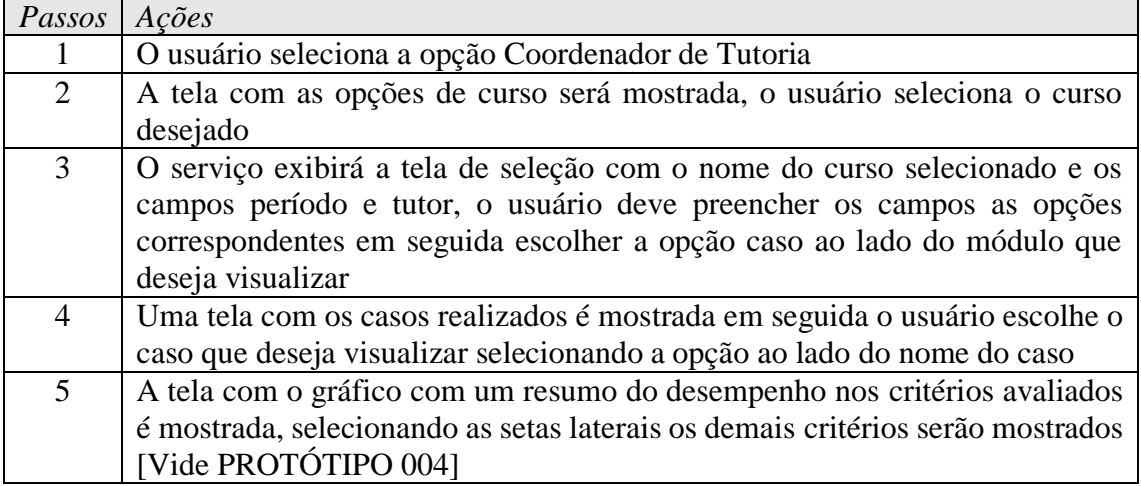

#### **Fluxo Alternativo**

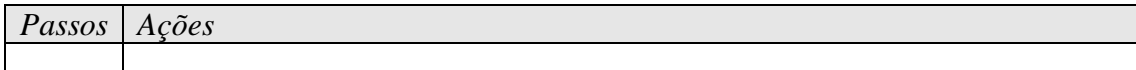

# **Interface Visual**

PROTÓTIPO 004:

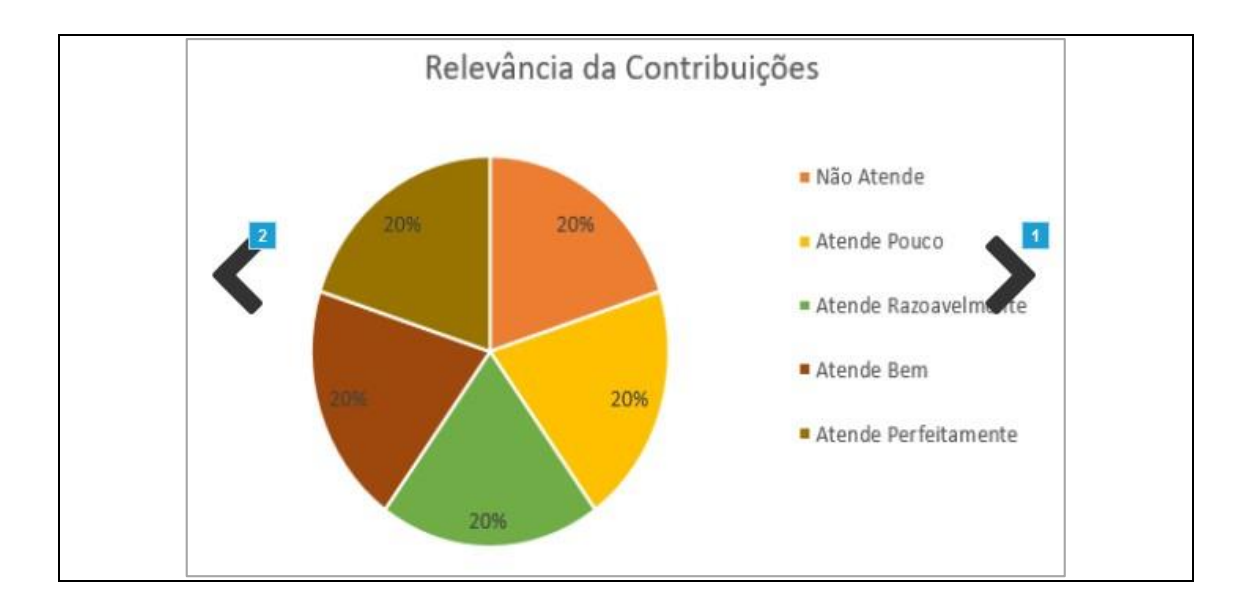

# **6. USECASE: [UC\_SAF\_006] – Acompanhar o Desempenho dos Aluno por Indicador**

**Função**: Permitir ao coordenador de tutoria acompanhar o desempenho dos alunos nos critérios avaliados de maneira geral

# **Histórico das Atualizações**

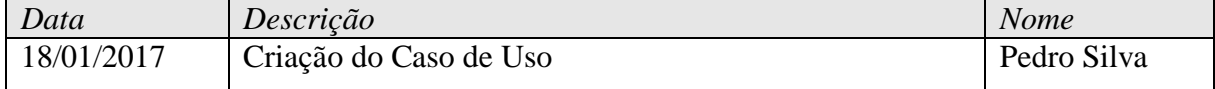

**Atores**: Coordenador de Tutoria

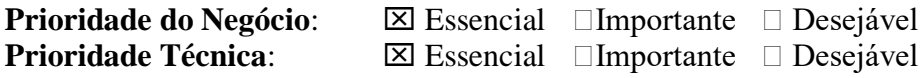

# **Pré-condições**:

O usuário deve ter acesso à ferramenta de avalição do fórum

# **Pós-condições**:

O serviço exibirá as informações considerando a seleção do usuário:

O serviço exibirá a tela de opções da coordenação

# **Fluxo Principal de Eventos**

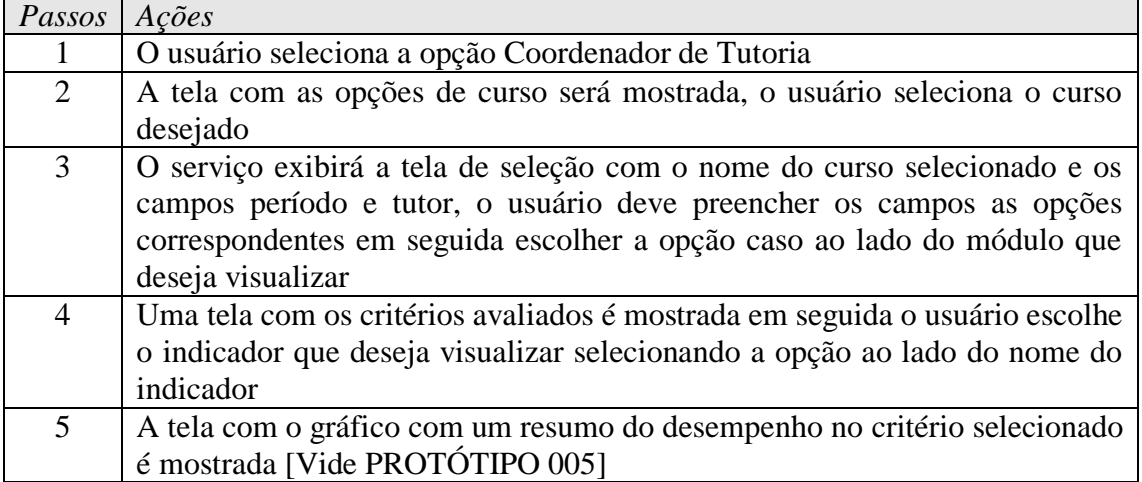

# **Fluxo Alternativo**

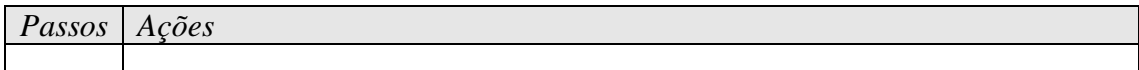

# **Interface Visual**

PROTÓTIPO 005:

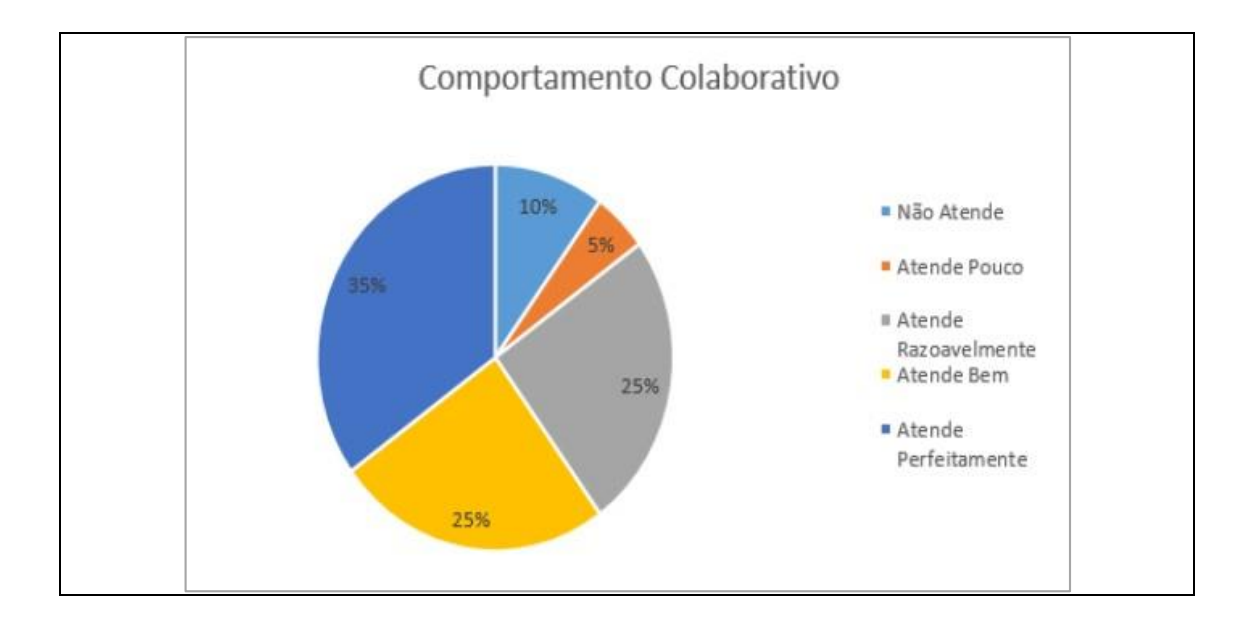

# **7. USECASE: [UC\_SAF\_007] – Acompanhar o Desempenho de todos os Aluno de uma Disciplina**

**Função**: Permitir ao docente visualizar o desempenho dos alunos que estejam matriculados em sua disciplina

# **Histórico das Atualizações**

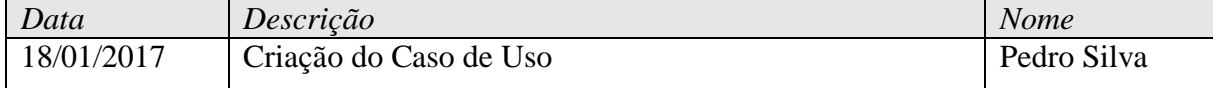

**Atores**: Docente

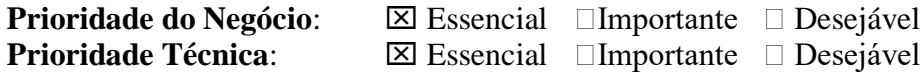

# **Pré-condições**:

O usuário deve ter acesso à ferramenta de avalição do fórum

# **Pós-condições**:

O serviço exibirá as informações considerando a seleção do usuário:

O serviço exibirá a tela de opções da coordenação

# **Fluxo Principal de Eventos**

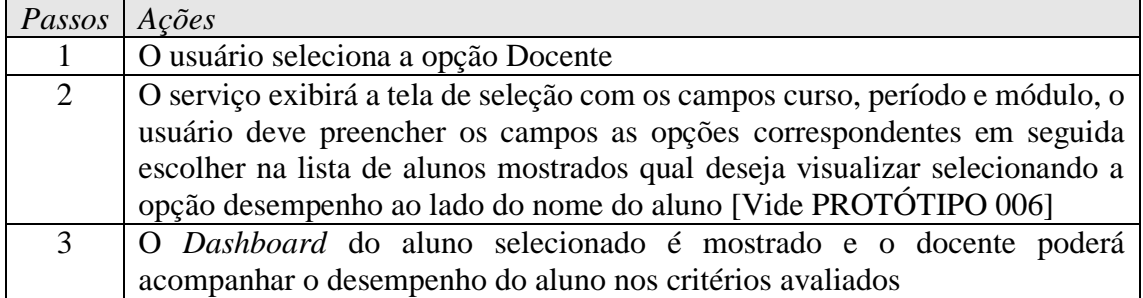

# **Fluxo Alternativo**

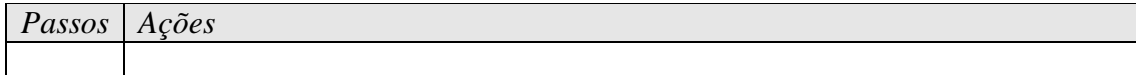

# **Interface Visual**

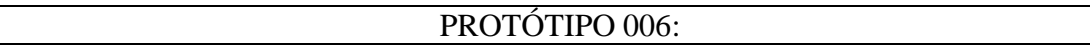

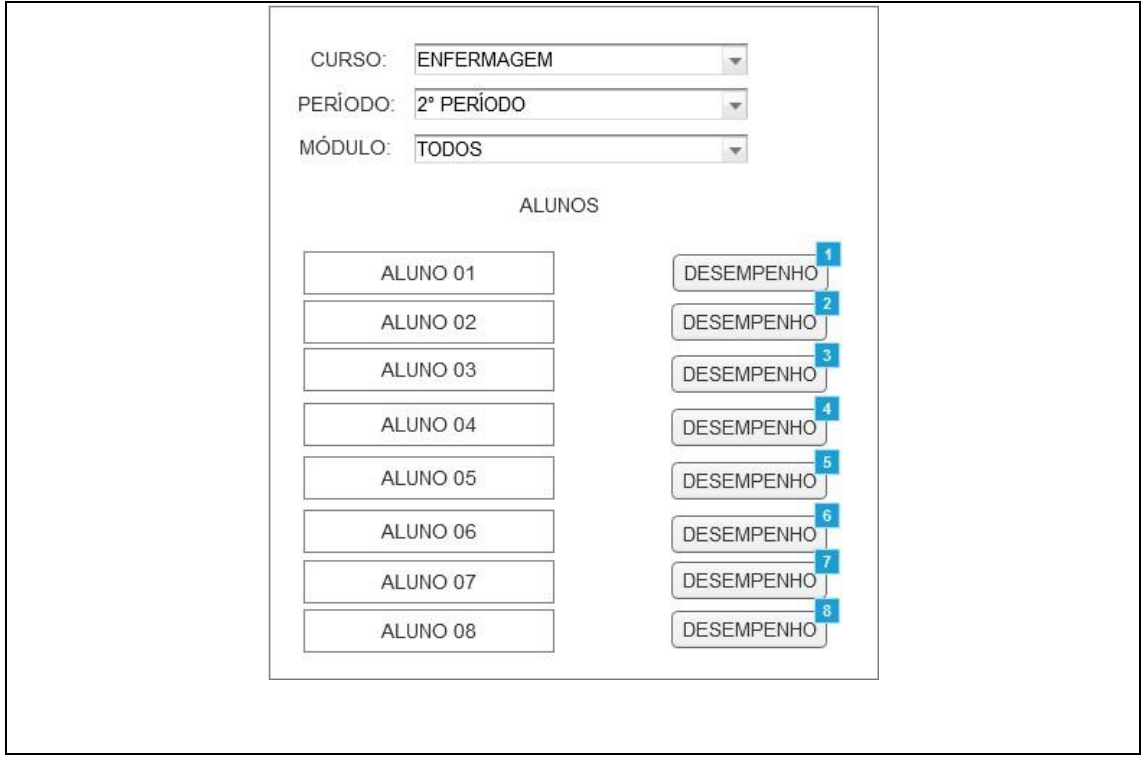

# **8. USECASE: [UC\_SAF\_008] – Cadastrar um Indicador na Ferramenta**

**Função**: Permitir ao suporte de TI cadastrar um novo indicador para avaliação

# **Histórico das Atualizações**

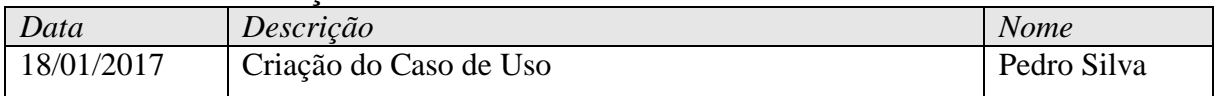

**Atores**: Suporte de TI

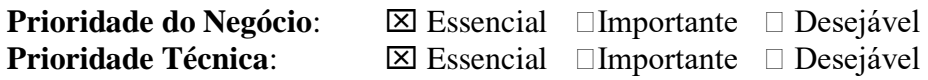

# **Pré-condições**:

O usuário deve ter acesso à ferramenta de avalição do fórum

# **Pós-condições**:

O serviço exibirá as informações considerando a seleção do usuário:

O serviço exibirá a tela de opções de gerenciar critérios

# **Fluxo Principal de Eventos**

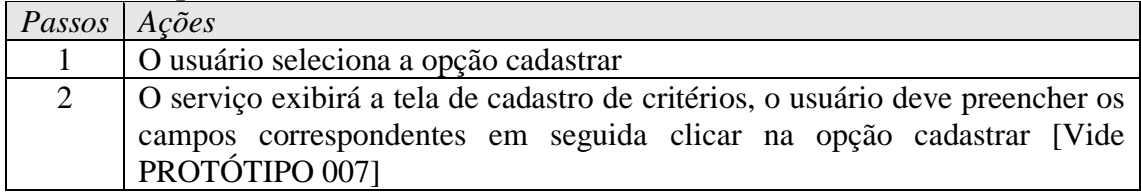

# **Fluxo Alternativo**

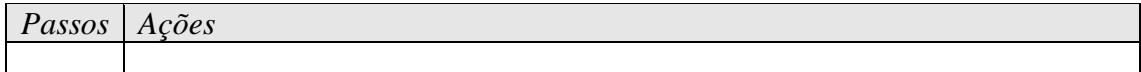

# **Interface Visual**

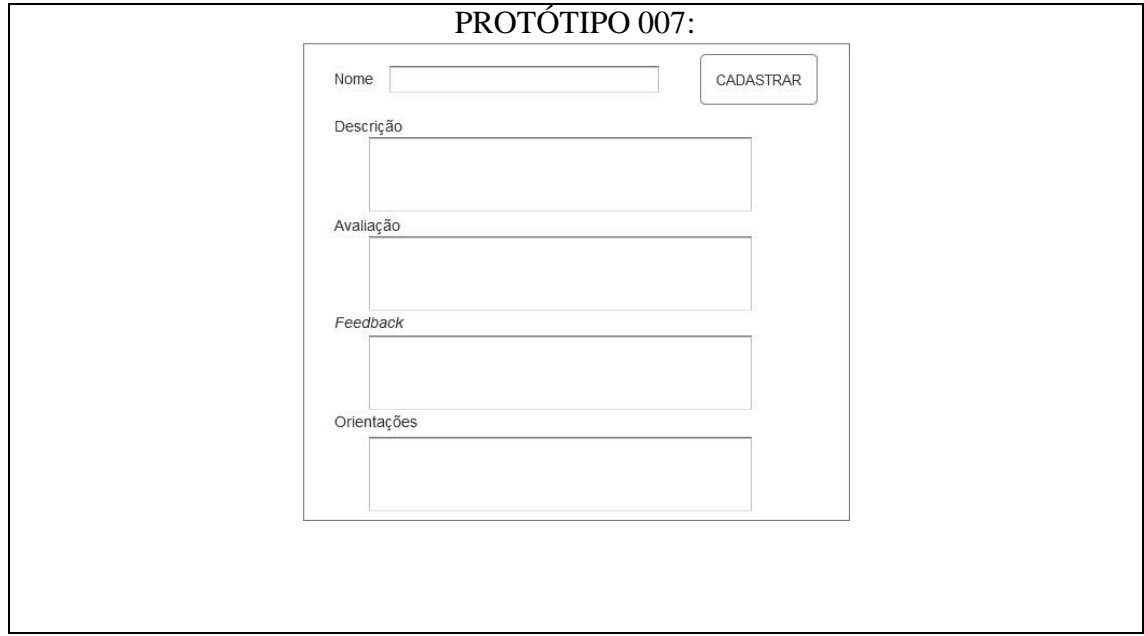

# **9. USECASE: [UC\_SAF\_009] – Editar um Critério na Ferramenta**

**Função**: Permitir ao suporte de TI editar um indicador já cadastrado na ferramenta

# **Histórico das Atualizações**

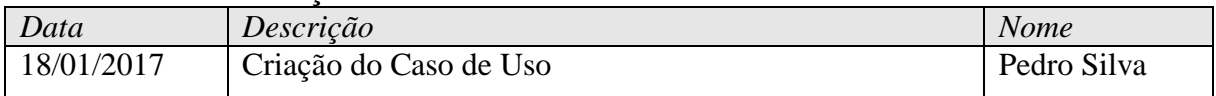

**Atores**: Suporte de TI

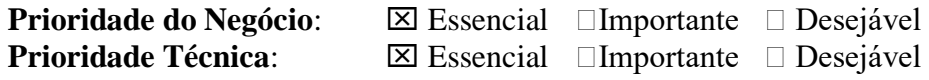

# **Pré-condições**:

O usuário deve ter acesso a ferramenta de avalição do fórum

# **Pós-condições**:

O serviço exibirá as informações considerando a seleção do usuário:

O serviço exibirá a tela de opções de gerenciar critérios

# **Fluxo Principal de Eventos**

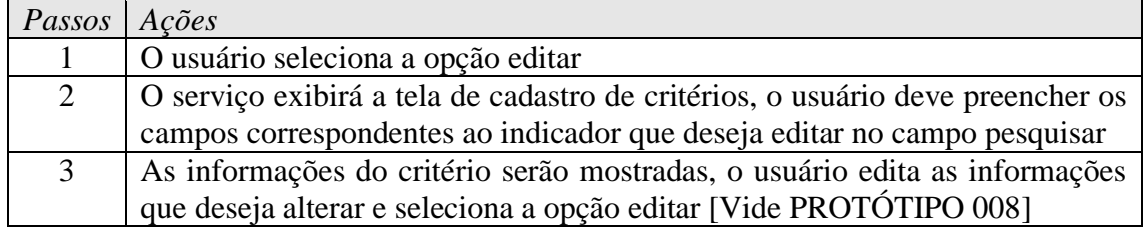

# **Fluxo Alternativo**

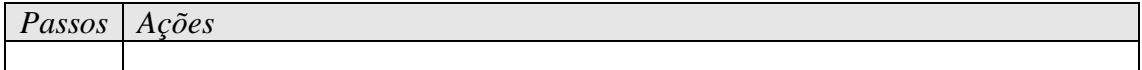

# **Interface Visual**

PROTÓTIPO 008:

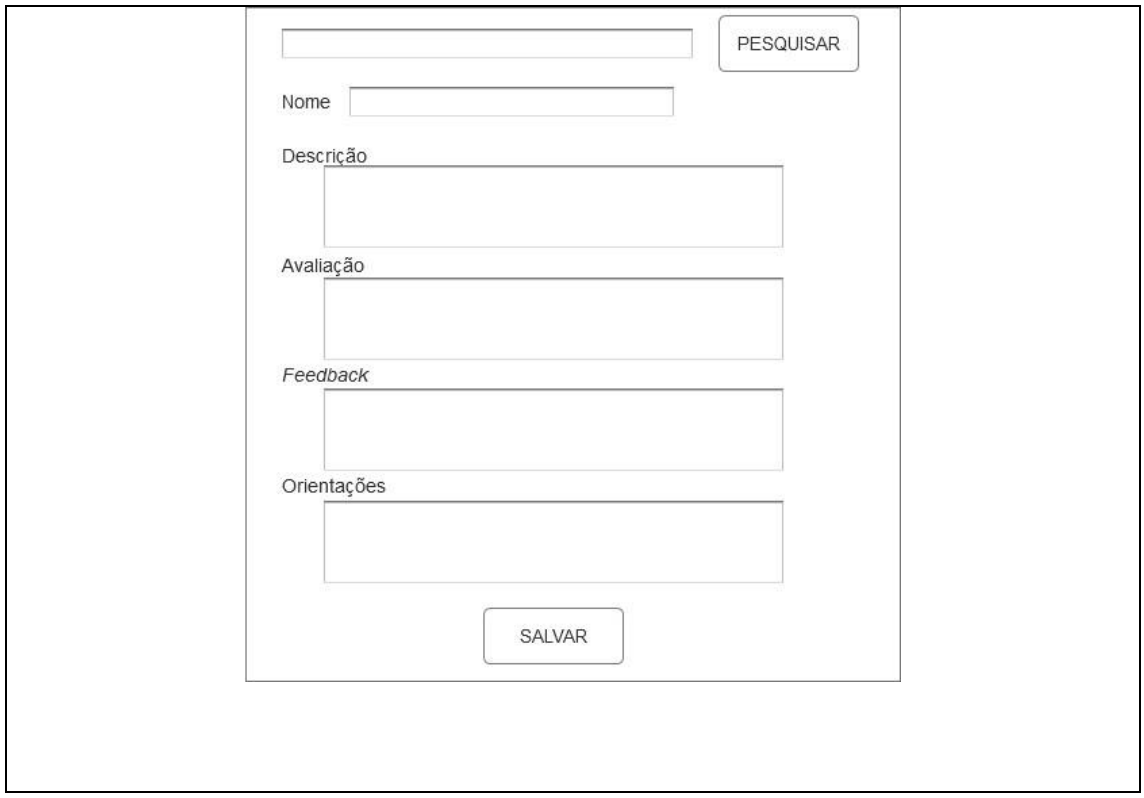

# **10. USECASE: [UC\_SAF\_010] – Selecionar Critérios para Avaliação**

**Função**: Permitir ao suporte de TI selecionar os critérios que serão utilizados para a avaliação das atividades do fórum

# **Histórico das Atualizações**

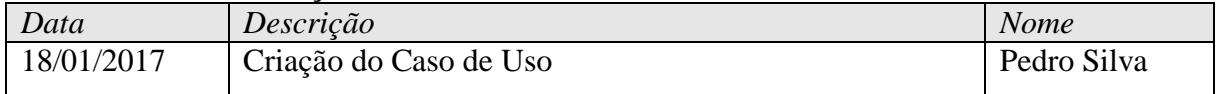

**Atores**: Suporte de TI

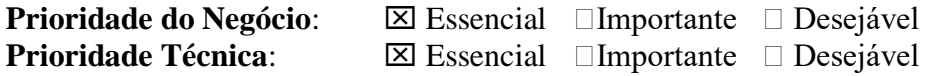

# **Pré-condições**:

O usuário deve ter acesso à ferramenta de avalição do fórum

# **Pós-condições**:

O serviço exibirá as informações considerando a seleção do usuário:

O serviço exibirá a tela de opções de gerenciar critérios

# **Fluxo Principal de Eventos**

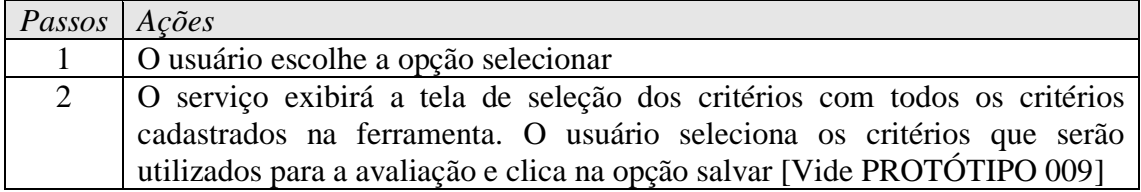

# **Fluxo Alternativo**

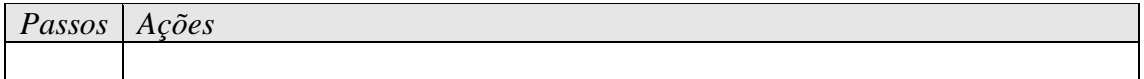

# **Interface Visual**

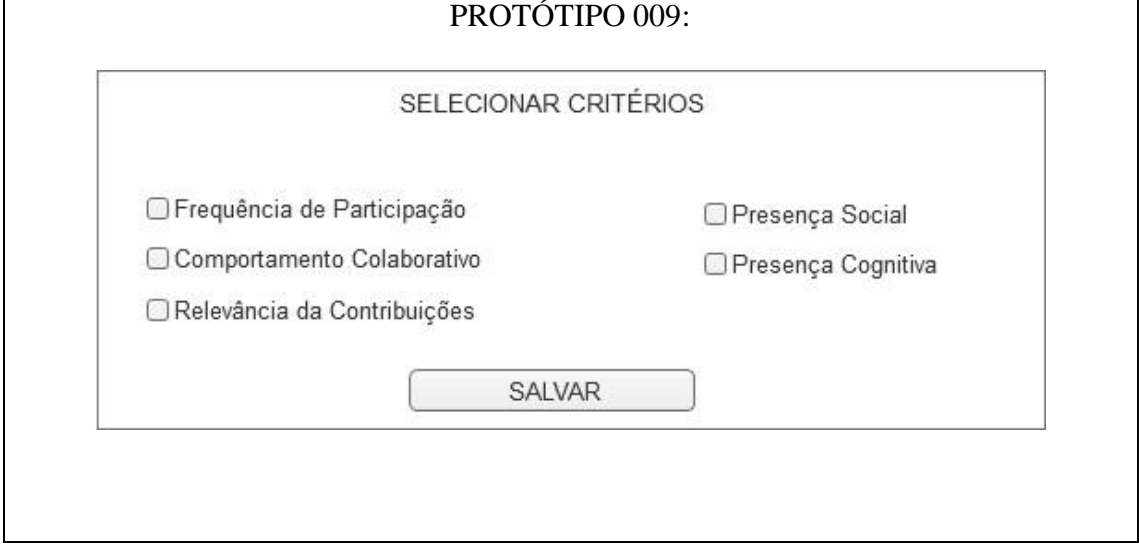

# **Apêndice F**

# VERSÕES DO PROTÓTIPO

# DESENHOS INICIAIS

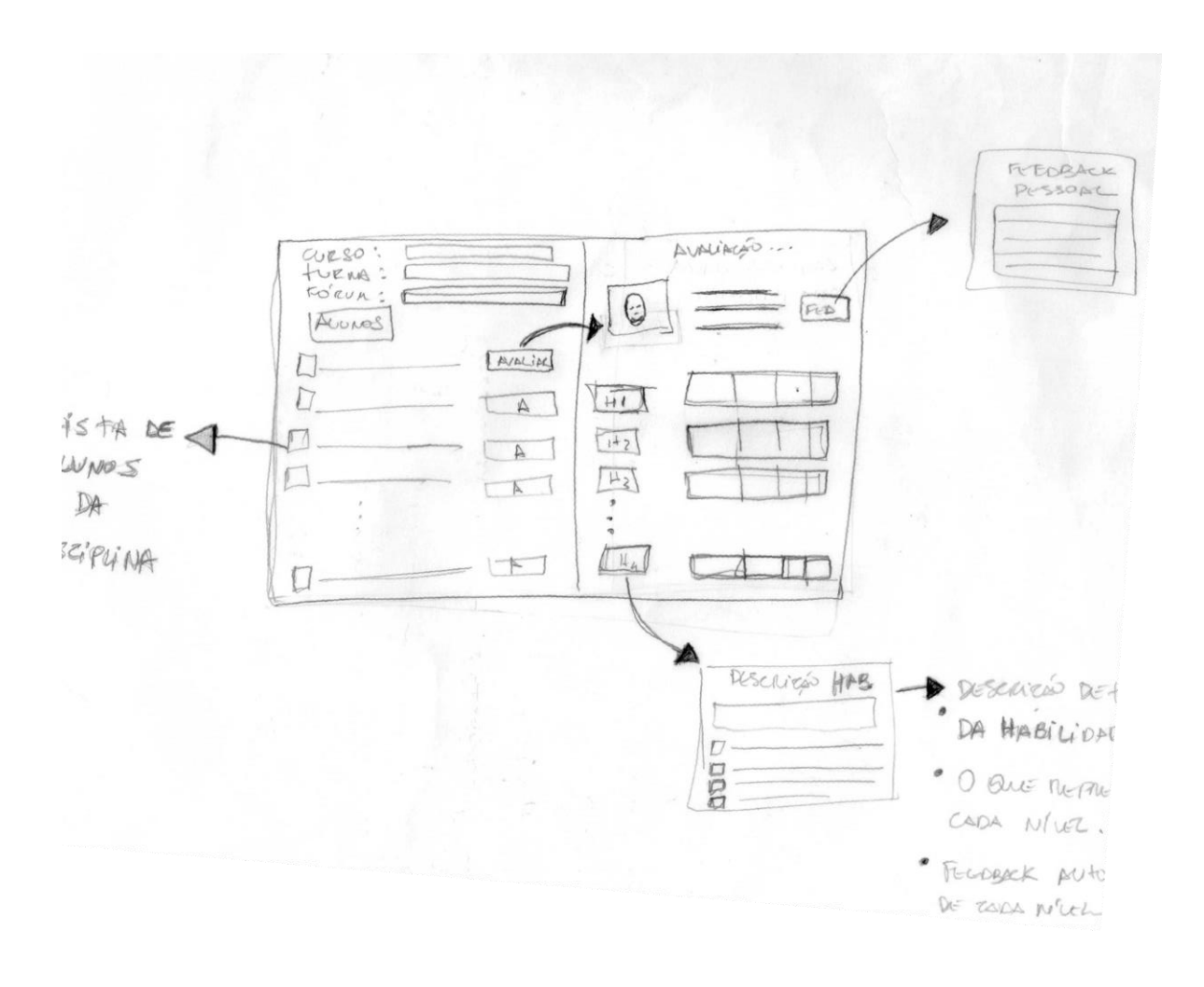
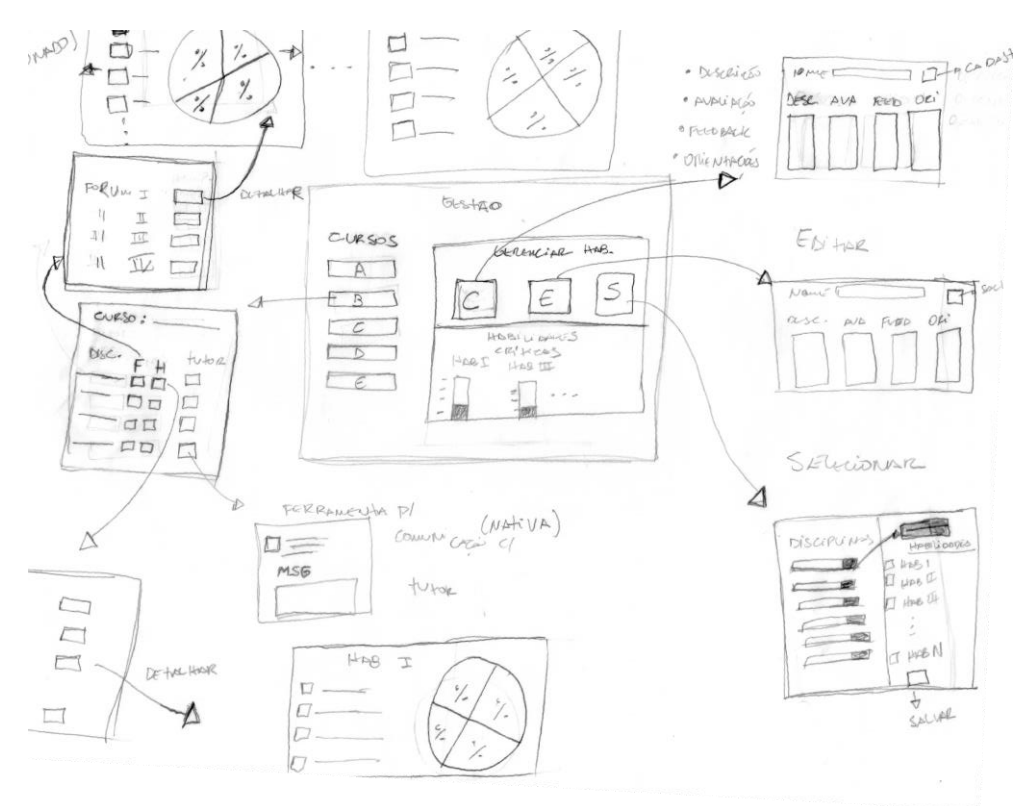

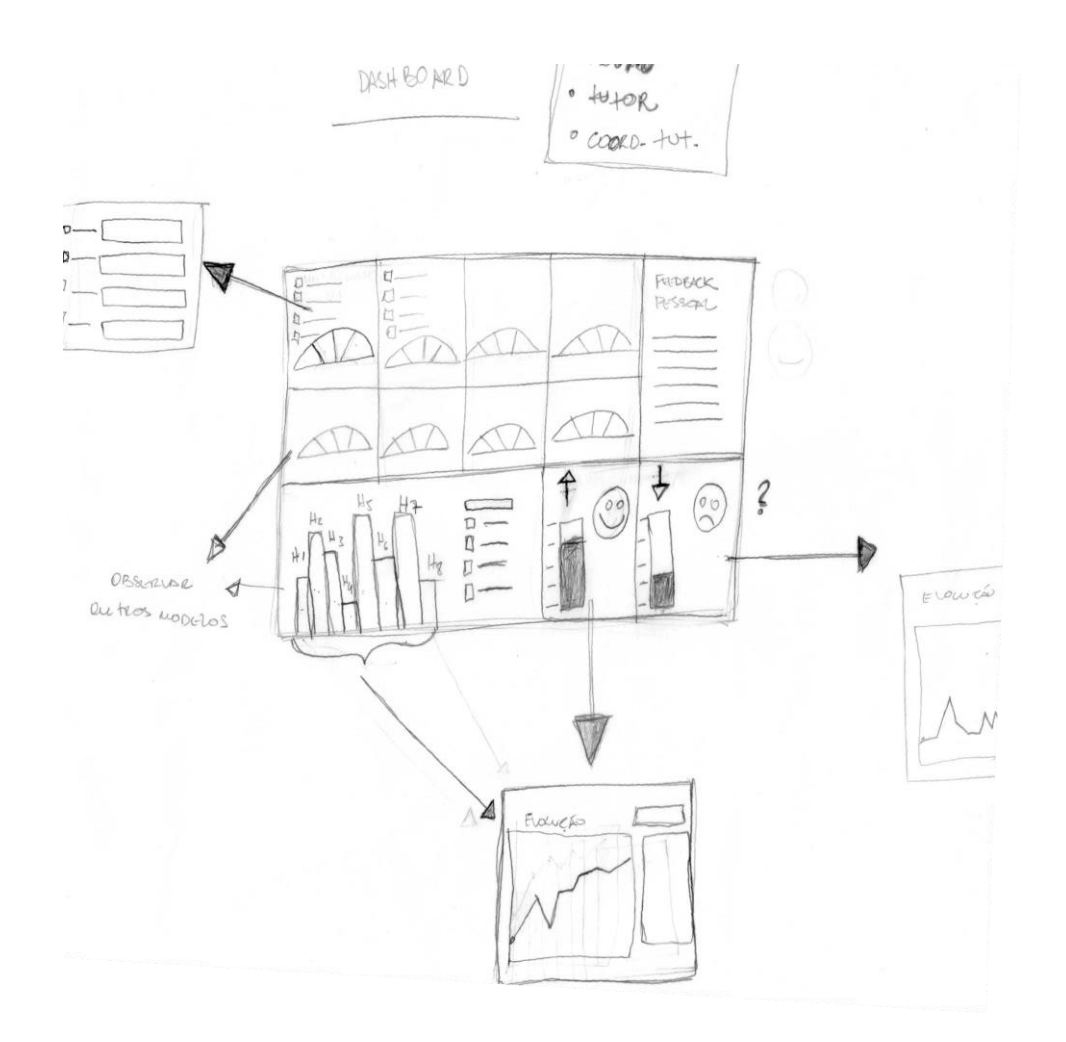

## PRIMEIRA VERSÃO DO PROTÓTIPO

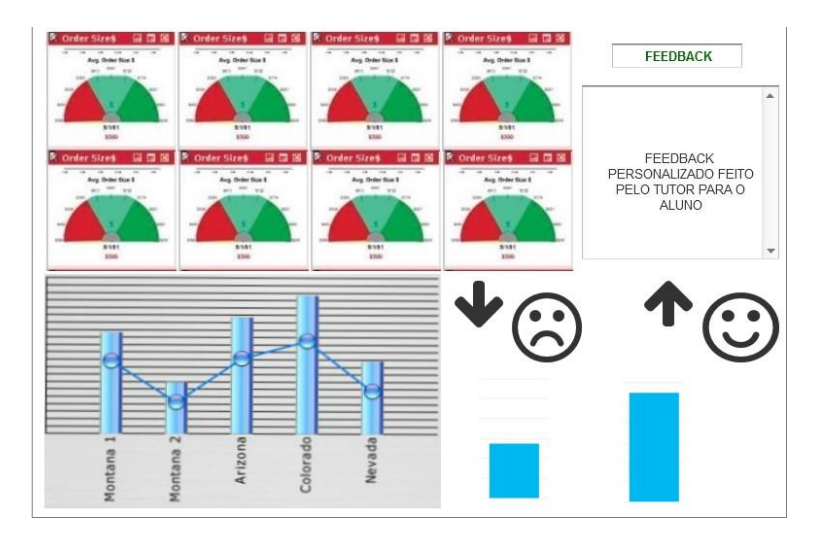

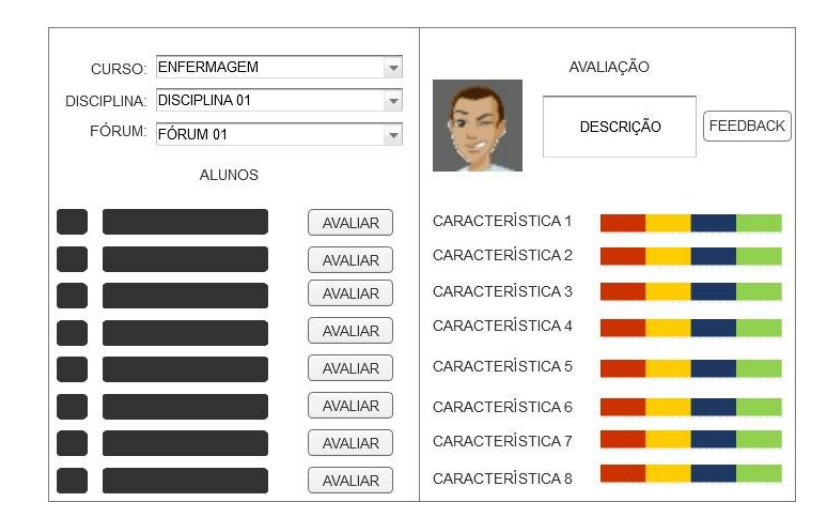

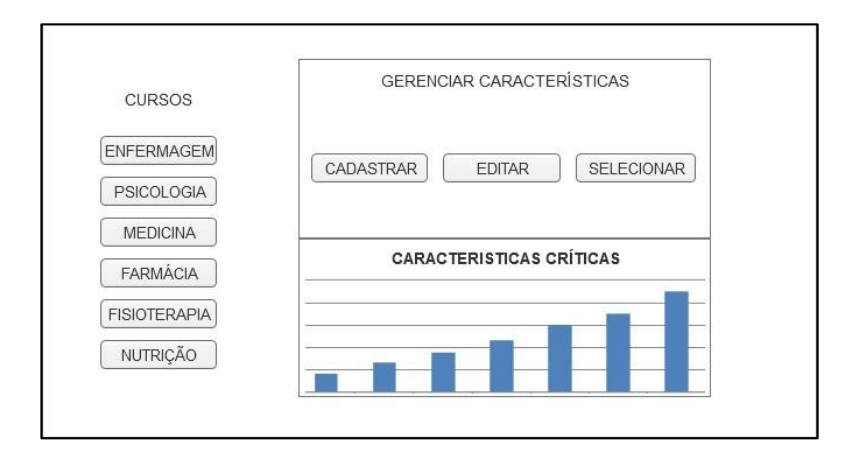